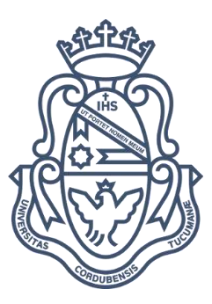

# **UNIVERSIDAD NACIONAL DE CÓRDOBA**

## **CENTRO DE ESTUDIOS AVANZADOS**

# **MAESTRÍA EN PROCESOS EDUCATIVOS MEDIADOS POR TECNOLOGÍAS**

"Aprendizaje personalizado y activo en un curso universitario con clase invertida"

Tesista: Lic. Ana del Prado Director: Mgter. Ing. Luis Lara

2018

## UNIVERSIDAD NACIONAL DE CORDOBA

**Aprendizaje personalizado y activo en un curso universitario con clase invertida**

Por Ana del Prado

"Todos nosotros sabemos algo. Todos nosotros ignoramos algo. Por eso, aprendemos

siempre". (Freire, 2007)

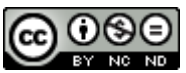

Ana María del Prado. 2018. Tesis de Maestría. Aprendizaje personalizado y activo en un curso universitario con clase invertida. ESTE OBRA ESTÁ BAJO UNA [LICENCIA DE CREATIVE COMMONS RECONOCIMIENTO](http://creativecommons.org/licenses/by-nc-nd/4.0/)  [NOCOMERCIAL-SINOBRADERIVADA 4.0 INTERNACIONAL](http://creativecommons.org/licenses/by-nc-nd/4.0/).

 $\sim$ 

iii

#### **RESUMEN**

<span id="page-3-0"></span>Este trabajo se basa en la implementación del método "clase invertida" durante el segundo cuatrimestre del año 2017, de la cátedra "Informática" de la carrera Ingeniería Electrónica de la Facultad de Tecnología y Ciencias Aplicadas de la Universidad Nacional de Catamarca. A través de esta propuesta didáctica, se incentiva a los estudiantes a cambiar su rol tradicional, que llevaban a cabo usualmente en las clases magistrales, a ser autónomos en su proceso de aprendizaje. Para ello se requiere que el estudiante trabaje y haga uso de diversos materiales interactivos -creados por la docente- fuera del horario de clase a fin de que el tiempo presencial de la cátedra se destine a la realización de actividades más complejas, con ejercicios relacionados a la vida real y que proporcionen aprendizajes más significativos.

Se presentan resultados obtenidos sobre la aplicación del método, como así también acerca de las diferentes herramientas empleadas y el nivel de satisfacción por parte de los estudiantes. Los resultados se desprenden de una encuesta en línea realizada al finalizar el cuatrimestre y de la observación a los estudiantes durante el proceso de enseñanza aprendizaje.

<span id="page-4-0"></span>-

## **DEDICATORIAS**

- A mi marido Sebastián, mi compañero de vida, por ayudarme a cumplir mis sueños y acompañarme en todo momento.
- A mis hijos Agustín, Gonzalo y Facundo, mis tesoros, por tantas alegrías y por ser fuente de motivación.
- A mi madre María, a la cual le debo mucho más que la vida.
- A mi padre Hugo, que desde el cielo me cuida y protege.
- A mis hermanos Víctor y Luis, por estar siempre conmigo.

<span id="page-5-0"></span>-

## **AGRADECIMIENTOS**

- Al Centro de Estudios Avanzados de la UNC, por crear una carrera a distancia, que es la única vía posible para continuar capacitándome.
- Al Mgter. Luis Lara, mi director de tesis, por sus conocimientos, calidez y dedicación en este proceso. Su apoyo fue fundamental para llegar a esta etapa final.
- A la Esp. Sofia Gómez, mi amiga, que dedicó su tiempo para revisar la tesis, realizar aportes y sugerencias.

## **INDICE GENERAL**

<span id="page-6-0"></span>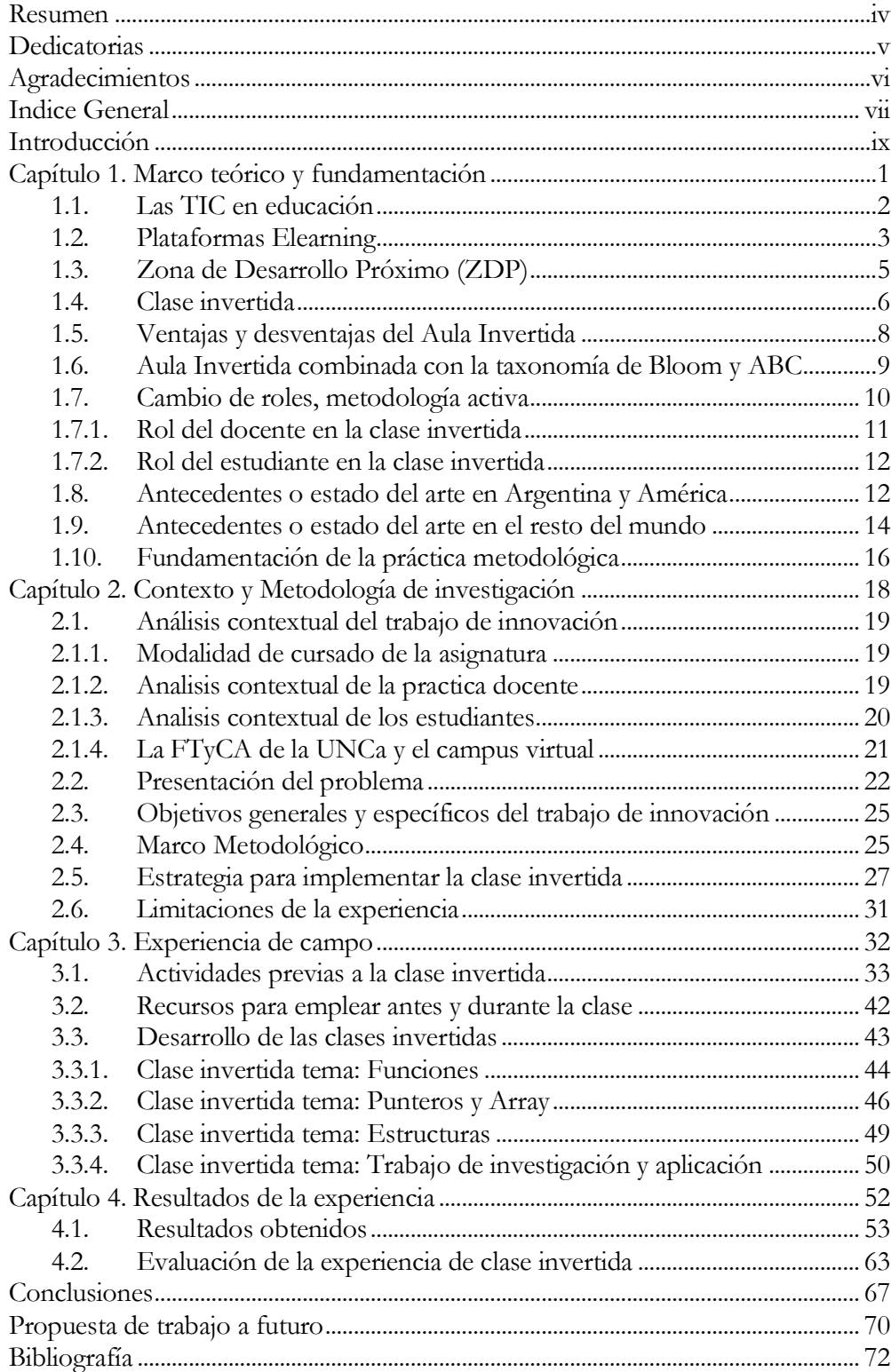

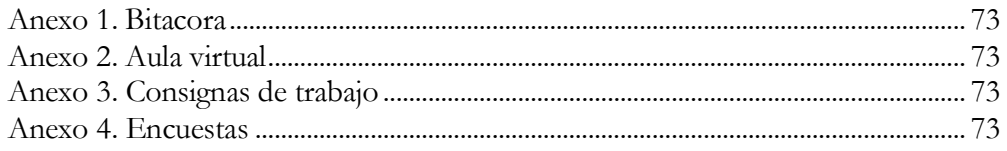

 $\sim$ 

### <span id="page-8-0"></span>**INTRODUCCIÓN**

Las Tecnologías de Información y Comunicación (TIC) irrumpen en la vida cotidiana y es conveniente anexarlas al proceso de enseñanza aprendizaje. Se observa a través de la lectura de diferentes autores como Carbone (2008), Mena (2001) y Coiçaud (2011) que existen "distancias" espaciales, temporales, culturales, mediadas por diferentes dispositivos y muchas variantes. De esta manera, conviven nuevas y viejas formas que se utilizan según las características de los estudiantes y, en muchos contextos, la tecnología como herramienta pedagógica- está infrautilizada o no se explota correctamente (Citado en Korzeniewski, del Prado y Gómez, 2018).

La realidad de la Facultad de Tecnología y Ciencias Aplicadas (FTyCA) de la Universidad Nacional de Catamarca (UNCa) y en particular la asignatura Informática de la carrera Ingeniería Electrónica, no es una excepción a lo planteado: hace más de una década se imparte la asignatura en un formato tradicional cumplimentando los contenidos establecidos en el programa, hecho que no condice con la realidad que afrontan los estudiantes ya que, hace una década quizás éstos no tenían los mismos requerimientos en cuanto a infraestructura y acceso a la información que los actuales. Para ello, requieren aumentar la motivación y la aplicación de nuevas estrategias centradas en el aprendizaje del estudiante, a través de metodologías que les resulten atractivas. Cabe destacar que, desde la conducción de FTyCA de la UNCa, existe una oferta de capacitación a los docentes de las carreras de ingeniería, mediante un programa de formación continua en docencia universitaria. Se pretende la generación de propuestas de enseñanza novedosas acorde a las nuevas realidades que atraviesa el estudiante, considerando que el conocimiento no solo se adquiere en el aula, sino que mayormente se concibe fuera de ella y las tecnologías son artífice de este proceso.

Hoy, los estudiantes universitarios están influenciados por el uso habitual de los celulares, tablets y computadoras. Maggio (2018) afirma que los estudiantes se encuentran en el aula, pero están permanentemente conectados con la cotidianidad de sus familias, amigos y es lo mismo que le sucede al docente. En ese sentido, las propuestas pedagógicas actuales deberían emplear estas opciones para fortalecer la enseñanza mediante la

incorporación de metodologías que permitan dinamizar la clase. Si bien los contenidos curriculares no pueden variar demasiado considerando que hay requisitos mínimos que contemplar, sí se puede modificar la *forma* en que se imparten los mismos, transformando la educación en una educación poderosa (Maggio, 2012). Asimismo, los materiales que se proporcionan al estudiante deben cruzar la frontera del apunte o libro, se debe avanzar según las preferencias de los mismos, por ello deben ser materiales atractivos, con dinamismo y colores que provoquen la motivación del estudiante, confeccionados o elegidos cuidadosamente por el docente. De igual modo, las actividades deben despertar su interés para que propicien el aprendizaje (Ballester Vallori, 2005).

El problema principal que presenta la asignatura Informática, es la falta de tiempo para desarrollar las actividades prácticas referidas a la programación en "Lenguaje C" y la adecuación de esas actividades a las preferencias y conocimientos previos de los estudiantes. Para ello, se incorporó la elaboración de un proyecto creativo con la finalidad de motivar a los estudiantes en la generación de un trabajo grupal, pero no resultó exitoso porque el horario de clase no essuficiente para concretarlo. Esto lleva a repensar y rediseñar las estrategias de la cátedra a través de una propuesta que posibilite a los estudiantes a realizar actividades colaborativas utilizando el aula virtual -una herramienta que ofrece la Facultad- y que los motive a desarrollar un proyecto con tiempo suficiente y orientado a casos reales del futuro ingeniero electrónico.

En la búsqueda de una solución a esta problemática, se opta por implementar como método de enseñanza la clase invertida. En esta instancia de aprendizaje el estudiante trabaja con actividades planeadas fuera de clase como la visualización de videos, autoevaluaciones y en clase, se realizan ejercicios basados en casos previamente planificados en cuanto a tiempo y actividades. Se monitorea y acompaña individualmente a los estudiantes que requieren más contención para que logren la comprensión de la temática (Baepler, Walker & Driessen, 2014; Sams & Bergmann, 2012; Berrett, 2012; Gilboy, 2015; Touron, Santiago y Diez 2014). Su implementación se combina con la metodología de Aprendizaje Basado en Casos (ABC), logrando el protagonismo de quienes aprenden, incorporando casos reales, a través de los cuales el estudiante interpreta una realidad y analiza las diferentes acciones para solucionar la problemática (Davini, 2008).

Para implementar esta propuesta, como primera medida, se consideran las particularidades del grupo. Para ello, se efectúa una Encuesta de "conocimientos previos y preferencias" (Anexo IV página 116), mediante la cual se recaba información sobre el estudiante, sus recursos y conocimientos previos. Esto permite seleccionar la mejor propuesta y definir las prácticas educativas mediante el uso de TIC para ese grupo de estudiantes en particular (Alves y Natera, 2008).

Actualmente, se encuentra en auge el uso de Aula Invertida y el empleo de nuevas metodologías de enseñanza-aprendizaje. Si bien en Argentina hay pocos casos, en el mundo se generan certificaciones en Flipped Learning nivel I y II y certificación en Formador Flipped Learning nivel I mediante la organización Flglobal, esto denota la importancia que adquiere la temática para implementarla en cualquier nivel educativo. Este enfoque, en paralelo con las metodologías aplicadas y la experiencia en clase, resultan útiles para la asignatura en particular, pero así también para la carrera en general, permitiendo a otros docentes replicar la experiencia en otras asignaturas.

Los capítulos del presente trabajo se estructuran de la siguiente manera:

En el Capítulo 1 se explicita el marco teórico y el estado de arte, se realiza un encuadre del avance de las TIC en la educación y las diferentes opciones para implementarlo.

En el Capítulo 2 se enmarca el contexto, problema de investigación, objetivos, justificaciones, limitaciones y metodología de investigación.

En el Capítulo 3, se explica la experiencia de implementación del Aula Invertida, las estrategias y las actividades planteadas.

En el Capítulo 4, se detalla los resultados obtenidos basados en la observación del docente investigador, análisis de las actividades desarrolladas, encuestas de conocimientos previos y preferencias, encuesta a estudiantes recursantes sobre las causas por las que vuelven a cursar la asignatura y de satisfacción del estudiante.

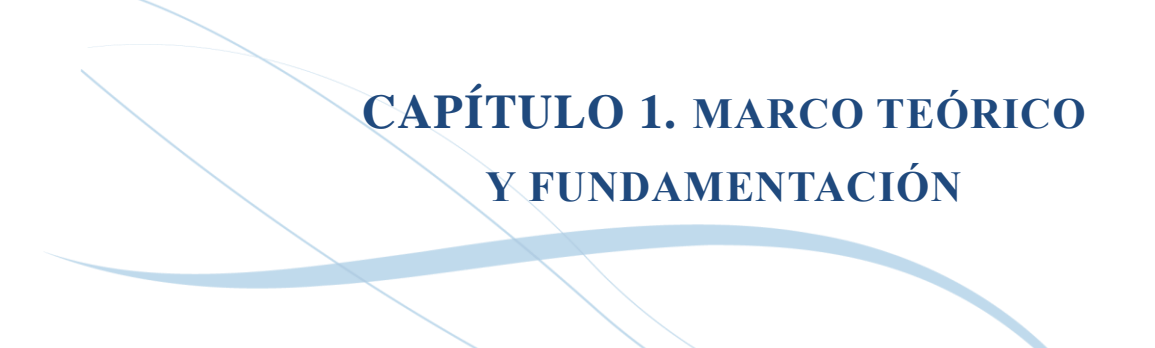

#### <span id="page-12-0"></span>**1.1. Las TIC en educación**

Las TIC presentan una alternativa diferente y complementaria para implementar en clases, desde la obtención de información novedosa para utilizar en las aulas, hasta la presentación de materiales adaptados a las particularidades del estudiante. Existe la posibilidad de trabajar en línea sin necesidad de estar reunidos en el mismo lugar y momento, generando así ambientes educativos abiertos y atractivos para los estudiantes que están inmersos en las tecnologías. Las TIC permiten a los estudiantes compartir y comunicarse con otros, logrando desarrollar trabajos colaborativos y de autoaprendizaje (Ibáñez, 2004).

En el marco de esta sociedad del conocimiento se vuelve necesario redefinir y replantar el modelo de clase tradicional al que estamos acostumbrados desde el nivel inicial y que por inercia replicamos en clase - también conocido como transmisivo - dado que hoy en día los estudiantes tienen otros intereses y necesidades. Por ello, el verdadero desafío consiste en incorporar las TIC a nuestras clases y conseguir que los estudiantes aprendan haciendo, es decir generar actividades que permitan al estudiante adquirir conocimiento aplicando las herramientas tecnologías (Odetti, 2013).

En este sentido, las herramientas TIC empleadas deben ser acordes a las actividades y contexto, por lo que también se debe considerar las herramientas gratuitas y en línea. Estas herramientas se brindan a la sociedad por elección del autor en forma gratuita, con la posibilidad de ser copiadas, modificadas, estudiadas y redistribuidas con mejoras mediante software amigable y transparente. No basta solo con incluir las herramientas, sino que deben plantearse materiales didácticos y metodologías de enseñanza, acordes al contexto y planificar actividades que mejoren el rendimiento y motivación de los estudiantes (Córica, Portalupi, Hernández y Bruno, 2007).

Las diferentes herramientas colaborativas disponibles en el mercado propician una mejor comunicación entre los estudiantes y docentes, además de permitir trabajar en forma conjunta en una misma actividad, generando nuevos espacios educativos (Barberá y Badía, 2004). Algunas herramientas para colaborar son: Popplet, Prezi, Mural.ly, QikPad, Linoit, Voicethread o las herramientas de la suite de Google (texto, hoja de cálculo, presentaciones, formularios, sites, entre otros) (del Prado y Doria, 2015). Es recomendable brindar la posibilidad de optar por aquella que le resulte más cómoda al estudiante o en la cual posea experiencia previa de uso (Odetti, 2013).

Las comunidades virtuales en combinación con las TIC y la existencia de Internet generan posibilidades de socialización, permiten compartir el conocimiento y las experiencias. El ciberespacio se ha convertido en el territorio de las comunidades virtuales, un territorio que no es geográfico, sino electrónico (Gairín Sallán, 2006). Los nuevos escenarios que surgen por los impactos que provocan los cambios tecnológicos, son los denominados "Sociedad Red" que consideran nuevos modelos sociales, es decir una conjunción de lugares, culturas, lenguajes (Castells, 2011). En el ámbito educativo, establecen un nuevo modelo de interacción entre profesores y estudiantes. Representa una comunicación fluida en la que se prioriza el aprendizaje activo, participativo, la investigación y la resolución de problemas.

#### <span id="page-13-0"></span>**1.2. Plataformas Elearning**

El aula virtual que difiere del aula presencial es un "aula desamurallada" (Odetti, 2013) es decir, un aula que atraviesa el ámbito físico para estar disponible en cualquier momento y lugar (Barberá y Badía, 2004). Es un espacio educativo que está disponible cuando el estudiante lo requiere e incorpora el concepto de interacción entre estudiantes y docentes. No pretende el traspaso del aula tradicional al virtual, sino un cambio en la metodología de enseñanza, mediante el cual la clase invertida surge como una propuesta relevante para llevar a cabo el emprendimiento (Adell Segura y Castañeda Quintero, 2004). Se busca que se recreen experiencias virtuales de calidad, generando un aprendizaje significativo en los estudiantes (Silva, 2017). Las aulas virtuales se definen como una ampliación o extensión de las clases presenciales, la virtualidad visibiliza la experiencia pedagógica, se puede hacer una recapitulación constructiva de todo el proceso de enseñanza (Constantino, 2010). Una diferencia sustantiva del aula convencional con la virtual es que la virtualidad excede al tiempo del aula, por ello resulta una alternativa de enseñanza atractiva al considerar que una actividad o debate pueda perdurar por una semana o más. El aporte de los estudiantes también es diferente: cuentan con otros tiempos para generar

conocimientos y transmitirlos por medios de comunicación previamente seleccionados, además de mejorar la actitud tanto de estudiantes como docentes (Coll, Mauri y Onrubia, 2008).

La modalidad b-learning- también conocida como aula extendida - es un desafío comunicacional, didáctico, tecnológico y psicosocial, que requiere docentes comprometidos con sus estudiantes tanto en la clase presencial como mediante el uso del aula virtual. Es importante el conocimiento y la experticia empleando tecnologías de comunicación, que arbitren los medios necesarios para generar la interacción entre los miembros, conociendo las diferentes herramientas a emplear y propiciando empatía con sus estudiantes para que quieran ser partícipes de esta modalidad (Barberá y Badía, 2004). Para implementarla requiere de una plataforma elearning denominada LMS (Learning Management System) o Sistema de Gestión del aprendizaje, son escenarios desarrollados específicamente con fines educativos. Algunos son gratuitos como el caso de Moodle, Dokeos, Claroline y otros pagos como E-ducativa o Blackboard, pero el adoptado por las universidades en general es la plataforma Moodle.

Las plataformas elearning permiten al docente la realización de diversos tipos de acciones como distribución de apuntes, o como medio para comunicarse. Si se quiere implementar en un uso más significativo, se deberán incorporar actividades, materiales didácticos y todo recurso que permita mejorar el modelo de enseñanza, optimizando la comunicación y evitando las restricciones horarias de la clase. Además, el docente cuenta con información sobre el seguimiento del uso que hace el estudiante de los materiales o actividades (Córica, Portalupi, Hernández y Bruno, 2007). Los LMS han proliferado en las universidades, como complemento de la clase presencial, con cambios en los roles tanto de docentes que pasan a ser guías, como así también los estudiantes que optan por un autoaprendizaje o colaboradores en el aprendizaje de sus pares (Silva, 2017). En particular en la FTyCA de la UNCa se opta por emplear el aula virtual como una herramienta para las materias que quieran emplearla en forma electiva, se utiliza la plataforma Moodle en su versión 3.0. Esta plataforma presenta diferentes herramientas para docentes y estudiantes, el docente puede crear un curso, realizar evaluaciones, enlaces a recursos educativos externos, seguimiento de actividades, comunicación mediante mensajería interna (del Prado y Doria, 2015). Es importante resaltar que cada vez más los docentes están teniendo

una actitud positiva respecto de la necesidad de incorporar las TIC en los procesos de enseñanza y aprendizaje, aunque se sienten mayormente desconcertados frente a las aulas virtuales, la web 2.0 y las redes sociales. Sin embargo, no se debe pensar solamente en técnicas, es necesario incorporar las TIC con un sentido y un objetivo fundamentado, no sólo como aplicación del afuera al adentro sino con una mediación crítica y fundamentada acerca de por qué se introducen las diversas tecnologías en la enseñanza.

#### <span id="page-15-0"></span>**1.3. Zona de Desarrollo Próximo (ZDP)**

La clase invertida, tiene su fundamento teórico en el aprendizaje centrado en el estudiante y en el aprendizaje cooperativo tal como lo definen las teorías de Vygotsky, Piaget, Bruner y Ausubel (Citado en Vadillo Casero, 2018).

Lev Vygotsky, considera al estudiante como un ser social, por ello requiere interactuar con sus pares y la colaboración del docente. Cuando el estudiante está en su Zona de Desarrollo Próximo y se le brinda la contención y colaboración necesaria para realizar una actividad, adquiere nuevas destrezas que le permiten que esta zona avance en forma progresiva. En el proceso de aprendizaje, esto representa la brecha cognitiva entre lo individual y social para la concreción de las actividades (Vielma Vielma y Salas, 2000). Igualmente, Bruner sostiene el concepto de "andamiaje" que representa la necesidad del estudiante de ser apuntalado por el docente u otro par que le permita avanzar de nivel y cuando se encuentre en condiciones óptimas podrá seguir de manera individual. A modo de ejemplo, en la asignatura Informática hay simulaciones de casos de la vida real que resultarían difíciles para los estudiantes recrear en forma individual, y que se optimizan al ser realizadas de manera colaborativa con sus pares y el sostén del docente para concretarlas.

En el caso de Piaget, considera que el estudiante es un ser individual, con conocimiento propio, experiencia y de manera gradual se convierte en social mediante las interrelaciones con pares de su entorno. Lo mismo define Ausubel sobre el aprendizaje significativo que considera los conocimientos previos de los estudiantes para vincularlo con lo que se pretende aprender, lo que proporciona pautas importantes para la secuenciación de los contenidos a dictar en el curso (Vielma Vielma y Salas, 2000). En la asignatura Informática concretamente es importante considerar que el estudiante trae consigo un bagaje de experiencias previas y conocimientos sobre programación y esto permite agrupar los estudiantes según sus niveles de conocimientos para que cooperen unos con otros.

Los autores mencionados consideran que el aprendizaje debe estar centrado en el estudiante, que éste debe ser partícipe activo en este proceso, trabajando en forma autónoma o bien de manera colaborativa. Esto se intenta plasmar en la asignatura mediante las actividades realizadas, para que los estudiantes se sientan responsables de su aprendizaje y el docente adquiere el nuevo rol de guía y colaborador. De esta manera, el método de clase invertida surge como una opción válida para implementar nuevas estrategias teniendo en cuenta los aportes teóricos aludidos previamente.

#### <span id="page-16-0"></span>**1.4. Clase invertida**

La clase invertida - la propuesta didáctica-tecnológica que se presenta en este trabajo de tesis - como la definen sus creadores Sams & Bergmann (2012) es un modelo que modifica la enseñanza tradicional, de una clase transmisiva a una clase donde los actores principales son los estudiantes. El docente difiere la clase expositiva en los materiales y tiene tiempo para interactuar con ellos, sirviendo de apoyo a los que más lo requieren y estableciendo desafíos para los están en un nivel superior. Permite a los estudiantes realizar tareas sencillas en casa, como visualizar un video y llegar al próximo encuentro capacitados, quizás con algunas dudas, pero conociendo el tema. Las horas de clases se destinan a la realización de actividades prácticas que requieren del acompañamiento docente, interviniendo en la ZDP del estudiante.

Como delimitan Paz, Serna, Ramírez, Valencia y Reinoso (2014), la clase invertida forja estudiantes autónomos, responsables y partícipes de su aprendizaje con el apoyo de los recursos elaborados o seleccionados por el docente según sus preferencias. La clase invertida resulta adecuada tanto para temas que emplean actividades prácticas y que desafíen a los estudiantes a emplear un mayor nivel de cognición, consolidando la teoría, como para estudiantes con niveles de conocimiento inferior y sin motivación (López Soler, 2015). Esto sucede con la asignatura Informática, que es meramente práctica y requiere la implementación de actividades experimentales o simuladas.

La Red de Aprendizaje Invertido, establece una diferencia entre clase invertida y aprendizaje invertido, este último concepto se considera más amplio y se basa en cuatro pilares, como se aprecia en la Figura 1.

El aprendizaje invertido no es solo otra táctica de enseñanza sino una estrategia de meta aprendizaje que apoya a todos los demás. Esta estrategia va modificándose a medida que se implementa en diferentes países, culturas, estudiantes, docentes, realidades, tecnologías, por ello va mutando del método original Flipped Learning, al nuevo método del Flipped Learning 3.0. (Flipped Global Iniciative).

Mediante esta investigación se busca modificar la forma en que se enseña y también en como aprende el estudiante. En este caso, se redefine el aprendizaje de la asignatura Informática con un método innovador que ayude al docente en su tarea, a la vez que favorece el aprendizaje de los alumnos transformándolo en un proceso innovador, novedoso, autónomo y creativo.

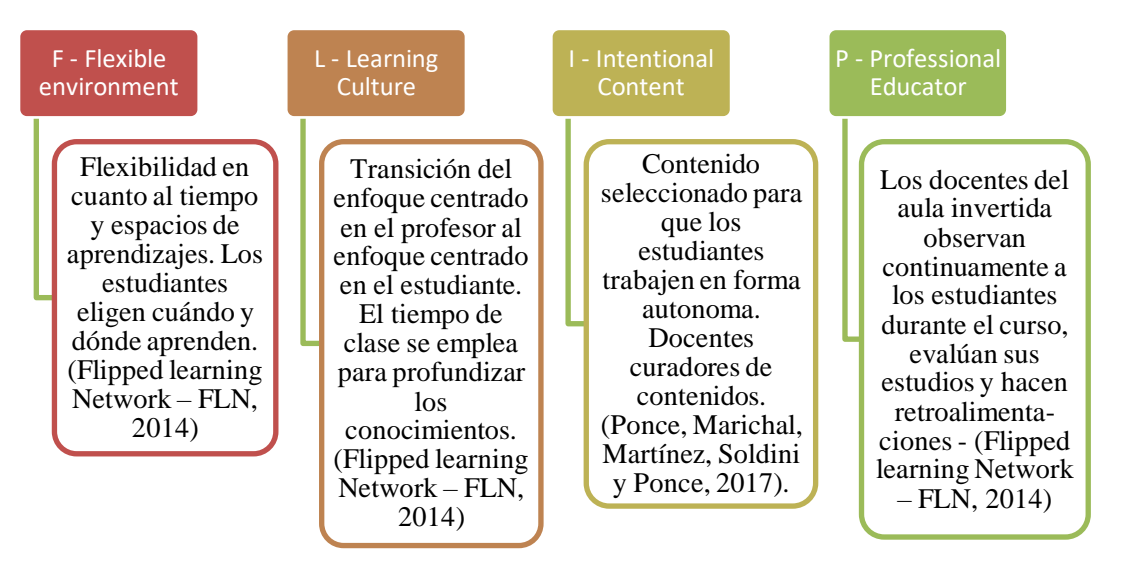

*Figura 1*. Pilares del aprendiaje invertido. Fuente: Elaboración Propia

#### <span id="page-18-0"></span>**1.5. Ventajas y desventajas del Aula Invertida**

Las ventajas de la estrategia como definen (Berret, 2012; Strayer, 2012; Fulton, 2012) son: permite al estudiante ir preparado a la clase, aprende a trabajar en grupo en forma colaborativa y activa para lograr una meta con responsabilidades compartidas. El aprendizaje es personalizado, se logra mayor amplitud de los temas realizando actividades más complejas y específicas. El docente a su vez acompaña al estudiante en todo el proceso de aprendizaje, en forma individual, grupal, presencial y/o virtual (Maldonado Pérez, 2007).

Se optimiza el tiempo ya que el aprendizaje se realiza en clases, mediante actividades que aplican los nuevos conocimientos, logrando un aprendizaje activo y participativo. Otro aspecto importante, es la ausencia a las clases, lo que genera que el docente tenga que volver a explicar el tema o bien, que el estudiante tenga que aprenderlo por sí solo. En la asignatura Informática los estudiantes suelen no asistir a la clase de teoría y al concurrir a la clase práctica no tienen conocimiento del tema, este inconveniente se puede subsanar mediante la implementación del Aula Invertida. (Bergmann & Sams, 2013).

Los materiales deben ser accesibles en cualquier momento, con lo cual el estudiante puede visualizar el video cuantas veces necesite, esto permite una homogeneidad en el nivel de los estudiantes, logrando que en clases todos puedan participar activamente (Sánchez, College, Uriostegui y University, 2014).

Como expresan Galindo y Quintana (2016) la motivación surge por la novedad metodológica, que es la respuesta del estudiante ante diferentes acciones como el trabajo colaborativo, acceso a contenidos adaptados a sus preferencias. Estas formas de trabajo propician además la participación en clases.

El Aula Invertida facilita el desarrollo de muchas otras metodologías como el Aprendizaje Basado en Casos, logrando un aprendizaje activo que se beneficia del pensamiento crítico, habilidades de comunicación, actitudes como tolerancia, responsabilidad y compañerismo y se despierta la creatividad para concretar las actividades.

Las desventajas que trae aparejado este método consisten en las posibles reticencias de los estudiantes, mediante su falta de colaboración y cumplimiento de las actividades previstas (Bristol, 2014), la imposibilidad de contar con recursos como computadora o teléfono inteligente y/o del servicio de Internet (Kordyban & Kinash, 2013).

Otra desventaja, es que requiere de docentes predispuestos y capaces de producir material según las preferencias de sus estudiantes donde se contemplen los aspectos fundamentales de la temática. Esto requiere de tiempo extra y capacitación docente (Herreid & Schiller, 2013; Lafee, 2013).

#### <span id="page-19-0"></span>**1.6. Aula Invertida combinada con la taxonomía de Bloom y ABC**

La taxonomía de Bloom o taxonomía de dominios del aprendizaje se refiere a los objetivos del proceso de aprendizaje para la adquisición de habilidades y conocimientos de los estudiantes. Esta taxonomía incluye tres categorías del saber: cognitivo, afectivo y psicomotor. En este trabajo nos enfocamos en el dominio cognitivo que está referido el área intelectual que abarca seis categorías: recuerdo, comprensión, aplicación, análisis, evaluación y creación.

Se puede relacionar la taxonomía de Bloom con el Aula Invertida, equiparando las categorías con las actividades realizadas en clase y fuera de clase. El aspecto más importante es el conocimiento, que significa recordar, comprender los conceptos del contenido adquirido interpretando la información y para lo cual el método, resulta sólido porque es realizado fuera de clase. En clases se aplica todo lo aprendido a una situación real, se debate y compara con los compañeros e incluso se produce algo nuevo a partir de los conocimientos adquiridos, permitiendo al docente ser un guía del estudiante en el momento que más lo requiere (García Rangel y Quijada-Monroy, 2015).

Campion (2016) expresa que el estudiante antes de la clase trabaja las tres primeras áreas de recordar, comprender y aplicar y durante la clase se realizan actividades más complejas que incluyen las áreas de analizar, evaluar y crear (Figura 2). Esto permite al estudiante de la asignatura Informática partir de la base piramidal y avanzar escalonadamente a la cima, mediante su participación activa y colaborativa con sus pares, empleando el Aprendizaje Basado en Casos (ABC).

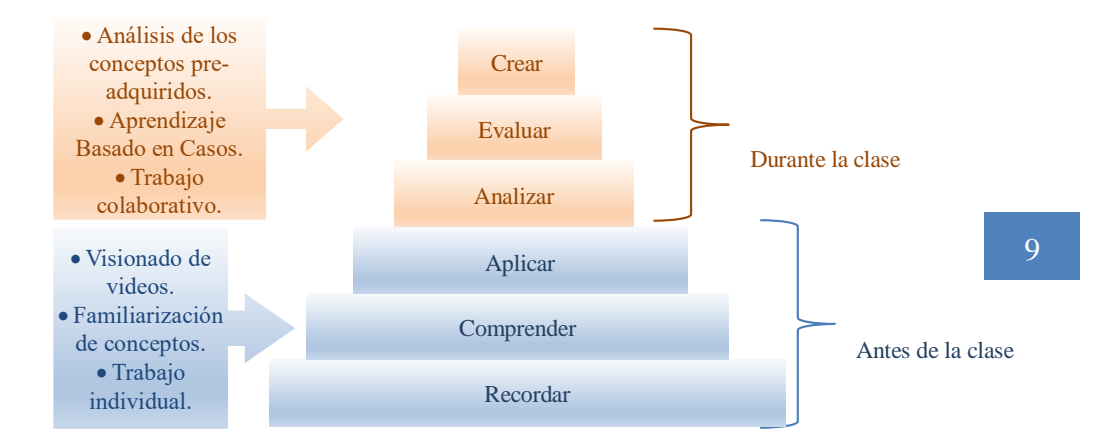

#### *Figura 2.* Taxonomía de Bloom y el Aula Invertida. Elaboración Propia

Coll, Mauri y Onrubia (2008) definen al ABC como una estrategia de enseñanza basada en el descubrimiento y construcción, el estudiante debe profundizar en el tema, investigar y con esta construcción del conocimiento accede al problema para darle solución. El docente lo guía en este proceso, le sugiere lecturas o búsquedas referidas a la temática, es una modalidad que permite el aprendizaje a través de la construcción: se aprende mediante trabajos colaborativos, investigaciones, simulaciones, con propuestas de estudio que surgen de la vida real y acordes a las competencias del futuro profesional que se está formando.

En la definición del enunciado del problema se manifiesta una situación, acontecimiento o problema sobre la vida real, lo suficientemente abierto para que el estudiante pueda indagar sobre el mismo, a su vez lo motive y esté referido a su práctica profesional, generando un puente entre la vida real y la académica.

El método de clase invertida combinado con el ABC es muy empleado por su potencial de autoaprendizaje y trabajo colaborativo, el estudiante va adquiriendo habilidades de resolución que le serán útiles al futuro profesional electrónico.

#### <span id="page-20-0"></span>**1.7. Cambio de roles, metodología activa**

El método Aula Invertida supone necesariamente un cambio de rol tanto del docente como de los estudiantes. Para lograr un trabajo activo, el docente acompaña al estudiante y el estudiante se convierte en voz activa, lo relevante son sus necesidades y preferencias. Este método permite enfocarse en los estudiantes que requieren mayor acompañamiento

docente, considerando sus particularidades respecto a intereses, habilidades y estilos de aprendizaje (García Rangel y Quijada-Monroy, 2015).

#### <span id="page-21-0"></span>*1.7.1. ROL DEL DOCENTE EN LA CLASE INVERTIDA*

Es de suma relevancia que los docentes puedan tener la capacidad para adaptarse a los cambios tecnológicos que suceden y emplear esa tecnología en sus prácticas, valiéndose de las ventajas que trae aparejada, como la estimulación del aprendizaje de los estudiantes (Salinas, 1997). Deben generar o seleccionar materiales según las preferencias del estudiante para que tenga interés en aprender, ser guía y apoyo a fin de lograr estudiantes activos (Sams & Bergmann, 2012).

El rol docente adquiere una función importante al mantener una comunicación e interacción virtual, brindando una enseñanza personalizada a las preferencias y nivel de conocimiento de los estudiantes, monitoreando las actividades de los mismos en clases. Por ello, la importancia de establecer las acciones que permitan al estudiante acceder a fuentes de información y herramientas TIC actualizadas, logrando un proceso educativo abierto, con trabajos colaborativos entre los estudiantes dentro y fuera del espacio del aula (Jancsó, 2017).

El rol docente en un ambiente de aprendizaje invertido se transforma: de expositor y dueño del conocimiento a un docente que incentiva e invita a sus estudiantes a aprender, propiciando un lugar de intercambio de ideas. De esta manera los estudiantes se vuelven activos e incorporan un ambiente de aprendizaje colaborativo, mejorando los resultados a partir del trabajo conjunto (Rey Valzacchi, 2016).

En la asignatura Informática, la docente estaba enfocada en la transmisión de conocimientos, pero la realidad y las necesidades de los estudiantes están centradas en las actividades prácticas, que resultan complejas y muchas veces el estudiante se encuentra solo ante este problema. La incorporación de clases de ayuda no era una solución ya que muchos no realizaban consultas o bien poseían poco tiempo disponible. Por tal motivo, resulta necesario modificar las estrategias de enseñanza y por consiguiente el rol docente, se requiere acompañar al estudiante, ser un guía en este proceso. Como lo define Spengler, Egidi y Craveri (2006) es necesario ser docente facilitador-colaborador que ayude al

estudiante sólo cuando este lo necesita, permitiendo que logre el autoaprendizaje de manera que pueda aprender a aprender.

#### <span id="page-22-0"></span>*1.7.2. ROL DEL ESTUDIANTE EN LA CLASE INVERTIDA*

El estudiante debe tener la oportunidad de trabajar en grupo, siendo responsable de su accionar, con ello adquiere habilidades colaborativas y sociales. El empleo de TIC permite trabajar en un espacio virtual y con diferentes herramientas y aplicaciones que posibilitan el trabajo colaborativo e individual (Onrubia, Colomina y Engel, 2008). Con la concerniente ventaja que poseen los estudiantes al manejar diariamente diferentes aplicaciones y que solo con orientarlas a la parte educativa servirán de apoyo a la enseñanza, cada estudiante será artífice de su propio aprendizaje.

El estudiante toma un rol más activo ya que el proceso de aprendizaje es autónomo en las actividades desarrolladas fuera de clase y mediante la autoevaluación el docente puede actuar en la clase presencial para solucionar dudas o conceptos mal formados. El estudiante puede participar en clase al conocer la temática previamente y es responsable de concretar las actividades establecidas (Galindo y Quintana, 2016). Además, aborda y organiza los materiales que le brinda el docente según sus tiempos y preferencias.

En definitiva, el Aula Invertida requiere que el estudiante se convierta en el centro del proceso de enseñanza-aprendizaje, pueda reflexionar, busque el conocimiento y lo apropie antes de la clase, transformándose en un sujeto responsable de su aprendizaje.

#### <span id="page-22-1"></span>**1.8. Antecedentes o estado del arte en Argentina y América**

Algunas experiencias de Aula Invertida en Argentina presentadas en ambientes educativos universitarios son:

Conde e Igarza (2017) emplean la experiencia de Aprendizaje Invertido en la carrera de Ingeniería en Informática de la Universidad Nacional de la Matanza para los cursos durante el año 2013-2016, con un promedio de 26 estudiantes. Se trabaja con videos para ser visualizados fuera de clase, pero sin especificar como se realizan o aplican las

actividades en clase. Lo que presenta son gráficos estadísticos con la evaluación de la actividad, el grado de adecuación a las competencias fijadas y el seguimiento del estudiante a las actividades del aula.

Arellano, Aguirre y Rosas (2015) aplican el método de clase invertida en algunos temas de la asignatura "Programación" de la carrera "Ingeniería Electrónica con orientación en Sistemas Digitales" de la Universidad Nacional de San Luis desde hace tres años. En este caso se creó un canal en YouTube, se realizó un análisis de estadísticas provista por la herramienta, pero no especifica cómo se trabaja en clase. Lo que detalla es que los estudiantes visualizan los videos en su casa, elaboran preguntas al docente e intercambian opiniones a través de un foro en el aula virtual.

Fernández y Godoy Guglielmone (2017), explican cómo se trabaja fuera del aula para acceder a información y contenidos didácticos. En el aula se realizan producciones y luego mediante encuestas se muestran las perspectivas y expectativas de los estudiantes con respecto al método utilizado.

Ladaga y Naranja (2015), publican un trabajo sobre experiencias realizadas en 2014-2015 sobre el Taller de Diseño en Comunicación Visual 2D, cuenta con un promedio de 150 estudiantes, siendo una asignatura meramente práctica, se proporcionan textos y materiales multimedia elaborados o seleccionados de la web, pero no se detalla la experiencia con clase invertida solo se trabaja con la idea de proporcionar materiales a los estudiantes antes de la clase presencial.

Ballesteros y Filippi (2016) presentan un trabajo sobre Aula Invertida, expresan como se trabaja con el método, sus ventajas, pero no se detallan las actividades en clase o fuera de clase, pero si la opinión de los estudiantes respecto a la experiencia.

Otra implementación del Aula Invertida en Argentina presentada en ambientes educativos no universitarios es el Programa de innovación educativa denominado "Plataforma Guacurarí Aula Inversa", en la provincia de Misiones en Agosto de 2016. Se implementa con la intención de dar uso a las netbooks provistas por el programa conectar igualdad, buscando fomentar el aprendizaje colaborativo entre los estudiantes. En el diario de Misiones figura que, a Setiembre de 2017, hay 300 docentes formados y 25 escuelas pilotos, sin embargo, no se encuentran informes del avance de la aplicación del programa hasta la fecha. Asimismo, en el congreso VirtualEduca desde el año 2016, se incorpora un

taller específico de Aula Invertida, en el presente año el congreso se desarrolla en Argentina, con la ventaja de expandir el concepto y vivencias a todos los participantes.

Algunas experiencias del Aula Invertida o aprendizaje invertido en América se mencionan a continuación:

Griffiths, Villarroel e Ibacache (2016) indican los grandes niveles de deserción que poseen los cursos introductorios de programación en el nivel universitario y la necesidad del cambio de metodología. En este caso se presenta una experiencia piloto con 40 estudiantes, se desarrolla un video tutorial en Powtoon para visualizar antes de la clase y tareas colaborativas para realizar en clases. Se brinda una encuesta anónima y voluntaria para conocer la opinión de los estudiantes.

Domínguez, Vega, Espitia, Sanabria, Corso, Serna y Osorio (2015) definen las actividades fuera de clase y en clase. Se desarrollan 65 videos con una duración de 10 minutos que se suben a YouTube con autoevaluación compuestos por preguntas de selección múltiple y un foro permanente para formular preguntas y respuestas. Las actividades en clase consistían en la discusión de casos clínicos.

Merla González y Yáñez Encizo (2016) explican el método, pero no se especifica si se realizó una experiencia.

#### <span id="page-24-0"></span>**1.9. Antecedentes o estado del arte en el resto del mundo**

Las experiencias del método Aula Invertida o Aprendizaje Invertido en el resto del mundo como señala Bergmann (2016) han sido positivas en China, Vietnam, Estados Unidos, Islandia, Reino Unido y Corea del Sur.

En el artículo de Argente, Espinosa y García-Fornes (2015), se describe la creación de videos para cada unidad didáctica explicando cada uno de los conceptos y algoritmos concretos que se tratan en dicha unidad. Se elaboran tareas con entrega previa a la clase a través del entorno virtual, exámenes on-line (no evaluables), se presenta una encuesta sobre la organización, planificación y la metodología de trabajo utilizado, los materiales didácticos desarrollados, el uso de las TIC y opiniones sobre las mejoras sugeridas.

En el trabajo de Long, Cummins & Waugh (2017) se describen los beneficios de la implementación del método basado en las opiniones de los estudiantes, los instructores consideran que no todos los estudiantes disfrutan del aprendizaje activo por estar acostumbrados a tener un rol más pasivo. Otro aspecto que destacan los instructores es el tiempo que se emplea en la creación de los videos, pero también remarcan que esos materiales pueden ser reutilizados en futuras clases, asimismo los estudiantes no realizan un trabajo colaborativo muy provechoso.

En el artículo de Pino Prieto, Prieto Campos, Prieto Espinosa e Illeras García (2016), se explica los contenidos, objetivos y recursos empleados como video clases, cuestionarios de autoevaluación, foros de debate, como así también los resultados de la encuesta de opinión realizada por los estudiantes y las calificaciones académicas con respecto a años anteriores.

En el trabajo de Sáez Pizarro y Ros Viñegla (2014), se comienza con una introducción sobre la metodología de trabajo, se brinda una guía con las actividades, se seleccionan diferentes materiales: videos, textos, tutoriales interactivos y presentaciones. Se definen las actividades desarrolladas en el aula y se presentan resultados sobre encuestas de satisfacción de los estudiantes, respecto a la clase invertida y competencias.

Berrett (2012) establece que los estudiantes de la Universidad de Michigan poseen poco tiempo para desarrollar sus actividades más complejas como lo son la resolución de problemas y el trabajo de innovación fuera del aula, como es el caso de la asignatura Informática y por ello se realiza la experiencia del Aula Invertida.

Estos trabajos implementan el método de clase invertida, en algunos casos detallando las actividades dentro y fuera del aula, mientras que en otros son vagas las especificaciones que se detallan. Algunos artículos detallan el contexto donde se aplica, pero sin especificar características físicas del aula, el acceso a la tecnología que poseen, herramientas o aplicaciones empleadas, contenido del curso a invertir y los docentes que participan en el proceso. Estos son factores determinísticos en los resultados de la aplicación del método y deben ser evaluados previamente para determinar el estado inicial del proceso de implementación (Olaizola, 2014). En algunos casos se muestran los resultados de las encuestas, pero en ninguno se trabaja en forma conjunta con el Aprendizaje Basado en Casos o en combinación con alguna metodología para las actividades en clase.

La clase invertida se está implementando e investigando con éxito en diferentes niveles educativos y en distintos lugares del mundo, esto se ve plasmado en numerosas publicaciones como así también en Flipped Global Iniciative.

#### <span id="page-26-0"></span>**1.10. Fundamentación de la práctica metodológica**

En la cátedra Informática de la carrera Ingeniería Electrónica de la FTyCA de la UNCa, se busca mejorar los procesos de enseñanza, generando nuevos escenarios y propuestas pedagógicas que mejoren la enseñanza, Greco (2013) expresa que se debe enseñar con conocimientos y pensamientos siempre nuevos.

La enseñanza de la programación en la carrera Ingeniería Electrónica, requiere de un esfuerzo extra, por ser una asignatura en la que los estudiantes tienen reticencia a algunas temáticas incluidas en el curso, por no conocer su aplicación en casos concretos. Por ello, se implementa el método descripto con el objeto de renovar los procesos de enseñanza aprendizaje que permita a los estudiantes desarrollar actividades que generen interés y motivación por la asignatura, con el consiguiente mejoramiento del material que se le provee al estudiante. Con esto se busca atraer su atención a través del desarrollo de actividades en forma autónoma y la interacción con sus compañeros mediante el trabajo colaborativo tanto de manera síncrona como asíncrona, a través del aula virtual.

Como define Moreira y Segura (2009), se busca que los estudiantes sean autónomos de su aprendizaje, desarrollando una inteligencia distribuida.

Actualmente, el conocimiento se logra independientemente del lugar, puede darse en la facultad, en la casa, en el trabajo, es indistinto de un ambiente físico y se aprende de otras maneras. Se logra mediante la colaboración entre sujetos y en diferentes ámbitos, mediante el empleo de las TIC (Burbules, 2014) así un estudiante no culmina con el aprendizaje en el aula, por el contrario, sigue en su casa o en otro lugar mediante consultas al docente o comentando las actividades de sus compañeros, las horas presenciales sumadas a las virtuales trascienden la barrera de la carga horaria establecida para la asignatura (Marqués, 2001). Cope & Kalantzis (2009), definen en corolario con Marqués que los docentes pueden generar comunidades de aprendizaje y mediante el trabajo colaborativo permite la integración de los estudiantes que poseen diferentes experiencias, conocimientos, de forma tal, que todos pueden aportar sus fortalezas para el conocimiento conjunto.

Asimismo, al reemplazar las clases magistrales y dedicar íntegramente la clase a desarrollar las actividades planteadas, se puede trabajar individualmente con los estudiantes, acompañarlos en cada instancia, para evitar frustraciones en el camino. Como afirma del Prado (2007) no es posible una atención individualizada del estudiante por ello se buscan nuevos métodos de consulta y de enseñanza.

Esta propuesta, que incluye el método de clase invertida combinada con el Aprendizaje Basado en Casos, genera una alternativa de enseñanza con nuevas formas de adquirir conocimientos. La dinámica consiste en instancias: una automática y cuestionarios de autoevaluación en forma individual, fuera del aula y en la clase presencial se realizan debates, resolución de ejercicios mediante la guía y apoyo del docente (Guevara y Quintero, 2016). La labor docente potencia las capacidades de innovar en clase, adquiriendo satisfacción por los resultados obtenidos y modificando su rol, convirtiéndose en guía del estudiante.

Las estructuras y formas en que se implementa el método difieren según el contexto y necesidades particulares de cada asignatura, incluso la inversión puede ser de una temática en particular y no necesariamente de toda la materia (Margulieux, Majerich & McCracken, 2014).

# **CAPÍTULO 2. CONTEXTO Y METODOLOGÍA DE INVESTIGACIÓN**

#### <span id="page-29-0"></span>**2.1. Análisis contextual del trabajo de innovación**

#### <span id="page-29-1"></span>*2.1.1. MODALIDAD DE CURSADO DE LA ASIGNATURA*

En la FTyCA de la UNCa se imparte la asignatura Informática, correspondiente al segundo año de la carrera Ingeniería en Electrónica. La asignatura es cuatrimestral, con un total de 90 horas. Las clases se distribuyen 3 horas de teoría y 3 horas de práctica los días viernes de 15 a 21 horas en el Instituto de Informática (IDI), con una computadora por estudiante y un mesón central de trabajo, proyector y pizarra, como se observa en la Figura 3.

Los Trabajos Prácticos (TP) deben aprobarse en un 80% para encontrarse en condición de regularizar la asignatura y se deben cumplimentar las actividades establecidas en el aula virtual. La asistencia a la clase teórica no es obligatoria, mientras que la clase práctica debe contar con un 80% de asistencia. La asignatura se regulariza con nota mayor o igual a cuatro y no existe el régimen de promoción.

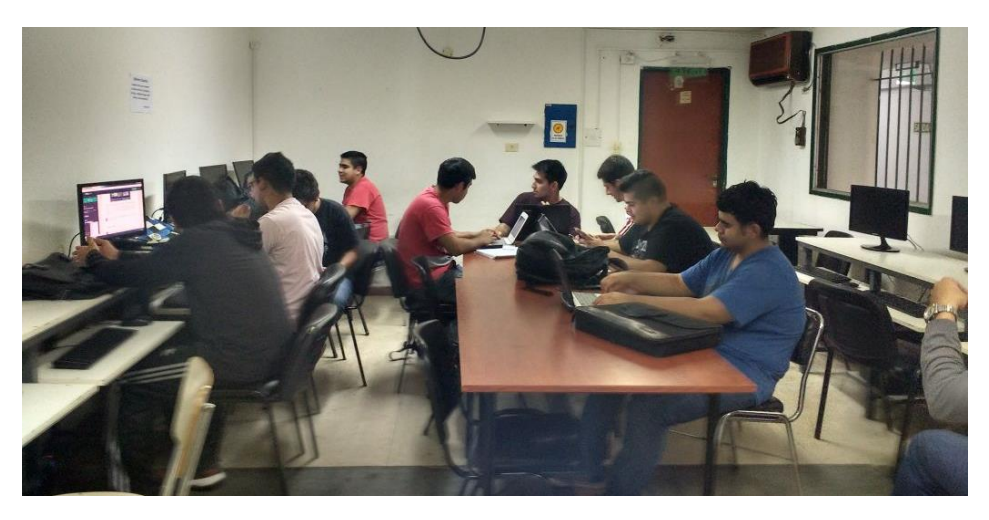

*Figura 3.* Estudiantes de la asignatura Informática en una clase teórica.

#### <span id="page-29-2"></span>*2.1.2. ANALISIS CONTEXTUAL DE LA PRACTICA DOCENTE*

Esta asignatura hace referencia a la programación en "Lenguaje C". La metodología de trabajo antes de la experiencia consistía en fijar tres horas presenciales para el dictado de teoría con ejemplos de códigos y las restantes tres horas los estudiantes las destinaban a resolver los ejercicios, lo cual, al ser individual, se basaba en ejercicios sencillos que corresponden al trabajo práctico. La mitad de las horas semanales se insumían en el dictado de teoría, resultando acotado el tiempo restante para realizar actividades prácticas que generen un trabajo colaborativo entre los estudiantes y que confluyan en un proyecto final integrador provechoso para la aplicación de la programación en la Ingeniería Electrónica.

En estas clases los docentes de teoría y práctica tenían un rol de transmisor del conocimiento y los estudiantes eran meros receptores. Los estudiantes empleaban como materiales de estudio, el apunte de cátedra elaborado por la docente.

En el aula virtual se alojaban los trabajos prácticos, apunte de la cátedra y cuestionarios de autoevaluación. El problema que surgió era que no todos ingresaban al aula virtual a realizar las actividades alojadas allí. Por ello, se estableció que el resultado del cuestionario se incluya al proceso de evaluación, pero sin una metodología de enseñanza adecuada, no resultaba una estrategia útil. Paulatinamente se incorporaron actividades como crucigramas, sopa de letras, foro de discusión, presentaciones para cada tema, presentación del grupo mediante una herramienta en línea, algunas opciones sumaban adeptos mientras que otras ni siquiera eran consultadas.

#### <span id="page-30-0"></span>*2.1.3. ANALISIS CONTEXTUAL DE LOS ESTUDIANTES*

Los estudiantes en promedio son 20 cada año siendo un 90% varones y un 10% mujeres, en algunas cohortes los estudiantes son 100% varones. Tienen poco conocimiento del uso del aula virtual y de herramientas empleadas en educación. Son estudiantes heterogéneos en cuanto al perfil que presentan, nivel de conocimiento en programación en Lenguaje C, incluso tienen diferentes motivaciones y/o preferencias. Al existir estudiantes con más experiencia o conocimientos en programación, se deben adecuar al nivel de aprendizaje del grupo, hecho que genera desmotivación y les quita la posibilidad a los estudiantes con más conocimientos de poder avanzar en su aprendizaje. Por otra parte, a otros estudiantes les resulta más compleja la lógica y/o la programación, lo que produce un elevado porcentaje de abandono en las primeras clases y luego en el primer examen parcial.

Los estudiantes recursantes suelen ser en promedio 2 o 3 por año y al tener una base, les resulta más sencillo la segunda o tercera cursada. En muchos casos suelen estar aislados por no pertenecer al grupo o bien, se posicionan como estudiantes senior colaborando con sus compañeros.

#### <span id="page-31-0"></span>*2.1.4. LA FTYCA DE LA UNCA Y EL CAMPUS VIRTUAL*

La FTyCA adopta la plataforma Moodle en su versión 3.0 como aula virtual para las carreras de la facultad.

Como define Prieto (2009) los aspectos más destacados que ofrece Moodle, son: Enfoque social, integración de recursos web, comunicación, seguimiento tutorial y roles de usuario.

**Enfoque social.** En el caso de la asignatura Informática solo se emplea foros y las demás herramientas son externas a la plataforma como Thinklink con comentarios de los estudiantes y del docente, para hacer la presentación.

**Integración de recursos web**. Se emplea la plataforma Moodle para realizar el uso del foro, tareas, envíos de actividades y como módulo externo se trabaja con YouTube para alojar los videos y con PlayPosit para que los estudiantes accedan al video y el cuestionario de autoevaluación inserto en el mismo.

**Comunicación**. Se emplea la plataforma Moodle para mensajería interna, chat entre pares y con la docente y en forma externa mediante la aplicación WhatsApp.

**Seguimiento tutorial**. La plataforma Moodle permite realizar un monitoreo para determinar el grado de participación de los estudiantes en las actividades planteadas.

**Roles de usuario**. Permite definir diferentes roles como: administrador, profesor, invitado y estudiante.

En la Figura 4 se puede observar el aula virtual de la Facultad de Tecnología. Particularmente en la carrera Ingeniería Electrónica, se aprecia que varias materias tienen creada su aula virtual, pero en general solo la emplean como repositorio de materiales según lo expresado por varios docentes consultados. La Figura 5 muestra la página de la asignatura Informática, que contiene el compilador, herramienta Pseint que se emplea para resolver en forma gráfica el problema, normas de presentación de los trabajos prácticos, tutorial de Thinklink para la presentación, encuesta, calendario académico, asistencia a clases prácticas y el apunte de cátedra. Luego se observan las diferentes unidades que

componen la asignatura, sus materiales y actividades. Los recursos corresponden a material seleccionado libre o creado por la docente.

| the Tecnologia Ingenieria Ele X<br>$\leftarrow$ $\rightarrow$ $\mathbb{C}$   $\mathbb{O}$ No es seguro   170.210.136.5/moodle/course/index.php?categoryid=3 |                                                              |                                                          | $\Theta$<br>$\sigma$<br>$\sim$<br>$\times$<br>◎ ☆ 图 ☆ ● |
|----------------------------------------------------------------------------------------------------|--------------------------------------------------------------|----------------------------------------------------------|---------------------------------------------------------|
|                                                                                                    |                                                              | SIU-GUARANI · FACULTAD DE TECNOLOGIA MANUAL DEL PROFESOR |                                                         |
|                                                                                                    |                                                              | Usted no se ha identificado. (Acceder)<br>$\alpha$       |                                                         |
| Navegación<br>(7)                                                                                                    | Categorias<br>Ingeniería Electronica<br>$\cdot$              |                                                          |                                                         |
| Página Principal<br><b>CD</b> Novedades<br>$-$ Cursos                                                                                                    | $\overline{\mathbf{R}}$<br><b>Buscar cursos</b>              | > Expandir todo                                          |                                                         |
| - Ingeniería Electronica<br>> Logica Digital<br>$-$ BECII                                                                                                   | ▶ Logica Digital                                             |                                                          |                                                         |
| $-152017$<br>$-152018$                                                                                                    | <b>ELECTROTECNIA II</b>                                      | $D^*$                                                    |                                                         |
| - ACONELEC<br>. 00                                                                                                    | Instrumentacion Electronica                                  | $\circ$                                                  |                                                         |
| - PROANT<br>$-$ TECROLE                                                                                                    | Informática                                                  | $B - P$ <sup>O</sup>                                     |                                                         |
| · Taller Transitorio en circuitos<br>· FormulacionEvaluacionProyectos                                                                                       | Accionamientos Eléctricos.                                   | $\circ$                                                  |                                                         |
| · MADISEL<br>$+$ PDS                                                                                                    | Control Óptimo                                               | $\circ$                                                  |                                                         |
| $-$ ANSESI<br>$-$ ELECH                                                                                                    | Propagación y Antenas                                        | PO                                                       |                                                         |
| $+$ TE<br>- TEOCOM                                                                                                    | Teoria de Circultos                                          | $\circ$                                                  |                                                         |
| · Radiocomunicaciones<br>- AR-CyRI                                                                                                    | TALLER: CIRCUITOS RC-RL-RLC-DISTINTAS OPTICAS EN SU MODELADO | $2-0$                                                    |                                                         |
| · medidas<br>· Electrotecnia I                                                                                                    | Formulación y Evaluación de Proyectos                        | F                                                        |                                                         |
| - Feica Electrónica<br>$+ 8$                                                                                                    | Materiales y Dispositivos Electrónicos                       | $D^*$                                                    |                                                         |
| > Ingenieria de Minas<br>» Ingenieria en Informática                                                                                                    | Procesamiento Digital de Señales                             | $P$ <sup><math>\odot</math></sup>                        |                                                         |
| Clencias Básicas<br>> Licenciatura en Geologia                                                                                                    | Analisis de Señales y Sistemas                               | $P$ $Q$                                                  |                                                         |
| » Ingenieria en Agrimensura<br>» Varios                                                                                                    | ELECTRONICA III                                              | $P$ $\odot$                                              |                                                         |
| > Posgrados<br>» Técnico Universitario Industrial                                                                                                    | Taller Electrónico                                           | $P$ <sup>O</sup>                                         |                                                         |
| > Cursos de Capacitación<br><b>A</b> Provector                                                                                                    | Teoria de las Comunicaciones                                 | PO                                                       |                                                         |
| » Técnico Universitario de Minas<br>Tec.Univ. en Gestión de R. H. y Seguridad en el                                                                         | Radiocomunicaciones y Televisión                             | $D^*$                                                    |                                                         |
| $\frac{1}{16}$<br>» Plan 111 Mil.                                                                                                    | Arquitectura de Redes                                        | PO                                                       |                                                         |
| > Arquitectura<br>» Curso de Nivelación                                                                                                    | Medidas Electricas                                           | $P$ <sup></sup>                                          |                                                         |
|                                                                                                    | Electronicola I                                              | PO.                                                      |                                                         |

*Figura 4*. Aula virtual de la Facultad de Tecnología y Ciencias Aplicadas.

|                                                                                                    |                            |                                            | SIU-GUARANI -                  | FACULTAD DE TECNOLOGIA | MANUAL DEL PROFESOR               |   |
|----------------------------------------------------------------------------------------------------|----------------------------|--------------------------------------------|--------------------------------|------------------------|-----------------------------------|---|
|                                                                                                    |                            |                                            |                                |                        | $Q$ <b>M</b> Analysis<br>$\pm 25$ | Q |
| Página Principal / Mis cursos / INF2017                                                                                                    |                            |                                            |                                |                        | <b>ACTIVAR EDICIÓN</b>            |   |
| Navegación                                                                                                    | $\overline{\mathcal{M}}$ . | General                                    |                                |                        |                                   |   |
| Página Principal<br>· Area personal<br>» Páginas del sitio<br>- Mis cursos<br>$= INF2017$<br>Participantes<br><b>甲</b> Insignias<br>Competendas<br>图 Calificaciones<br>+ General<br>F Unidad 1<br>+ Unidad 2<br>F Unidad 3<br>> Unidad 4<br>+ Unidad S<br><b>F</b> Estructuras<br>F Trabajo de Investigación<br><b>FUNDINE</b><br>> metodo 1<br>$E = 2017$<br>> jpa2012 |                            | <b>C</b> Notas Parcial 2                   | <b>William</b><br>C G B OP & A | A                      |                                   |   |
| $E$ CBL101<br>> JAVASE2012<br>> P111000<br>» Informática                                                                                                    |                            | CJ Presentación<br><b>Co</b> Notas finales |                                |                        |                                   |   |

*Figura 5*. Aula virtual de la asignatura Informática.

#### <span id="page-32-0"></span>**2.2. Presentación del problema**

El problema principal, que se repite en forma regular, es que los estudiantes se incorporan a una temática totalmente desconocida, a diferencia de los alumnos de otras carreras que tienen asignaturas similares en los ciclos previos, es decir, tienen nociones de la materia porque conocen el tema que están trabajando. En programación al no tener ningún conocimiento previo, llegan a la instancia de cursar la asignatura y muchos estudiantes se frustran porque no encuentran correlato con lo conocido y entender los enunciados prácticos les resulta una actividad desorientadora. El principal motivo es el tiempo insuficiente con el que cuentan, ya que se requiere de mucha práctica para dominar la temática y un cuatrimestre es acotado para el estudiante que no logra seguir el ritmo. Considerando que los temas están relacionados unos con otros, si pierde la continuidad de la temática están obligados a abandonar, a pesar de contar con clases de consulta, que resultan insuficientes porque requieren de un acompañamiento permanente en el desarrollo de las actividades.

En algunos casos, los menos, los estudiantes tienen conocimientos previos en programación en otros lenguajes, poseen la base que les permite comprender rápidamente la lógica de los enunciados. Por ello, se debe reestructurar la forma de enseñar para que estos estudiantes puedan colaborar con los demás, adquiriendo habilidades de guía o estudiante senior, logrando las competencias necesarias para su actividad profesional.

Así también, la participación de estudiantes en clases es una situación que requiere intervención, porque los estudiantes al tratar una temática nunca vista antes toman una actitud pasiva, receptiva y la clase se torna unidireccional. La docente no puede interactuar con sus estudiantes salvo en situaciones puntuales, este es un escenario que se presenta en el nivel superior en general y en particular en la carrera de Ingeniería Electrónica con estudiantes que brindan opiniones de manera muy concisas.

Como se mencionó previamente, es notable la cantidad de estudiantes que abandonan la asignatura o se inscriben, pero no cursan. Por ello, se debe buscar una alternativa que permita mantenerlos motivados y que sientan que puedan continuar con su aprendizaje. Una de las razones de abandono, es por cuestiones personales o laborales y algunos casos son recursantes y no pueden asistir a clases por coincidirles el horario con otras asignaturas. A pesar de no ser obligatoria la asistencia a la clase teórica, los estudiantes sienten que pierden los conceptos básicos para asistir a la clase práctica y por consiguiente se debe arbitrar los medios que permitan a los estudiantes el autoaprendizaje para subsanar estos inconvenientes.

Según los registros de los últimos cuatro años y teniendo en cuenta que no es una asignatura promocional, la situación académica de los estudiantes fue (ver Tabla 1):

#### Tabla1

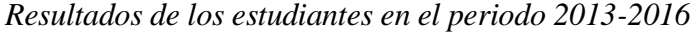

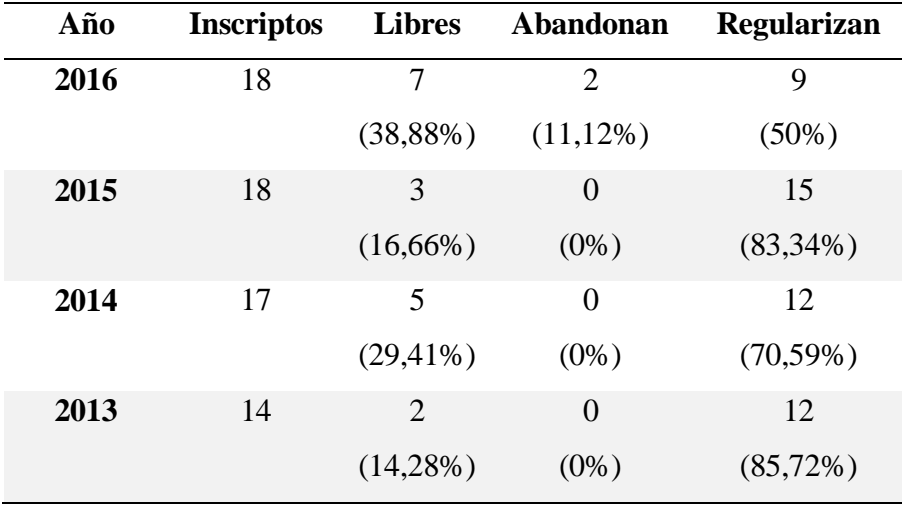

Los estudiantes recursantes comentan en su mayoría, que la causa de deserción se debe principalmente a la falta de tiempo, ya que un cuatrimestre para estudiantes que nunca programan es insuficiente y requieren más trabajo en la práctica. Por ello, se busca una alternativa que optimice las horas de cursado y los estudiantes puedan darle máximo provecho. En algunos casos, los estudiantes no tienen experiencia en programación y presentan dificultades para utilizar el razonamiento lógico en la resolución de problemas, esto implica un desfasaje en los conocimientos y un tiempo extra para nivelarlos.

Otro punto relevante, es la reticencia a los cambios que presentan los estudiantes al uso del aula virtual mediante la plataforma Moodle adoptada por la FTyCA, debido a que no todos los docentes de la carrera Ingeniería Electrónica la emplean. En la cátedra en un principio, se infrautilizaba ya que era empleada para alojar materiales de estudio. Con la finalidad de motivarlos a leer los apuntes que desde la cátedra se elaboran, se incorporan algunas herramientas incluidas en el aula virtual, como ser crucigramas, sopas de letras, cuestionarios para lograr una autoevaluación del estudiante como así también, para tener un control del entendimiento de la temática.

Por último, se presenta la necesidad de elaborar un proyecto final que permita englobar los conocimientos previos e incluya la programación de microcontroladores y la simulación correspondiente, lo cual es dificultoso cumplimentar por los tiempos y contenidos que se requieren impartir en la asignatura.

#### <span id="page-35-0"></span>**2.3. Objetivos generales y específicos del trabajo de innovación**

Los objetivos que persigue este trabajo se pueden describir de la siguiente manera:

Objetivo General:

 Identificar los hallazgos más relevantes (obstáculos, desafíos) que se presenta en la práctica docente cuando se emplea la modalidad de clase invertida.

Objetivos específicos:

- Analizar las dificultades que muestran los estudiantes en el dominio de conceptos y prácticas en programación en lenguaje C.
- Analizar y comparar el nivel de rendimiento de los estudiantes teniendo en cuenta el dictado de la clase tradicional con respecto al dictado de la clase invertida para la asignatura Informática de la carrera Ingeniería en Electrónica, mediante el entorno virtual de aprendizaje Moodle.
- Evaluar el proceso de implementación de clase invertida en programación en lenguaje C, para verificar su efectividad.

#### <span id="page-35-1"></span>**2.4. Marco Metodológico**

El presente trabajo se enmarca principalmente en el método de investigación acción innovación que se engloba en la metodología cualitativa porque puede revelar las ideas y opiniones de las personas involucradas, mediante la aplicación a un estudio de caso. Se aplica específicamente a los estudiantes de segundo año de la carrera Ingeniería Electrónica
que cursan la asignatura Informática, realizando reflexión y análisis de la experiencia realizada.

Para la aplicación de este método se requiere la colaboración de los participantes para identificar la problemática y llevar a cabo la experiencia.

Se definen 6 etapas con sus objetivos y actividades, que se detallan en la tabla 2.

## Tabla 2

*Etapas del proceso metodológico.* 

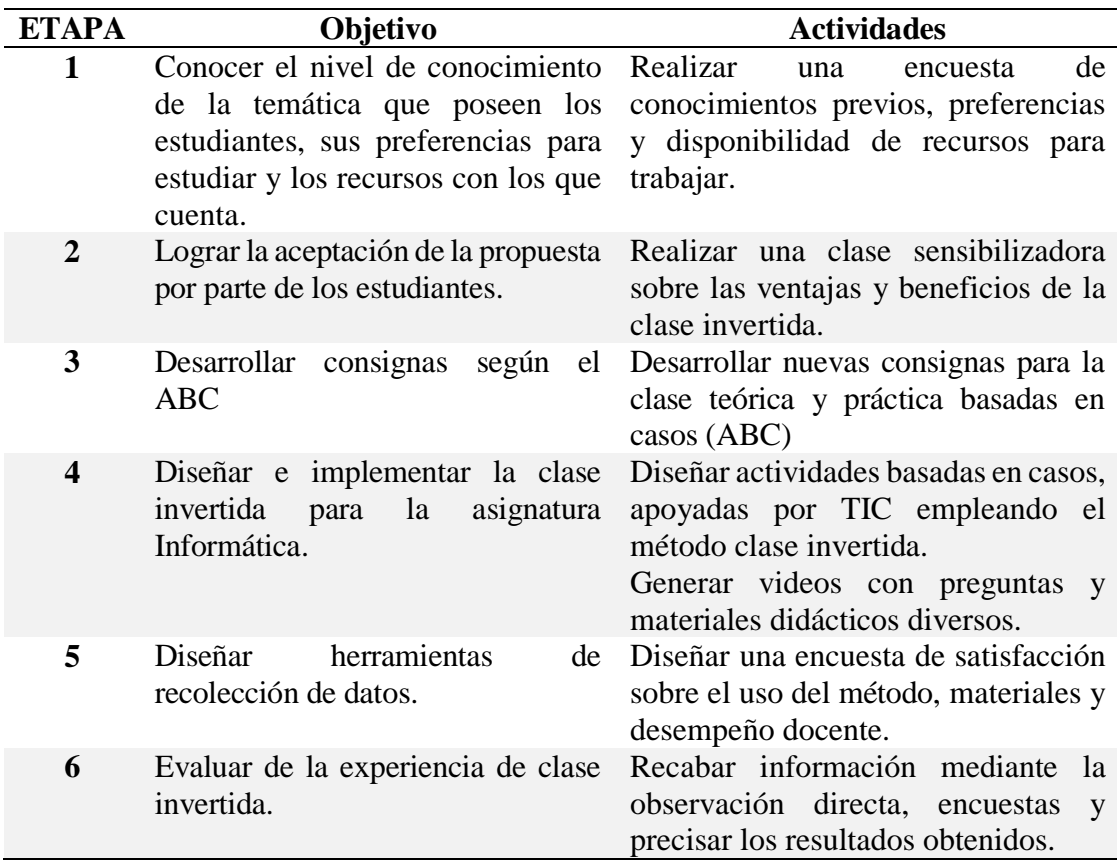

Para la aplicación del método Aula Invertida como define Pelegrín y López (2016), se debe considerar:

**Dimensión pedagógica:** La formación se lleva a cabo mediante los objetos de enseñanza, se distinguen los objetos materiales (que son los que el docente crea y provee al estudiante como videos, presentaciones, apuntes, entre otros) y objetos experienciales que son las actividades didácticas seleccionadas para los estudiantes. Aquí se distinguen diferentes momentos, fuera de clase, los estudiantes acceden a herramientas tecnológicas como los videos, aula virtual, infografías, entre otros, y en clase se implementan actividades para determinar la asimilación e interpretación de los conocimientos.

**Dimensión psicopedagógica:** Los recursos de diseño instruccional, Aprendizaje Basado en Casos y aprendizaje colaborativo como estrategia de enseñanza aprendizaje.

**Dimensión tecnológica:** El conocimiento que posee el docente respecto al uso del aula virtual, herramientas y programas para la creación de videos necesarios para el desarrollo de la clase invertida.

**Dimensión tecnoeducativa:** Se puede trabajar con el modelo TPACK (Mishra & Koehler, 2006) que incluye el contenido, el aspecto pedagógico y el tecnológico. En el nivel pedagógico, el docente debe conocer cuál es la habilidad que genera en el estudiante la aplicación de las TIC, como ser habilidades de autoaprendizajes y colaboración.

#### **2.5. Estrategia para implementar la clase invertida**

Se realizó una encuesta de conocimientos previos y preferencias (Anexo IV página 116), con la finalidad de conocer las particularidades del grupo, los recursos con los que cuentan y basado en esta información se puede definir una estrategia de enseñanza.

A posteriori se ofreció a los alumnos, en una clase previa a la experiencia de Aula Invertida, la explicación de la estrategia de enseñanza que se aplicará a partir de ese momento y fundamentalmente se mencionaron los casos exitosos en el mundo para que los estudiantes apoyen la propuesta y conozcan las ventajas de su aplicación (Fernández, 2016). En esta charla, se explicó a los estudiantes como sería la nueva modalidad de trabajo. Esta actividad se llevó a cabo, para evitar la reticencia de algunos estudiantes y que no sientan que van estar aislados o que se les asigna más tareas o tiempo de estudio. Resulta necesario que el estudiante se comprometa con el método y lo apruebe (del Prado y Lara, 2018a).

Se definió un contrato didáctico para establecer las pautas de trabajo sobre el nuevo método de clase invertida, es decir las obligaciones del docente y también de los estudiantes. Se pautó que los estudiantes ingresaran al aula virtual y desarrollaran las

actividades y la docente, brindaría las actividades con una semana de anticipación y las consultas se responderían en el plazo de 24hs.

En el caso de los estudiantes que no dispongan PC con conexión a Internet, se propone como alternativa para que todos tengan la misma oportunidad, la posibilidad de acceder al IDI un día y horario en particular. Si algún estudiante no está de acuerdo con la metodología de trabajo, se establece mecanismos alternativos para que puedan trabajar como ser, en la elaboración de su propio video si les resulta inviable, tienen la opción de presentarlo oralmente en clase mediante una exposición tradicional.

Para construir el proceso metodológico, se considera el campo disciplinar, que incluye conocer el trayecto, es decir, tener conocimiento de las asignaturas previas y posteriores. La asignatura previa a Informática es Fundamentos de Informática, que resulta ser una asignatura esencial por tener contenidos sobre lógica y su aprendizaje es fundamental para comenzar con la programación. Por ello, se provee infografías con cuadros comparativos que le permiten al estudiante relacionar los temas.

Se considera la asignatura que se dicta paralelamente a Informática, denominada Materiales y Dispositivos Electrónicos para desarrollar los casos basados en los temas impartidos en dicha asignatura. Más detalle en el Anexo II, página 102.

Se opta por invertir las unidades IV, V, VI, VII por ser consideradas las unidades más complejas para los estudiantes, por lo que resulta un verdadero desafío poder implementar la inversión de la clase. Esto se cotejo con los resultados que arroja la encuesta a los estudiantes recursantes (Anexo IV página 120).

Para la aplicación del Aula Invertida, se implementa la modalidad b-learning con el apoyo de un aula virtual en la plataforma Moodle y se trabaja en un entorno de aprendizaje centrado en estudiante. En el aula virtual interactúa el docente y los estudiantes mediante los foros y correo electrónico (Barberá y Badia, 2005). Como define Lion (2005) hay que pensar en aprendizajes fuera del aula, considerando el desafío espacial y temporal. Burbules (2014) en este sentido comenta, estamos en un momento donde las personas llevan Internet en el bolsillo y las actividades planificadas para los estudiantes pueden efectuarse en cualquier momento y lugar.

Al analizar las actividades, es necesario considerar los estilos de aprendizaje, los ritmos de aprendizaje, intereses, entre otros, como así también, lo que se pretende que aprenda el estudiante y las posibilidades de proponer cambios o ajustes durante su ejecución, para ello se realizó una encuesta para conocer las particularidades del estudiante.

El trabajo colaborativo se desarrolló mediante actividades donde los estudiantes publicaron sus códigos y eran comentados por otros estudiantes y profesores. Con ello se valoró no solo el desarrollo de la actividad, sino también la participación que en muchos casos les resulta difícil a los estudiantes, sobre todo en carrera de ingeniería.

Con esta modalidad de trabajo se buscó promover participantes que hagan aportes interesantes a la temática, como así también solicitar que se amplíe un tema o aclaratoria sobre una idea poco clara. La tarea central del tutor es facilitar, motivar y moderar, sin necesidad de responder todos los mensajes o abrumarlos con reiterados recordatorios (Salgado García, 2015).

Como define Duart, y Sangrá (2000) un trabajo cooperativo existe cuando entre los pares pueden establecer sus perspectivas frente a una temática y de esta manera construyen el conocimiento, como se definió previamente en la ZDP a través de las teorías de Vygotsky, Piaget, Bruner y Ausubel.

En la elección de herramientas se emplearon aquellas que se encuentran en la plataforma Moddle por ser la plataforma empleada en la Institución y se agregaron algunas herramientas de entorno abierto, tratando de generar un lugar de encuentro. Así también, se estudiaron los diferentes elementos multimedia como materiales de audio, imagen, texto, videos y se analizaron las actividades que originaron el aprendizaje colaborativo empleando herramientas lúdicas, trabajos que permitan desarrollar un pensamiento crítico y que promovieron el debate y evaluación entre pares.

Otra característica por considerar es, como incentivar a los estudiantes en el empleo de este entorno, entonces resultó necesario posibilitarles las herramientas, tutoriales y consultas para que puedan cumplimentar las actividades y alcancen exitosamente las metas propuestas. Logrando que se sientan cómodos, interesados y motivados para aprender, que es uno de los objetivos de emplear este nuevo método.

Con respecto a la evaluación, hay diferentes instancias, una automática, en este sentido, el aula virtual provee cuestionarios que, elaborados mediante un banco de preguntas, se brinda a los estudiantes respuestas y retroalimentación inmediatos (Olea y Ponsoda, 1998). En particular este método permite la autoevaluación, los estudiantes evalúan los conocimientos de los videos observados (Dede, 2000). Estas actividades, sirven al estudiante para tener información del proceso de aprendizaje y poder actuar en base a ello reorientando su aprendizaje, focalizándolo en los aspectos que faltan reforzar.

En la evaluación del trabajo colaborativo y cooperativo en la virtualidad, se valora no solo el producto resultante, sino el proceso para lograrlo conjuntamente. Esto sería inviable si no es realizada conjuntamente por todos los participantes en forma activa. Para ello, se les brindó a los estudiantes una herramienta de trabajo colaborativo donde todos codifican en el mismo entorno colaborativo virtual, además pueden conversar en línea e interactuar entre ellos, para establecer formas de trabajar o consensuar sobre cómo desarrollar los ejercicios. Al ser compañeros en la clase presencial, la cooperación virtual resulta una complementariedad (Barberá y Badia, 2005). Estos trabajos colaborativos favorecen las prácticas de enseñanza, pero además entre ellos pueden comentar sus códigos y evaluarse mutuamente, lo que genera en los estudiantes confianza en los comentarios realizados por sus propios compañeros. Así, se consolida un nuevo canal de comunicación en la virtualidad, aprendiendo de los demás y favoreciendo una reflexión crítica, negociando acuerdos y desacuerdos mediante un dialogo virtual. (Maggio, Sarlé, Lion, Perosi, Pinto, Latorre, Masnatta y Penacca, 2012).

Además, se realizaron evaluaciones escritas mediante parcial teórico práctico para constatar el nivel de conocimiento de los estudiantes y un trabajo integrador final basado en casos que se aproximan a la realidad del futuro profesional electrónico. Mediante una exposición oral con la elaboración de una presentación o bien puede optar por la creación de un video que explica cómo se llevó a cabo el trabajo desarrollado y la simulación resultante.

Asimismo, se evaluó el desempeño del estudiante mediante la observación directa, considerando su participación la clase, previa visualización del material de estudio como así también la participación en las actividades realizadas en grupo, es decir se realizó una evaluación continua clase a clase.

#### **2.6. Limitaciones de la experiencia**

La limitación principal y fundamental que puede tener el estudiante es no contar con una computadora con conexión a Internet en su hogar o residencia, otro aspecto a considerar es el tiempo disponible para realizar las actividades fuera del ámbito de enseñanza.

Así también, el empleo de las herramientas TIC, el uso de la plataforma Moodle, requiere conocimiento y experticia tanto para docentes como para estudiantes, se debe tener en cuenta el tiempo que demanda asimilarlas (Coll, Mauri y Onrubia, 2008).

Otro punto por considerar es la reticencia de los estudiantes a la aplicación de nuevas prácticas de enseñanza, que podrían poner en peligro la aplicación del método, si no se logra que los estudiantes pierdan el hábito a la clase magistral, considerando que sus experiencias previas siempre son de este tipo.

Estas limitaciones constituyen un verdadero desafío al querer implementar un nuevo método, con el objeto de promover estrategias más innovadoras para fortalecer el proceso de enseñanza y aprendizaje.

# **CAPÍTULO 3. EXPERIENCIA DE CAMPO**

### **3.1. Actividades previas a la clase invertida**

En base al contenido y las particularidades de la asignatura se planifican alternativas de acción, donde se consideran los diez pasos para aplicar el método como lo establece Aulaplaneta (2015), ellos son:

1. Definir el tema, los objetivos de aprendizaje y las competencias que deben desarrollar los estudiantes.

2. Preparar los materiales sobre la temática con video o presentación, además, de un test para comprobar si han visualizado, leído y comprendido los mismos.

3. Enviar los materiales a los estudiantes, para que visualicen los videos en sus hogares.

4. Planificar la clase según las dudas de los estudiantes y desarrollar las actividades individuales y grupales.

5. Despejar las dudas y fomentar la participación en el aula, durante el inicio de la clase.

6. Desarrollar actividades para aplicar la temática.

7. Resolver enunciados basado en casos y elaborar un proyecto de investigación, mediante el trabajo colaborativo de los estudiantes.

8. Propiciar el aprendizaje fuera del aula, en forma individual o grupal.

9. Revisar las actividades desarrolladas por los estudiantes y repasar los contenidos temáticos.

10. Generar autoevaluaciones para los estudiantes y brindar la posibilidad de evaluar a sus compañeros.

## Tabla 3

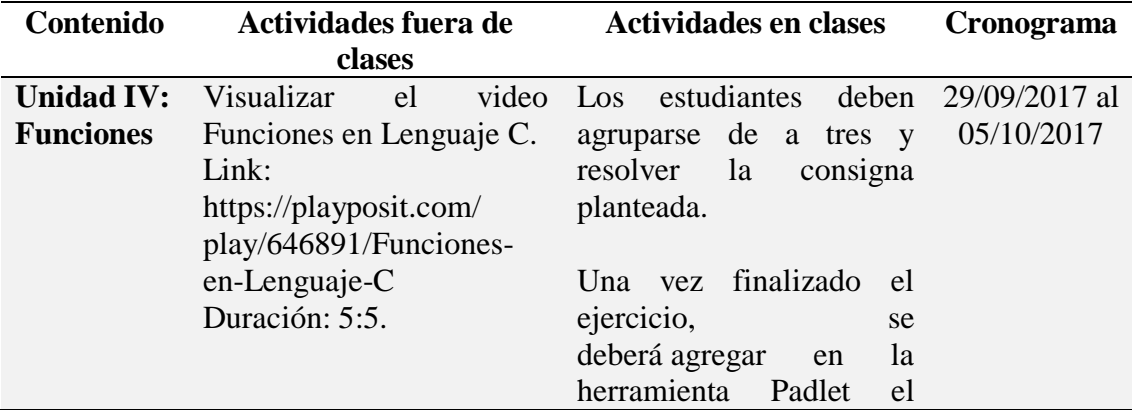

## *Cronograma de actividades*

-

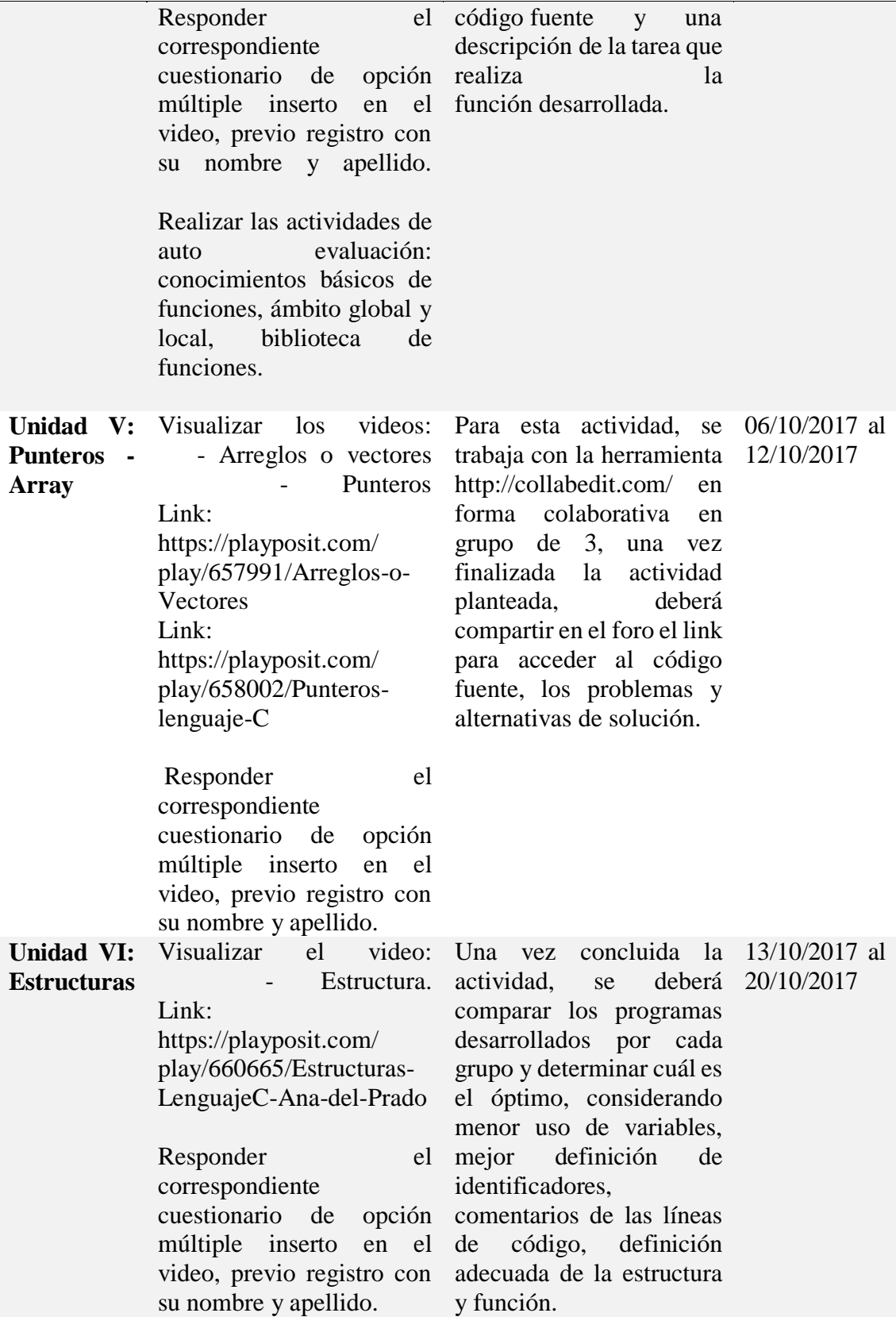

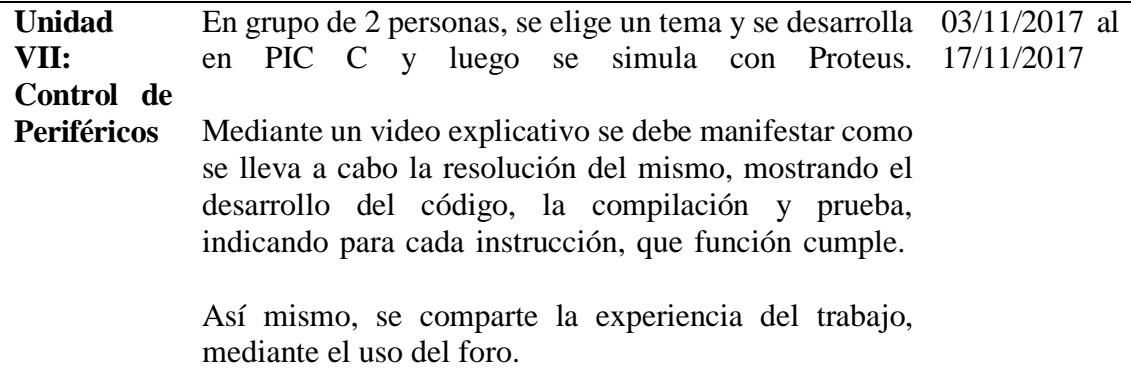

En primera instancia, se trabaja con Encuestas anónimas provistas por GoogleDrive, para relevar los conocimientos previos, preferencias (Anexo IV, página 116) y situación de los estudiantes recursantes (Anexo IV, página 120).

Los recursos interactivos que se utilizan para llevar a cabo la clase invertida son los siguientes, se los representa mediante una tabla adaptada a la experiencia (Pelegrín y López, 2016).

## Tabla 4

*Herramienta Collabedit*

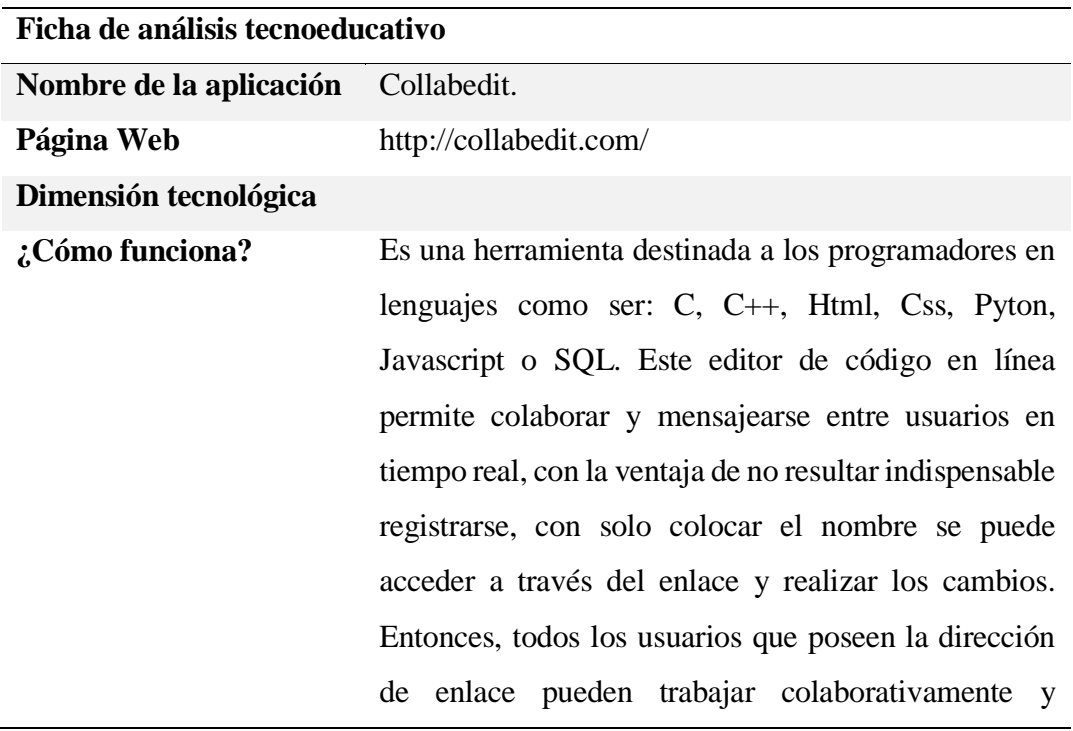

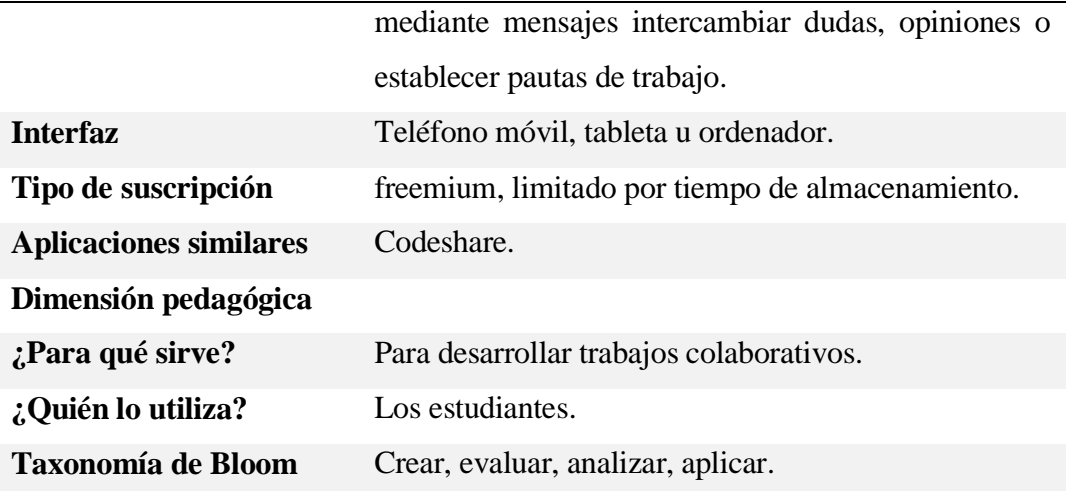

# *Herramienta GoogleDrive*

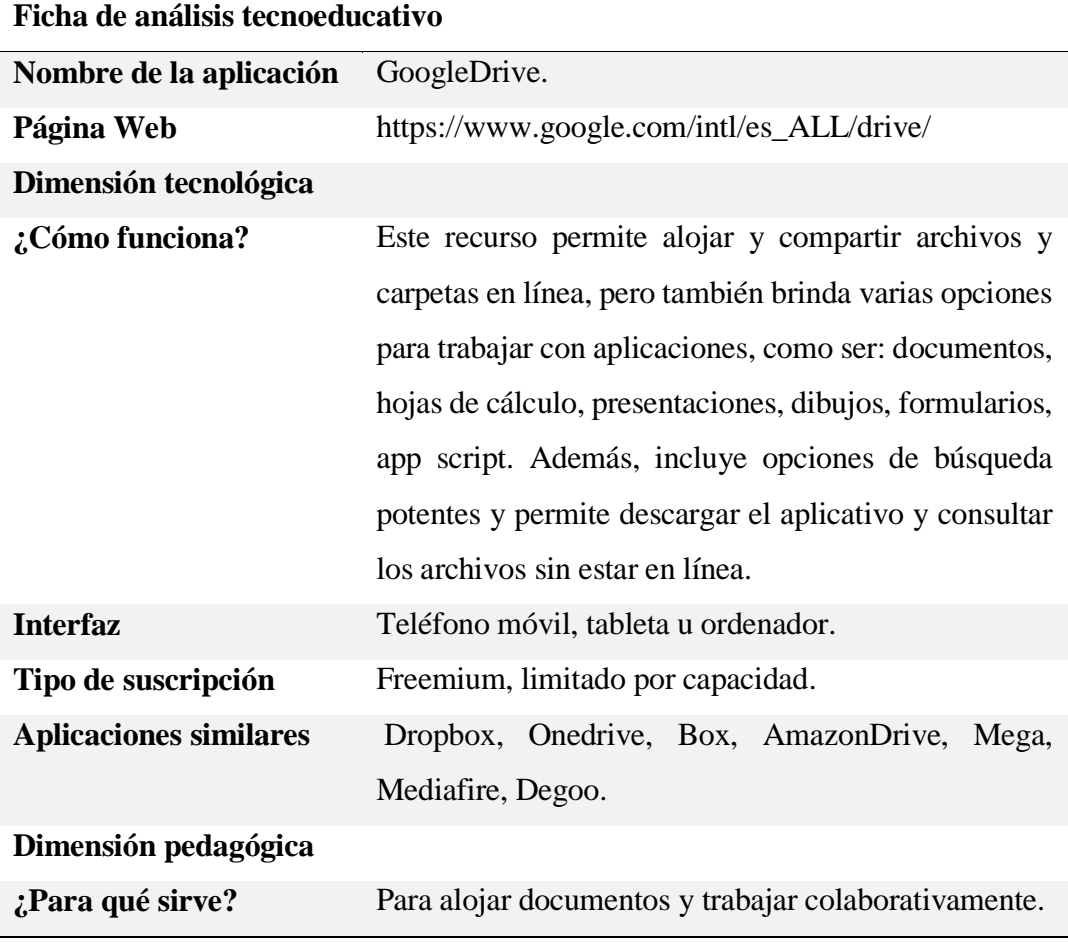

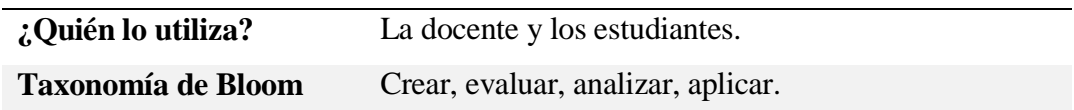

*Herramienta Prezi*

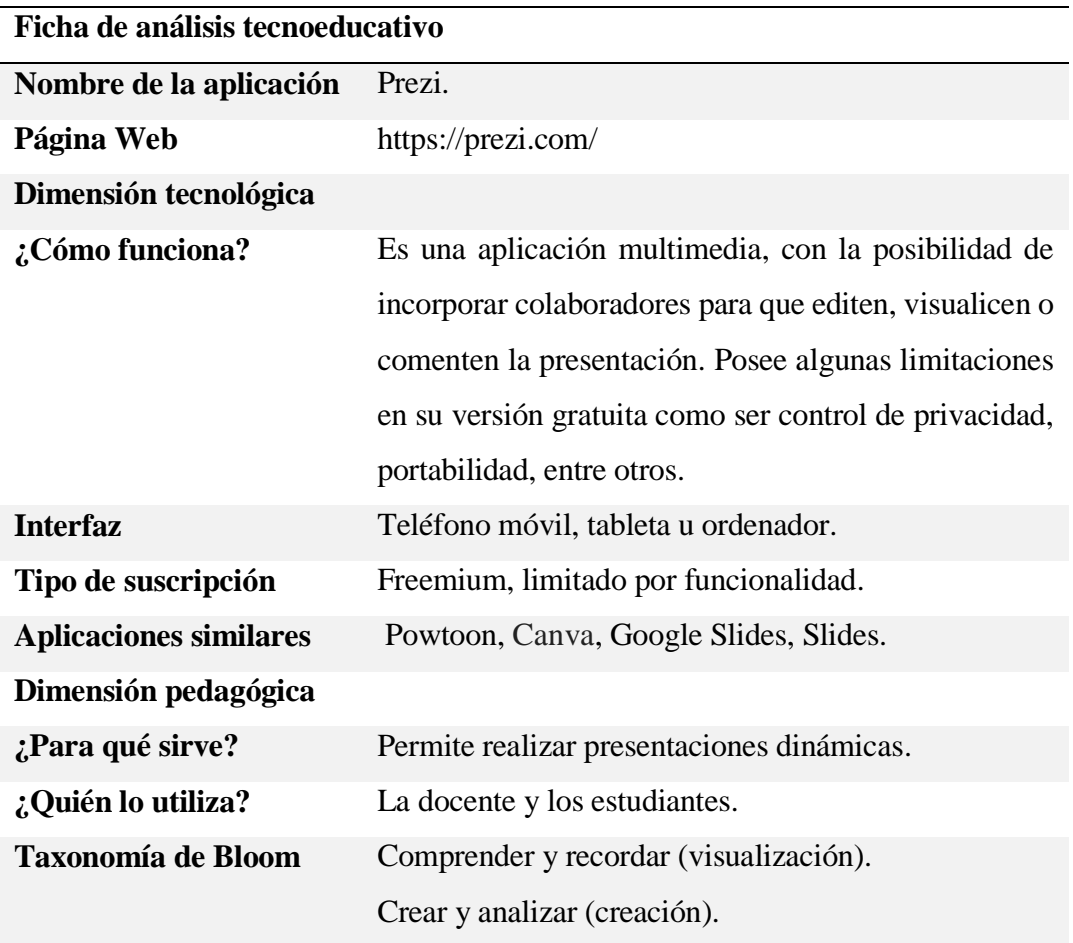

e and a

*Herramienta Powtoon*

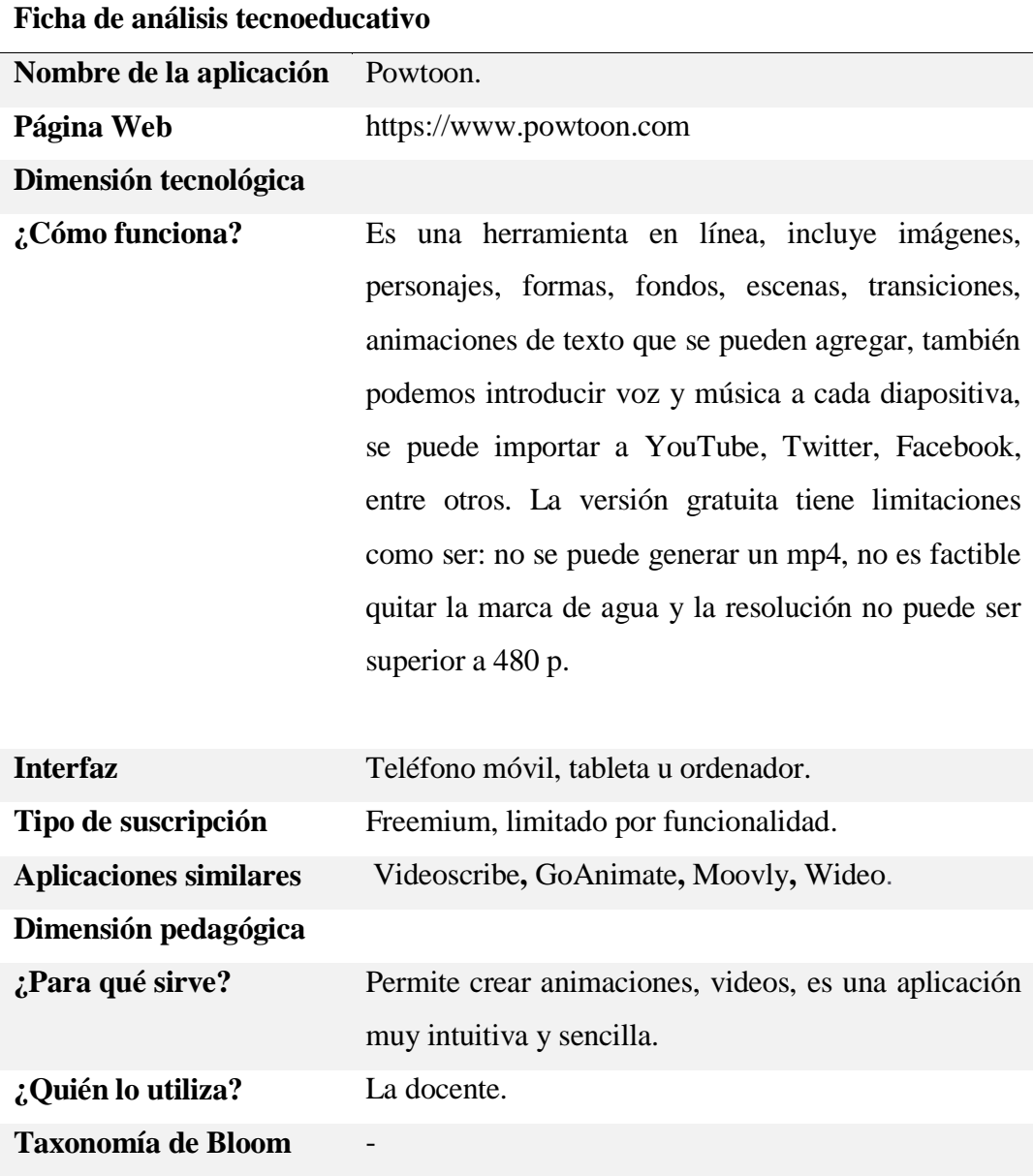

## Tabla 8

*Herramienta YouTube*

# **Ficha de análisis tecnoeducativo**

**Nombre de la aplicación** YouTube.

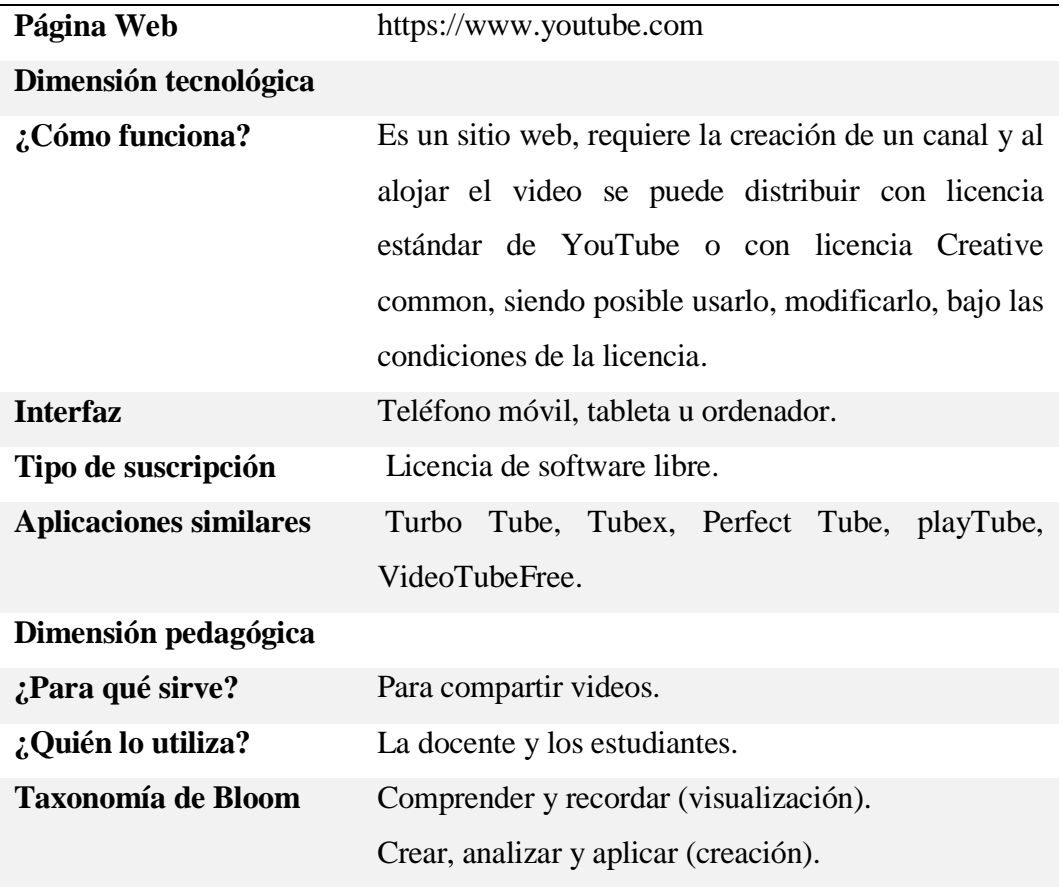

- -

# *Herramienta PlayPosit*

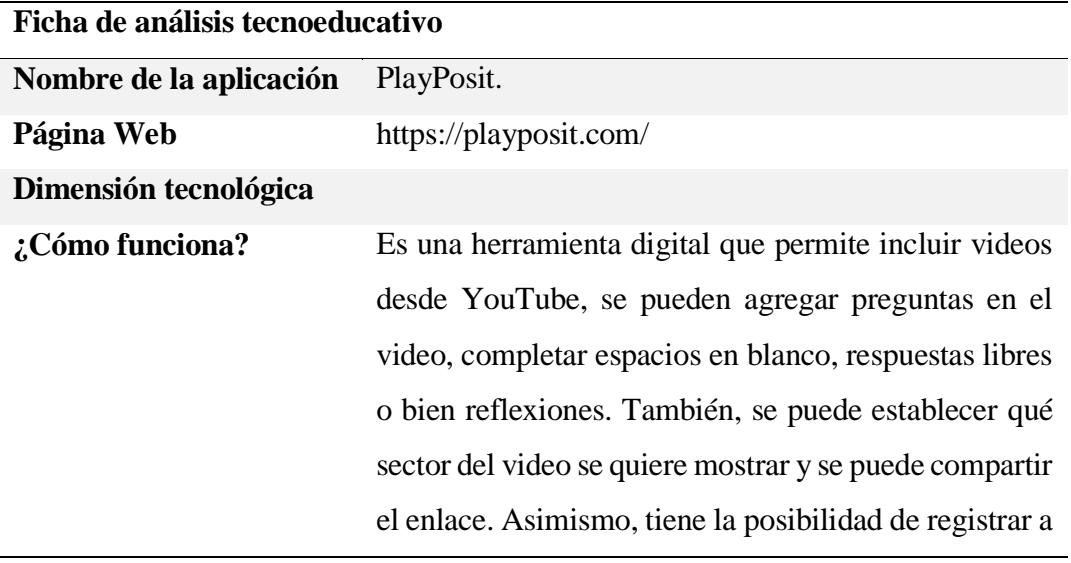

los estudiantes, con la consecuente ventaja de tener un listado de resultados por estudiante.

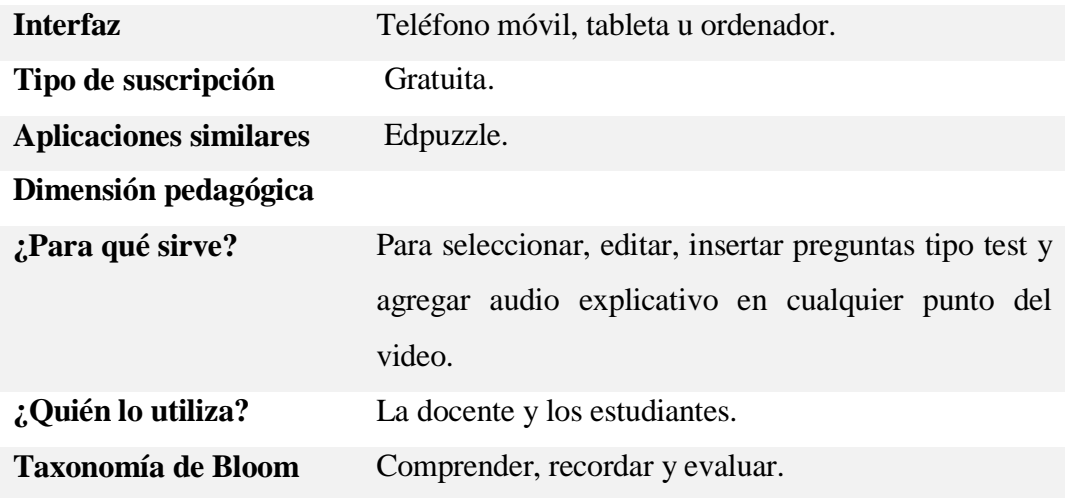

## Tabla 10

and the

# *Herramienta EducaPlay*

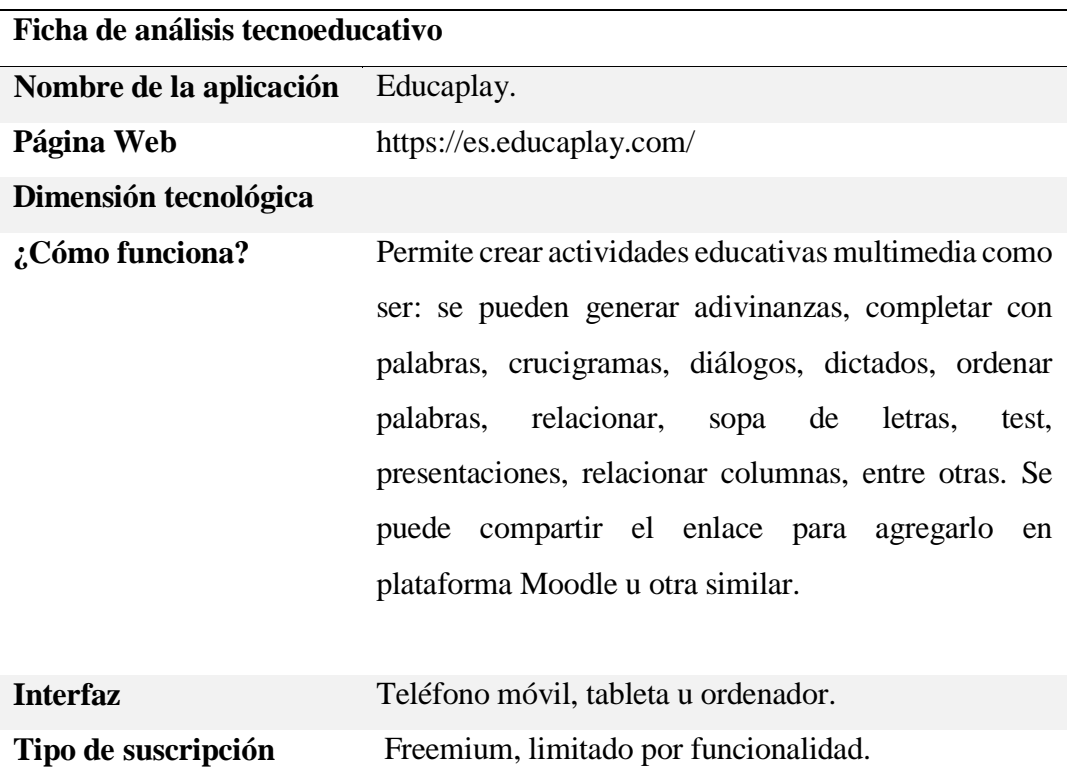

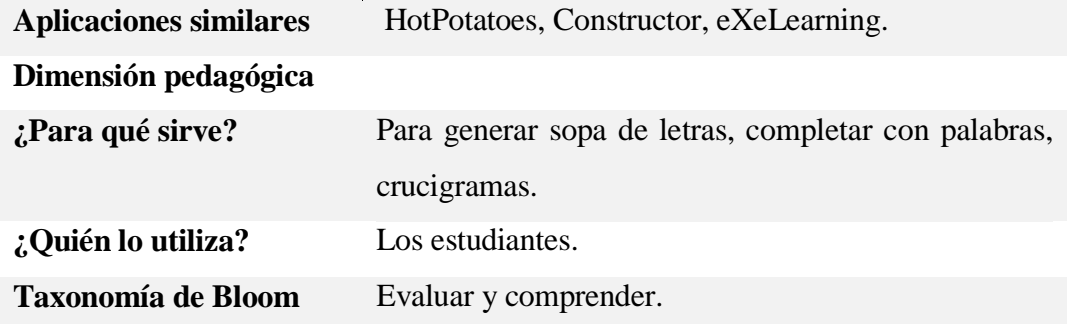

*Herramienta Padlet*

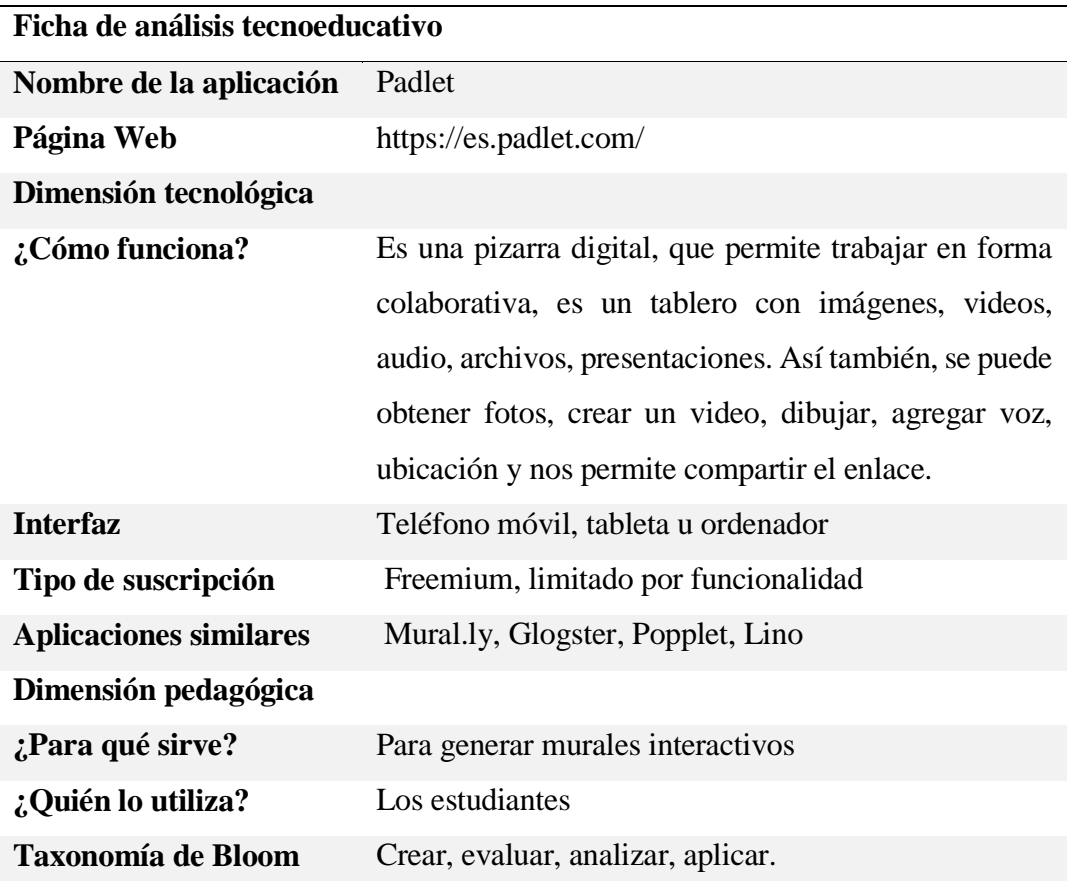

#### **3.2. Recursos para emplear antes y durante la clase**

Antes de aplicar el método Aula Invertida, se explica a los estudiantes la forma de trabajo, las ventajas de aplicar el método y la conveniencia de su implementación en la asignatura, mediante una presentación elaborada con la herramienta Prezi.

Para el desarrollo del material, se consideran las preferencias de estudio de los estudiantes. Ellos manifiestan que les interesa trabajar con el uso de videos, para ello se emplea la herramienta Powtoon. Esta aplicación web incluye plantillas e imágenes gratuitas, permite crear presentaciones animadas, que resultan atractivas a los estudiantes, así también se puede crear video e incorporar voz, para explicar la secuencia de animaciones creadas, luego se exporta el material a YouTube.

En el diseño de los videos se presenta el inconveniente de la limitación del tiempo total del video, como así también de la calidad con la cual se podría grabar. La desventaja es que los videos poseen una duración límite de 10 minutos y no se puede colaborar con otros en la edición, no se puede descargar, pero sí es posible importarlo a YouTube en calidad estándar y con marca de agua.

Una vez que se aloja el material en YouTube se emplea la herramienta PlayPosit que adquiere el video del canal YouTube y se agrega un cuestionario con preguntas de múltiples opciones o de respuesta abierta en diferentes partes del video y espera la respuesta del usuario para continuar. También se pueden agregar pausas reflexivas o alguna explicación extra al video. Para comenzar a visualizar el video, el usuario debe ingresar nombre y apellido, esto permite tener un registro de los usuarios que los visualizaron y los resultados obtenidos. Se utilizan cuestionarios ya que permiten al docente y al estudiante conocer su nivel de conocimientos de la temática, en forma continua. Cuando se ingresa como profesor se pueden crear clases e invitar a los estudiantes, además, se muestra una grilla con los resultados de los estudiantes, en cada fila aparecen el nombre de los estudiantes y en cada columna las preguntas, en verde aparecen las respuestas correctas y en rojo las incorrectas. Esto resulta útil para reconfigurar la siguiente clase, teniendo en cuenta los inconvenientes que se les presenta a los estudiantes.

Se emplea la herramienta Collabedit con la intención que todos los estudiantes trabajen colaborativamente para dar solución a la actividad planteada. Esta herramienta web permite acceder a un editor de lenguaje C, todos los estudiantes que entran pueden modificar el código, incluso pueden chatear entre ellos para coordinar las acciones a realizar.

Se trabaja con crucigramas y sopas de letras provistos por Educaplay, para consolidar los conceptos estudiados.

Se utilizan herramientas de codificación como Borland C, PIC-C y herramientas de simulación como Proteus que permite simular un microprocesador con los elementos como ser led, pantalla lcd, entre otros previamente codificados con PIC C.

Así también se trabaja con la Herramienta Padlet que permite publicar los códigos para que todos los estudiantes puedan comparar sus ejercicios con los de sus compañeros, generando transparencia en las actividades y permitiendo conocer las diferentes formas de resolver un mismo enunciado. Se maneja un foro pizarra, para que los estudiantes publiquen sus códigos, puedan consultarse entre ellos, establezcan devoluciones y/o comentarios del docente y los compañeros.

Se elabora por cada unidad un foro de consultas, para que los estudiantes participen en él y obtengan la ayuda del docente.

Por último, se trabaja con Encuestas provistas por GoogleDrive, para conocer el nivel de satisfacción del método empleado.

#### **3.3. Desarrollo de las clases invertidas**

En el año 2017, se inscriben 18 estudiantes, de los cuales 4 nunca asistieron a clase. De los 14 estudiantes restantes, 4 abandonan durante las primeras semanas y 2 quedan libres al desaprobar el primer parcial y el recuperatorio. Es decir, 8 estudiantes llegan a participar de la clase invertida. Esto permitió realizar un análisis exhaustivo de la experiencia, considerando diversas variables involucradas en el proceso.

La asignatura está compuesta de 7 unidades y en la última unidad se realiza un trabajo de investigación y aplicación.

Durante las primeras tres unidades: Introducción, entrada/salida, selección e iteración, se trabaja con la metodología tradicional, con ejercicios sencillo tipo cálculos.

Las siguientes cuatro unidades que comprenden funciones, array, punteros estructuras y manejo de periféricos, se aplica el método de clase invertida y ejercicios basados en casos.

Las clases invertidas, se realizaron durante 4 semanas con una duración de 3 horas semanales.

Dentro de las actividades para la clase invertida, éstas se dividen en actividades didácticas y evaluativas, a su vez, se proponen actividades a realizar antes de la clase y durante la clase.

**Actividades antes de la clase:** Los estudiantes deben visualizar los videos establecidos para cada unidad durante la semana previa a la clase y contestar preguntas insertas en el video, las cuales tienen que responder para poder continuar con la visualización del video. Sus respuestas se muestran en un cuadro, en el que se puede observar en que aspectos fallan los estudiantes lo que permite evacuar las dudas en clase.

**Actividades durante la clase:** Se realiza un debate basado en las cuestiones erróneas que se observan en la tabla de resultados del video. Los estudiantes participan activamente comentando los aspectos sobre los cuales tienen dudas como los que están consolidados, con el avance de las unidades. A medida que se apropian de la metodología de enseñanza se animan a participar más estudiantes y a opinar no sólo sobre los videos sino también sobre aspectos de la forma de trabajo que lesresultan más atractivos o aspectos a mejorar.

## *3.3.1. CLASE INVERTIDA TEMA: FUNCIONES*

En la primera clase invertida, los estudiantes realizan las actividades planteadas, algunos reconocen que visualizan el video durante la mañana previa a la clase, mientras que otros lo ven una semana antes sin volver a reproducirlo. Sin embargo, algunos estudiantes se enfrentan con problemas tecnológicos, por ejemplo, un estudiante no sabe que debe que registrarse para poder visualizar el video, otro estudiante reproduce el video de otro autor, pero también referido al tema funciones.

Esto sucede en la primera clase, en las restantes los estudiantes notan que se retrasan en las tareas y por ello comienzan a completar las actividades antes de la clase presencial,

previa aclaración por parte de la docente que las actividades preliminares a la clase tienen una "bonificación" en las notas, según el esfuerzo plasmado.

Los estudiantes además plantean que prefieren escuchar la explicación de su docente, que de otro profesor de otra universidad.

El video es visualizado por el 90% de los estudiantes y además comprenden el tema, esto queda reflejado en el resultado que devuelve la herramienta PlayPosit como se aprecia en la Figura 6. Mediante la puesta en común que se lleva a cabo en clases, los estudiantes expresan sus dudas o apreciaciones del tema. Esto permite desarrollar la actividad establecida en la infografía proporcionada una semana previa a la clase presencial, al tener conocimiento de las actividades que deben llevar a cabo antes y durante las clases los tiempos se optimizan. Entonces, inmediatamente forman grupos con pares afines e incluyen un estudiante senior y realizan la actividad, un adicional a favor que se desconocía, es que el caso planteado como actividad, se refiere a una temática que es abordada unas semanas previas en otra asignatura que se dicta en simultáneo. Esto genera más entusiasmo en los estudiantes ya que implementan mediante un lenguaje de programación algo que aprendieron recientemente.

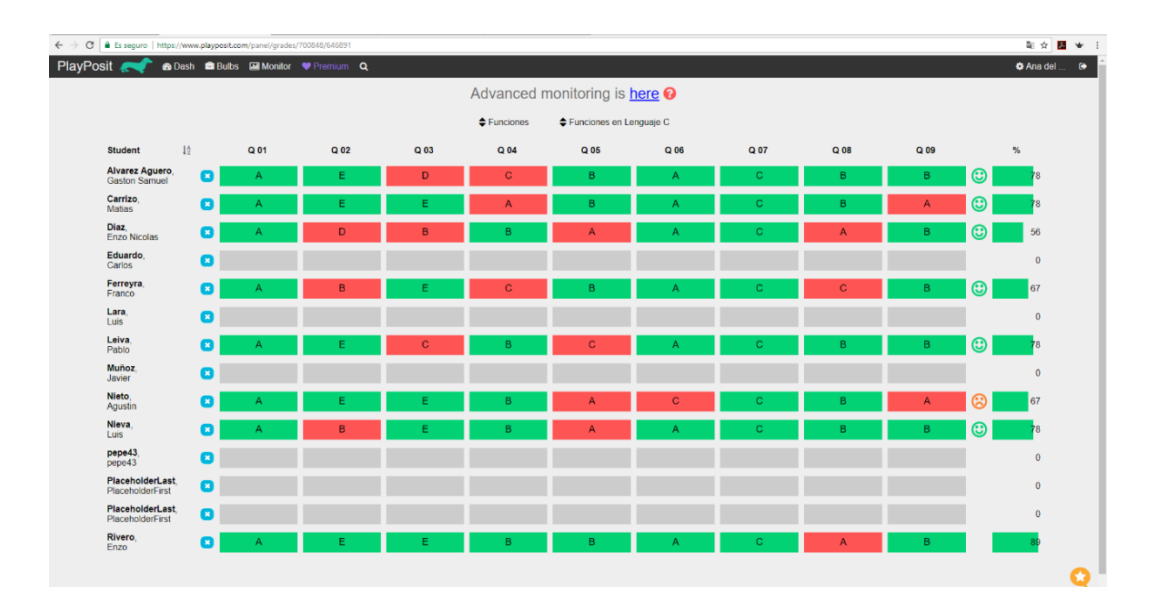

*Figura 6.* Resultados del cuestionario con la Herramienta PlayPosit, tema Funciones

Los estudiantes antes de programar consultan entre sí sobre las diferentes alternativas para resolver la situación problemática. En general, casi la totalidad de estudiantes entienden el enunciado, pueden realizar la consigna y publican el código con la herramienta Padlet como se ilustra en la Figura 7, esto posibilita el acceso al código de sus compañeros.

Por último, a modo de devolución o retroalimentación la docente determina el código óptimo o el más próximo a lo óptimo, según si cumple el trabajo con las estructuras adecuadas y considera todas las especificaciones definidas en la consigna.

En el transcurso de la clase, la docente resuelve las dudas que les surgen a los estudiantes, sobre todo en errores de compilación que les resulta difícil encontrar con rapidez. Se da más detalle en el Anexo 1 (página 83).

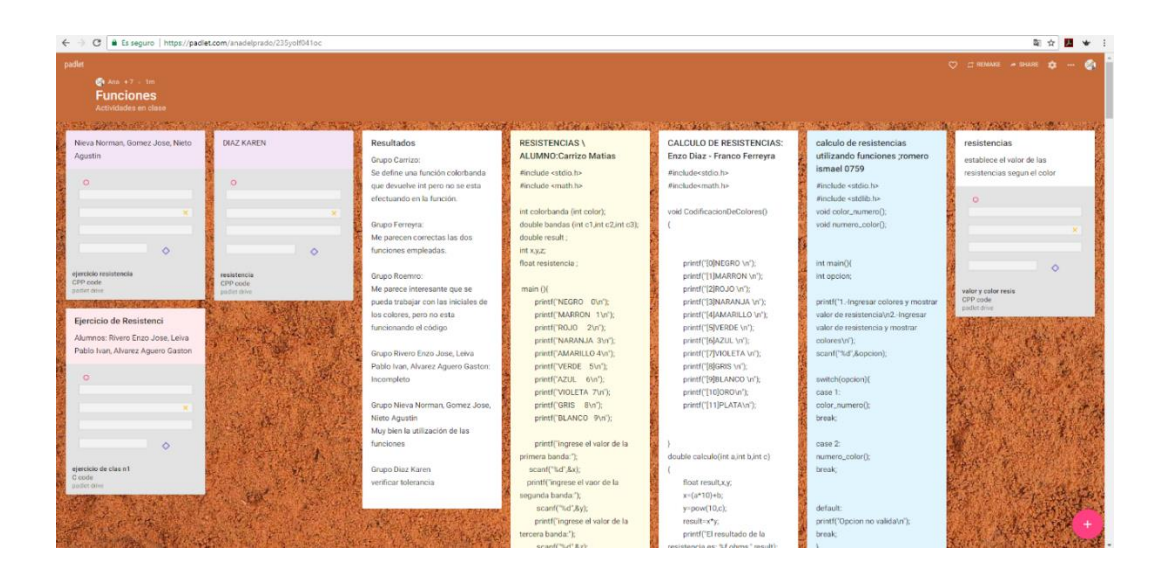

*Figura 7.* Herramienta Padlet empleada para el tema Funciones

## *3.3.2. CLASE INVERTIDA TEMA: PUNTEROS Y ARRAY*

En la segunda clase invertida, los estudiantes inician comentando los videos que tienen que visualizar en sus hogares. Mediante una ronda de preguntas y respuestas realizamos una puesta en común de la temática, que denota en los estudiantes interés y participación. Lo mismo se aprecia en los resultados de la herramienta PlayPosit, la mayoría participa en el tema Punteros (Figura 8), en el caso de arreglos fue menor, pero de todas maneras conocen la temática (Figura 9). Luego de esta actividad, se comienza con el desarrollo del caso propuesto para el presente tema.

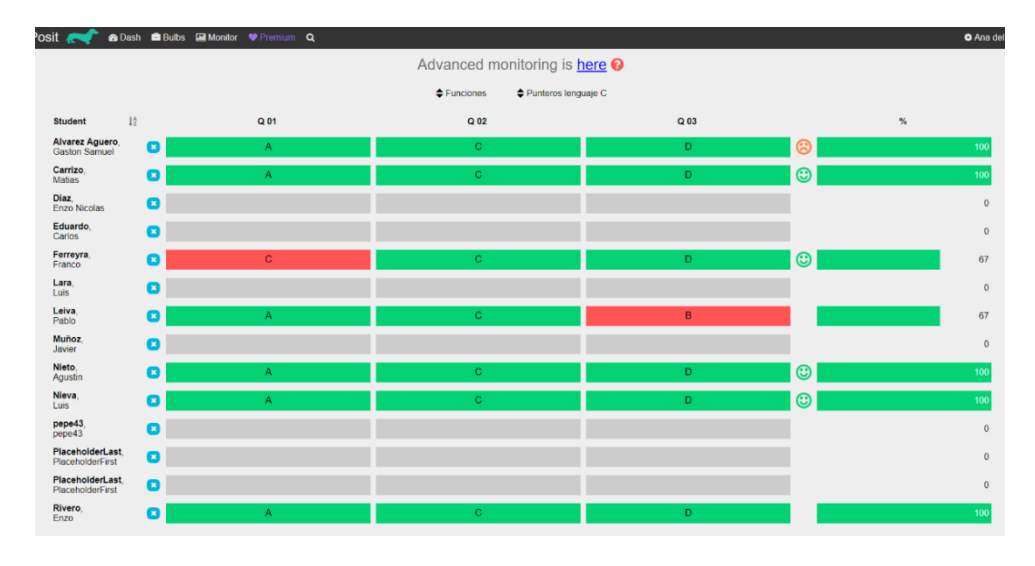

*Figura 8*. Resultados del cuestionario con la Herramienta PlayPosit, tema Punteros

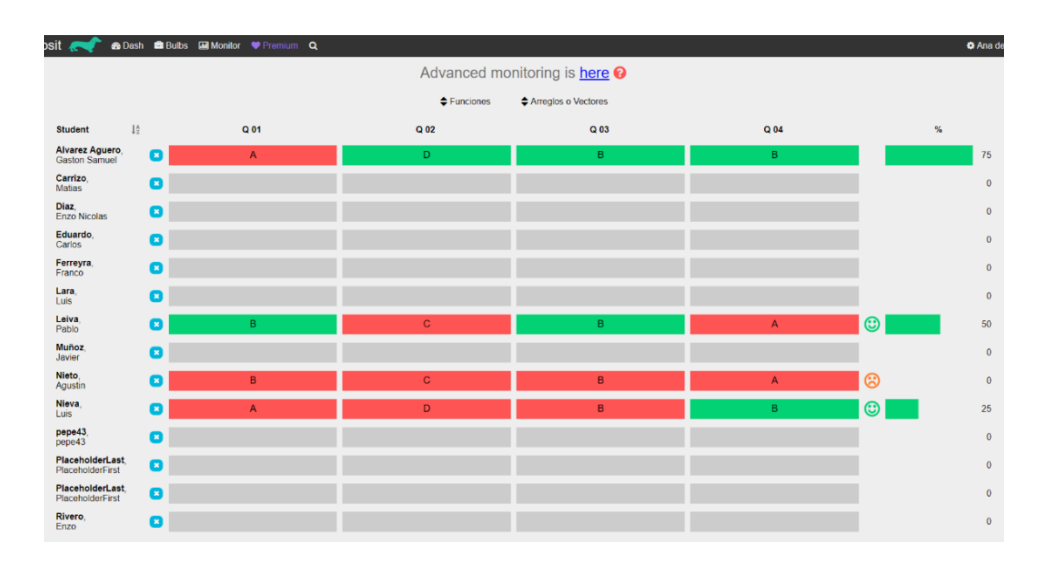

*Figura 9.* Resultados del cuestionario con la Herramienta PlayPosit, tema Arreglo

En esta clase se presenta la siguiente situación: un estudiante elige el apunte de clase para desarrollar la actividad, esto representa las diferentes preferencias para la comprensión y estudio. Luego la docente le sugiere trabajar con otro estudiante y el acompañamiento grupal resulta beneficioso para ambos, ya que uno tiene más habilidad en la programación, pero el otro conoce en profundidad la temática, quizás por estar recursando la materia.

Un grupo se destaca del resto, al cumplir con las consignas rápidamente y sin recurrir a la ayuda del docente. Otro grupo, se divide en un subgrupo de dos estudiantes y mientras un grupo realiza la consigna como está planteada, el otro grupo investiga en Internet ejemplos que se adapten a lo que necesitan desarrollar. Encuentran un menú que no era parte de la consigna, pero le aporta claridad al código, entre ambos subgrupos logran resolver la consigna.

Otro caso particular, es de un estudiante que no puede asistir a la clase presencial, pero desarrolla las actividades en forma individual en su casa, con la ayuda del video, la explicación de las actividades y los docentes en la virtualidad.

Para el trabajo colaborativo, se emplea la herramienta Collabedit. En esta actividad cada integrante del grupo puede editar el documento en forma conjunta, o bien, el que no escribe participa comentando su opinión sobre cómo se va codificando y otro estudiante copia en el compilador para ver los errores y corregirlos.

Al finalizar la actividad suben el archivo al foro por grupo y la docente se encarga de destacar el ejercicio que más se aproxima a lo óptimo y con algunas sugerencias o mejoras que pueden realizar, esto se ve reflejado en la Figura 10.

|                                                                             |                                     |                      |                                                                | Δ.<br>☑     | Ana del Prado              | $\alpha$ |
|-----------------------------------------------------------------------------|-------------------------------------|----------------------|----------------------------------------------------------------|-------------|----------------------------|----------|
| Página Principal / Mis cursos / INF2017 / Unidad 5 / Foro Actividad Arreglo |                                     |                      |                                                                | $^{\circ}$  | <b>BUSCAR EN LOS FOROS</b> |          |
| Foro Actividad Arreglo<br>Tema                                              | Comenzado por                       | Réplicas             | Último mensaje                                                 | Dia Y Hora  |                            | 田岡       |
| Ejercicio Resuelto Corregido                                                | Ana del Prado                       | ٥                    | Ana del Prado <b>E</b><br>lun., 9 de oct. de 2017, 08:52       |             |                            |          |
| <b>Empresa Electra SA</b>                                                   | <b>Gaston Samuel Alvarez Aquero</b> | ٥                    | Gaston Samuel Alvarez Aquero<br>vie., 6 de oct. de 2017, 18:33 |             |                            |          |
| Trabajo de arreglo                                                          | Franco Ferreyra                     | $\ddot{\phantom{0}}$ | Franco Ferreyra .<br>vie., 6 de oct. de 2017, 18:33            |             |                            |          |
| Ejercicio de Arregio                                                        | Karen Diaz                          | $\mathbf{0}$         | Karen Diaz .<br>vie., 6 de oct. de 2017, 18:05                 | <b>STAR</b> |                            |          |

*Figura 10.* Herramienta foro empleada para el tema Arreglo

En esta clase, los estudiantes trabajan solos, el acompañamiento es para contenerlos o brindarles alternativas de la forma de trabajar colaborativamente y se registra que todos aporten a la solución. Se da más detalle en el Anexo 1 (página 83).

## *3.3.3. CLASE INVERTIDA TEMA: ESTRUCTURAS*

En la tercera clase invertida, se inicia conversando sobre la temática. Resulta un tema sencillo, los estudiantes conocen por la visualización de los videos como trabajar con estructuras, esto se ve plasmado en la participación que tienen con la herramienta PlayPosit (Figura 11).

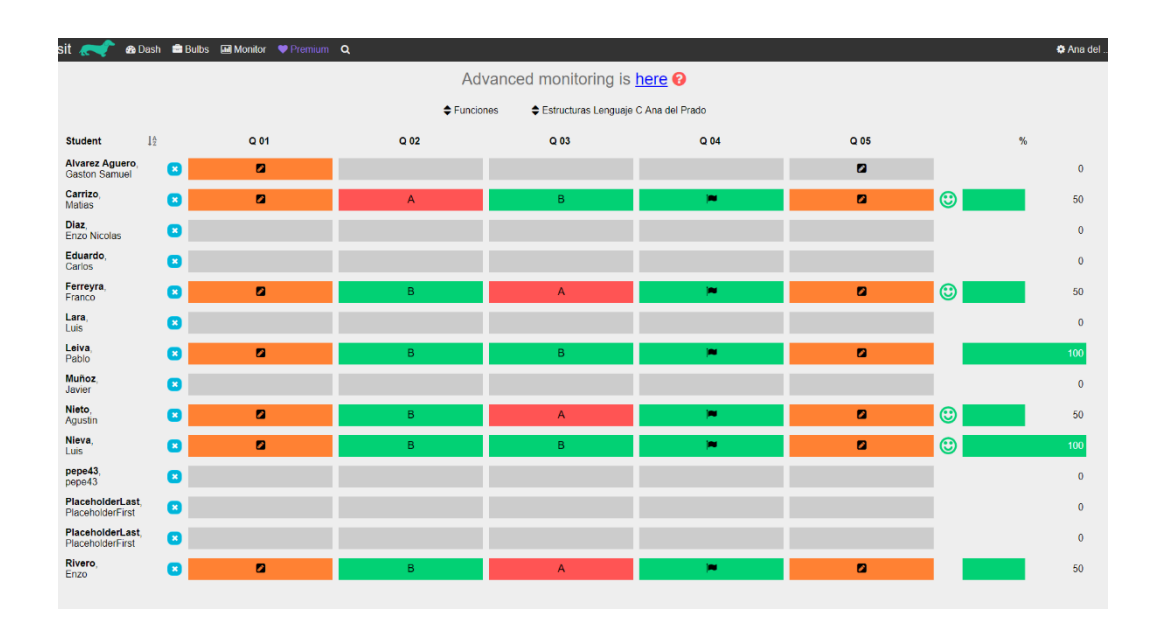

*Figura 11.* Resultados del cuestionario con la Herramienta PlayPosit, tema Estructura

Al conocer la metodología de trabajo inmediatamente comienzan a desarrollar la consigna. Un caso muy peculiar se presenta en ese momento, un grupo utiliza el programa Collabedit a pesar de que no se sugiere emplearlo, esto demuestra que los estudiantes adquieren iniciativa propia, lo que se traduce en estudiantes autónomos e independientes en la adquisición del conocimiento. Otro grupo desarrolla en papel la solución y luego lo pasan al compilador para verificar si tiene errores. Los grupos restantes empiezan a trabajar directamente en el compilador. La consigna les resulta sencilla, analizan las diferentes opciones para resolverla y la docente interviene para indicarles ventajas y desventajas de cada opción.

Al finalizar la actividad se trabaja con el foro (Figura 12). Cada grupo postea su código. La docente selecciona un grupo que se destaca del resto, por: emplear un tema visto en las unidades anteriores, cumplir la consigna y codificar sin errores. Se da más detalle en el Anexo 1 (página 83) de este trabajo.

|                                                                                    |                              |                                     |                                                          |              | △ □ Ana del Prade |                            | Q  |
|------------------------------------------------------------------------------------|------------------------------|-------------------------------------|----------------------------------------------------------|--------------|-------------------|----------------------------|----|
| Página Principal / Mis cursos / INF2017 / Estructuras / Foro Actividad Estructuras |                              |                                     |                                                          | $^\circledR$ |                   | <b>BUSCAR EN LOS FOROS</b> |    |
| <b>Foro Actividad Estructuras</b><br>Tema                                          | Comenzado por                | Réplicas                            | Último mensaje                                           |              | Dia Y Hora        |                            | 国团 |
| Resultado de la actividad                                                          | Ana del Prado                | $\Omega$                            | Ana del Prado F1<br>lun., 23 de oct. de 2017, 12:24      |              |                   |                            |    |
| estrucied                                                                          | Javier Hũctor Muűoz          | $\bullet$                           | Javier HÅ©ctor Muñoz<br>vie., 13 de oct. de 2017, 17:45  |              |                   |                            |    |
| Trabajo de estructuras                                                             | Franco Ferreyra              | $\mathbf 0$                         | Franco Ferrevra .<br>vie., 13 de oct. de 2017, 17:44     |              |                   |                            |    |
| resistencia para led                                                               | <b>Agustin Nicolas Nieto</b> | $\Omega$<br>the control of the con- | Agustin Nicolas Nieto<br>vie., 13 de oct. de 2017, 17:43 |              |                   |                            |    |
| <b>Actividad Estructuras</b>                                                       | Enzo José Rivero             | $\Omega$                            | Enzo José Rivero .<br>vie., 13 de oct. de 2017, 17:38    |              | <b>STEP</b>       |                            |    |

*Figura 12.* Herramienta foro empleada para el tema Estructuras

# *3.3.4. CLASE INVERTIDA TEMA: TRABAJO DE INVESTIGACIÓN Y APLICACIÓN*

En la cuarta clase invertida, se trabaja en la elaboración de un proyecto integrador con una duración de tres semanas, que tiene la finalidad de solucionar una problemática de la vida real y simular esa realidad en forma artificial, mediante la utilización de un software específico, en este caso Proteus. El empleo de hardware específico para realizarlo representa un costo elevado y la finalidad es la misma (Davini, 2008).

Como primera actividad se visualizan dos videos de YouTube, que explican cómo utilizar Pic c para programar microcontroladores y Proteus para simular su funcionamiento.

En la primera semana se realiza la codificación del encendido y apagado de un led y de una secuencia de led, basándose en un video que visualizan en sus hogares y que nuevamente lo reproducen para obtener el código y considerar los componentes necesarios a emplear.

En la clase práctica, se explican los diferentes componentes, librerías que existen para trabajar con microcontroladores.

La segunda semana se definen los temas mediante sorteo, para que inicien el trabajo de investigación y práctica que les corresponde a cada grupo. Como se trata de un tema basado en casos, los estudiantes se interiorizan de la temática investigando en Internet y prueban los componentes y códigos necesarios para que funcione.

Esta actividad es la que denota mayor interés por los estudiantes, ya que les resulta atractivo poder simular con componentes electrónicos que previamente tienen código almacenado y ver el funcionamiento del mismo. Esta actividad se realiza durante las 3 horas de teoría y las 3 horas de práctica, en este periodo todos los grupos terminan la consigna planteada.

En la última semana de clases los estudiantes deben realizar una presentación y exposición del tema previamente seleccionado o pueden realizar un video explicativo de cómo desarrollan el código y la simulación. De los cinco grupos que se forman para el trabajo de investigación y aplicación, tres desarrollan un video tutorial y los dos grupos restantes optan por la tradicional presentación y explicación oral en forma presencial.

Los tres grupos que optan por el video trabajan con herramientas diferentes, las cuales son sugeridas por la docente. Un estudiante graba con su celular la pantalla de la computadora y explica cómo realiza la actividad y la sube a YouTube, https://www.youtube.com/watch?v=Yuz19RbriO4&feature=youtu.be. Otro grupo emplea con la herramienta Vimeo, explica detalladamente mostrando el enunciado la forma en que realiza el código y la simulación de la actividad planteada. https://vimeo.com/243303515. Y el tercer grupo utiliza la herramienta Movavi, explica los componentes que emplea para dar solución al enunciado planteado y el código del mismo. https://www.youtube.com/watch?v=OfMtx9wqAYk.

Los grupos restantes, desarrollan una presentación en PowerPoint y realizan la exposición oral en clases.

Así quedan concluidas las actividades de la asignatura Informática correspondiente al segundo cuatrimestre del año 2017. Se da más detalle de la experiencia en el Anexo 1 (página 83).

# **CAPÍTULO 4. RESULTADOS DE LA**

**EXPERIENCIA**

## **4.1. Resultados obtenidos**

La población objetivo se conformó por los estudiantes de segundo año de la asignatura Informática de la carrera Ingeniería Electrónica.

Por la naturaleza de la experiencia se incluyeron los siguientes instrumentos para la recolección de información:

- La observación del docente investigador se registra en la bitácora situada en el Anexo I (página 83).
- El análisis de las actividades planificadas en cada semana, tanto el visionado de los videos, realización de cuestionarios, como las actividades desarrolladas en clase y el trabajo final, se efectuaron con el objeto de analizar la participación y trabajo de los estudiantes.
- Por último, a través de la técnica de encuesta, se realizaron consultas de conocimientos previos y preferencias, encuesta a estudiantes recursantes sobre las causas que llevan a recursar la asignatura y encuesta de satisfacción de la aplicación del método de clase invertida en la asignatura Informática.

Al iniciar la asignatura se cuenta con 14 estudiantes de un total de 18 inscriptos de los cuales 4 nunca asistieron a clases. Se solicitó a los estudiantes completar una encuesta anónima sobre conocimientos previos y preferencias, la cual se realizó por 11 estudiantes. Las categorías en las que se dividió la encuesta fueron:

- Aspectos personales.
- Estado actual en la asignatura.
- Recursos que poseen los estudiantes.
- Conocimiento de TIC
- Preferencia de estudio.
- Conocimiento del Lenguaje C.

En esta encuesta se puede rescatar que un 72.7% de los estudiantes cursa por primera vez y el 27.3% es recursante. El 81.8% tiene computadora con acceso a Internet, solo un 18.2% no posee acceso a Internet con lo cual se puede solucionar la visualización del video, mediante la descarga previa y la resolución de los cuestionarios en el IDI en algún momento que se encuentre en la Facultad.

Habitualmente, un 81.8% de los estudiantes utilizan la computadora para estudiar, mientras un 18.2% la emplea para jugar, además, un 18.2% sabe programar, pero solo un 23% de los estudiantes tienen un nivel medio de conocimiento en lenguaje C.

Con respecto al uso del aula virtual un 91% de los estudiantes tiene conocimiento del aula virtual y lo emplean como repositorio de apuntes y trabajos prácticos.

Un 81.8% de los estudiantes prefieren estudiar mediante presentación de ejercicios resueltos, un 72.7% con videos y 54.5% con secuencia de pasos mediante infografías. Más detalle en el Anexo IV, página 116.

Al iniciar la asignatura se solicitó a los estudiantes recursantes completar una encuesta anónima, realizada por 2 estudiantes, las categorías que se divide la encuesta son:

- Causas por las que recursa.
- Aspectos particulares del estudiante.
- Temática que resulto más difícil.
- Incorporación de TIC a las clases.

Las respuestas de los estudiantes es que recursan porque el tiempo para realizar los ejercicios en clases es insuficiente y tienen dificultad para interpretar los ejercicios. También indican que les interesa la implementación y aplicación de nuevas herramientas para comprender la temática en un 50% y el otro 50% establece que quizás le gusta, con respecto a la temática que consideran más difícil responden un 50% que el tema funciones y el otro 50% array y punteros. Más detalle en el Anexo IV, página 120.

Al iniciar la estrategia de Aula Invertida se contó con 8 estudiantes de un total de 14 alumnos que cursan la asignatura. Se solicitó a los estudiantes completar una encuesta anónima sobre satisfacción de la aplicación de la nueva estrategia, la cual fue completada por 7 estudiantes, las categorías que se dividió la encuesta fueron:

- Aspectos personales.
- Material proporcionado.
- Valoración de la clase invertida.
- Herramientas TIC empleadas.
- Trabajo del docente.
- Transversalidad de la aplicación del método a otras asignaturas

Además, se incorporaron preguntas abiertas sobre ¿qué recomendaciones harías para seguir mejorando este método?, ¿qué fue lo que no te agrado de este método? Y ¿qué aspectos agregarías al nuevo método?

De los 7 estudiantes que participan de la encuesta, 5 están entre los 18 y 21 años, 1 estudiante entre 22 y 25 y 1 estudiante más de 30 años. Un 14% son mujeres y un 86% de hombres.

En general un 71.4 % siempre participa de las clases teóricas y un 28.6% casi siempre, con lo cual se denota un gran porcentaje de participación considerando además que la asistencia a clases teóricas no es obligatoria, sólo se exige el 80% de asistencia a las clases prácticas. La asignatura cuenta con 3 horas de dictado teórico y luego continua con 3 horas de práctica los días viernes, razón por la cual los estudiantes asisten a clase teórica y luego se quedan a las restantes horas de clases de práctica.

Para la valoración de la clase invertida como se aprecia en la Figura 13, un 71,43% de los estudiantes consideran que la aplicación del nuevo método permite invertir mejor el tiempo, mientras que el 28,57% expresan que aprende más, otro 28,57% opinan que son más participativos en clases y 14.29% de los estudiantes no aprecia ningún cambio ante la aplicación del método.

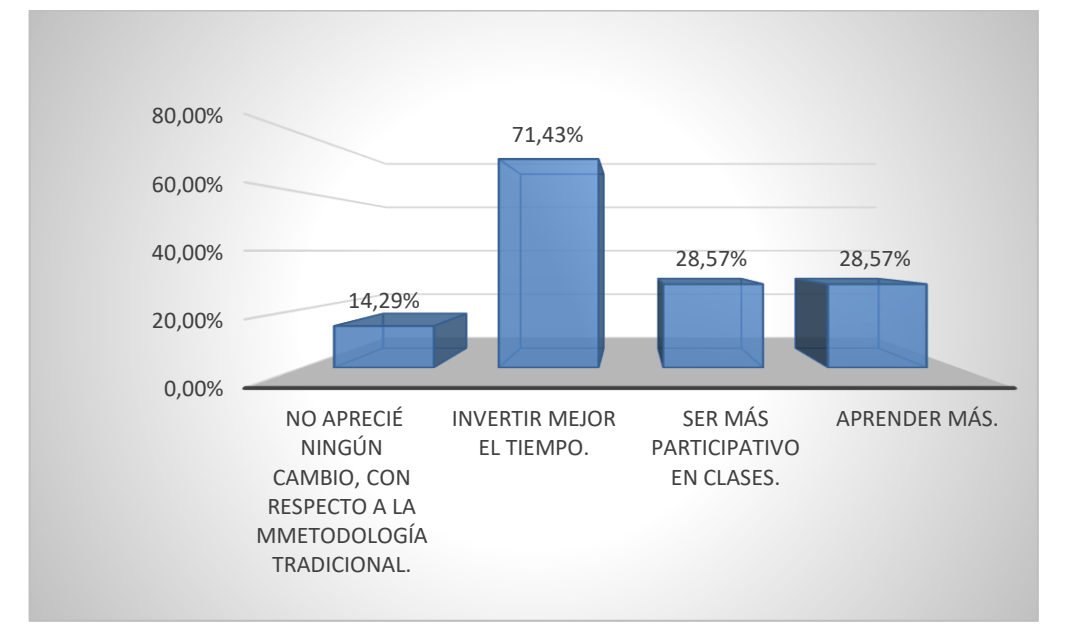

*Figura 13.* Consulta sobre el empleo del nuevo método

Con respecto al uso del video, previa visualización, a la clase presencial un 71.43% expresa que si mejora el aprendizaje y un 28.57 % quizás mejora su aprendizaje (Figura 14).

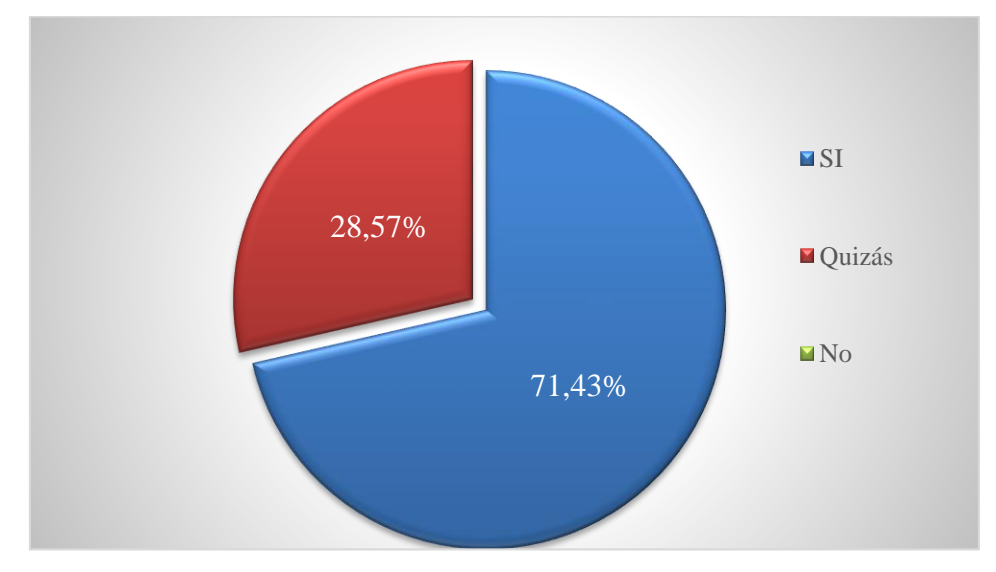

*Figura 14.* Consulta sobre la mejora en el aprendizaje con el uso de videos

Asimismo, un 85.71% considera que no le cuesta adaptarse a este método a pesar de no contar con conocimientos del uso del aula virtual, ni de herramientas web, un 14,29% manifiesta que si le cuesta (Figura 15).

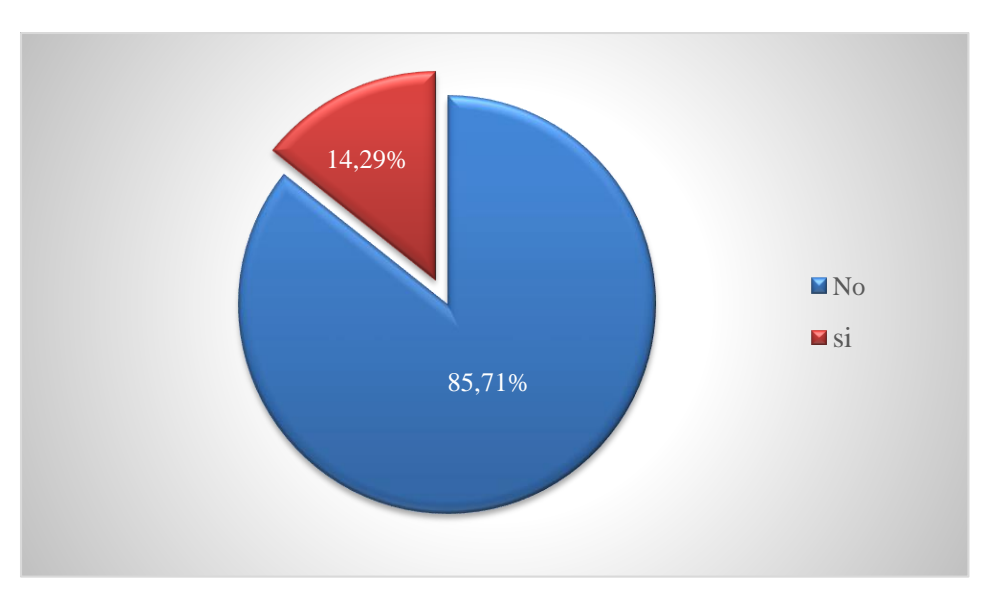

*Figura 15*. Consulta sobre la adaptación al nuevo método

La mayoría expresa que los videos son comprensibles, dinámicos, interesantes y 2 estudiantes opinan que son de baja calidad (Figura 16), lo cual puede atribuirse al uso de la herramienta Powtoon. La exportación del video reduce la calidad a 480p, están disponibles las opciones de HD 720p o FullHD 1080p pero son pagas, a pesar de trabajar con una calidad estándar los videos se pueden visualizar correctamente en pc, Smartphone o tablets.

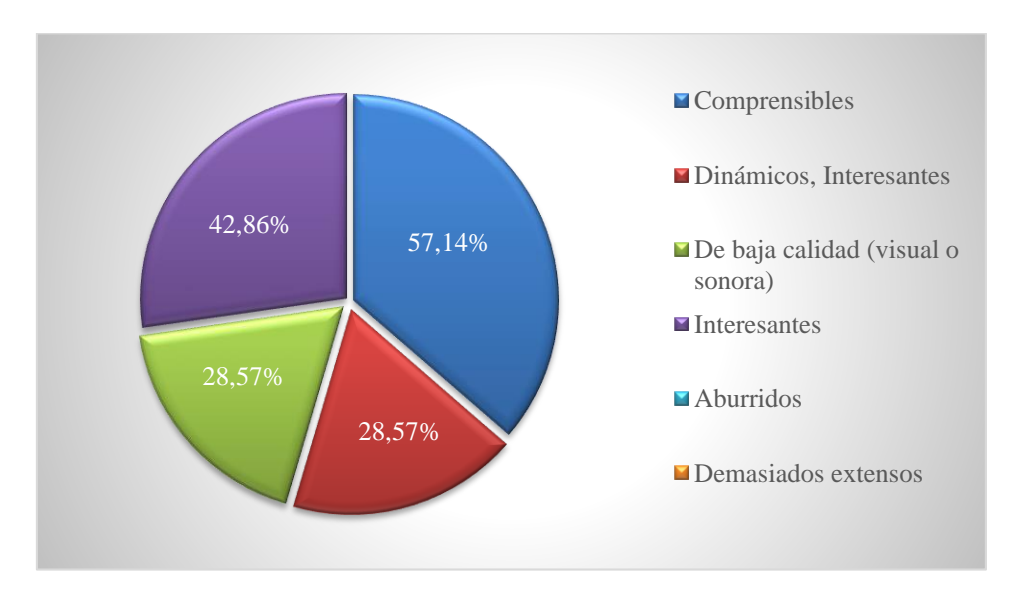

*Figura 16.* Consulta sobre los videos didácticos

Una metodología de trabajo para la implementación del Aula Invertida es que los estudiantes antes de la clase presencial visualizan los videos y responden un cuestionario autoevaluativo en forma individual y en clase se realizan actividades en forma colaborativa. En la Figura 17 se visualiza la percepción de los estudiantes con respecto al uso de la herramienta colaborativa Collabedit, un 71 % opina que es una alternativa que permite la participación de todos, aunque un estudiante comenta que es útil cuando se planifica el trabajo grupal y un 29 % no le resulta muy útil. En este caso un estudiante expresa que permite trabajar a varias personas en forma conjunta, pero se vuelve un poco incómodo y que le parece de gran utilidad si fuera a distancia.

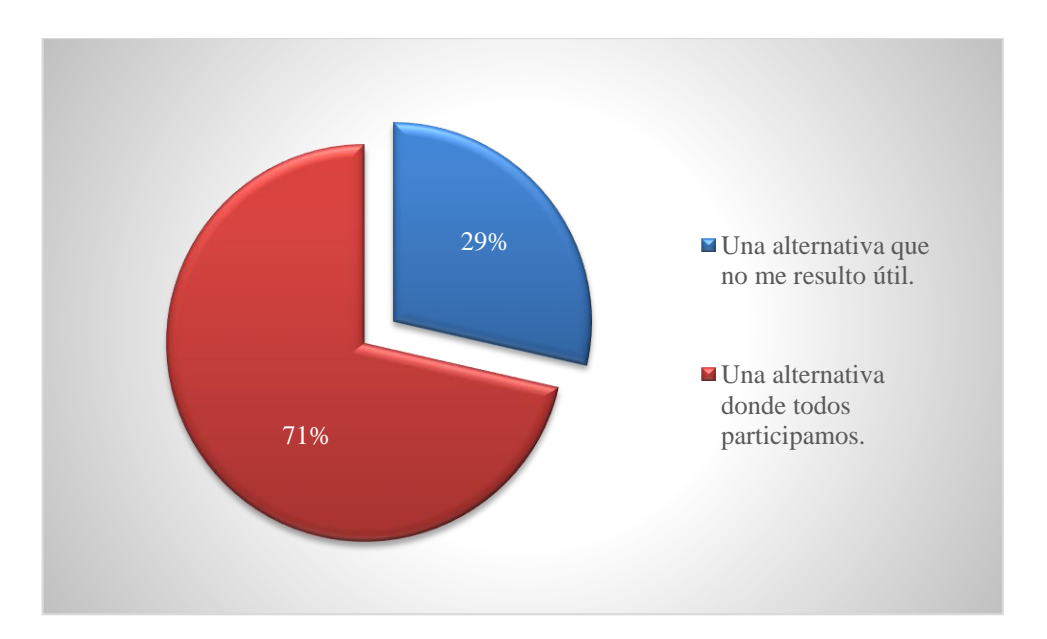

*Figura 17.* Consulta sobre la herramienta Collabedit

Considerando que los estudiantes no hacen uso del aula virtual y/o herramientas web en otras asignaturas, se consulta sobre el agrado de emplearlas en la asignatura Informática. Un 72% establece que, si le agrada, un 14% quizás y un 14% que no. Esto puede corresponder, como se comenta anteriormente, a la novedad metodológica y tecnológica (Figura 18).

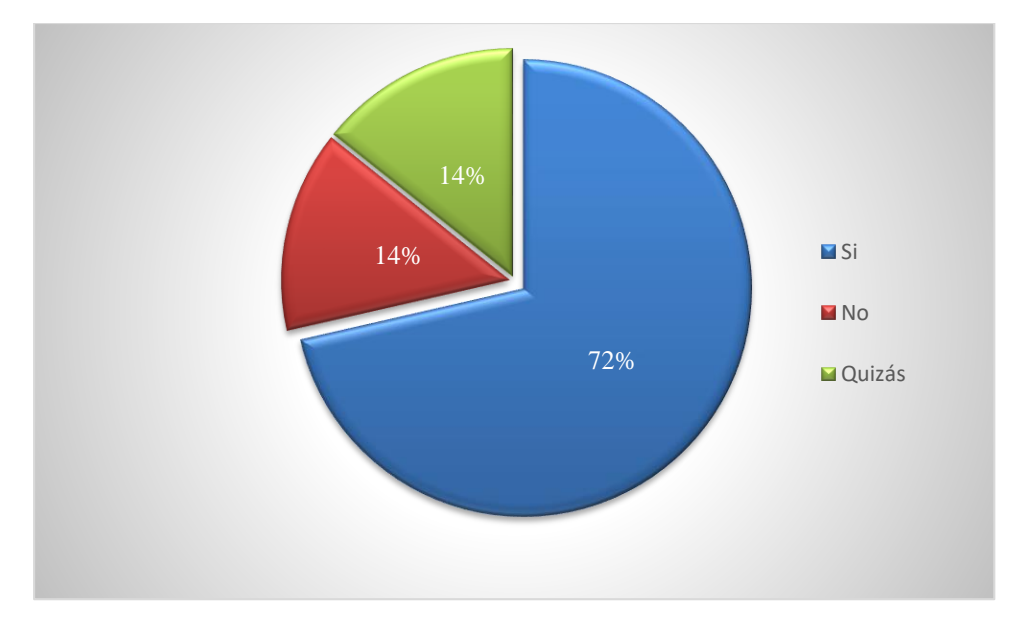

*Figura 18.* Consulta sobre herramientas web

Las actividades más interesantes se ven expuestas en la Figura 19 donde: para un 85.71% de los estudiantes mencionan a la herramienta PlayPosit que consiste en la visualización del video y luego se responde un cuestionario con autoevaluación. Un 28.57% de los estudiantes citan los cuestionarios del aula virtual que incluye ejercicios con respuestas de múltiples opciones, 28.57% de los estudiantes prefieren los crucigramas y sopas de letras como actividad de entendimiento de la temática. El 28.57% le interesa la herramienta colaborativa Collabedit y un 14.29% de los estudiantes les atrae la herramienta Padlet que es un mural donde publican sus ejercicios resueltos con la posibilidad de acceder a las de sus compañeros.

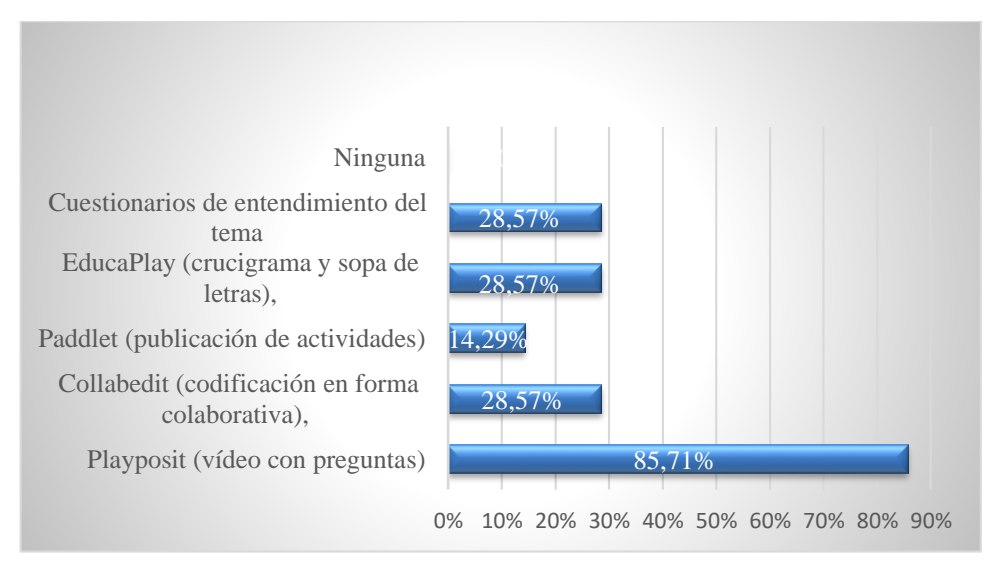

*Figura 19.* Consulta sobre las diferentes actividades

Con respecto al desempeño docente, 72% de los estudiantes expresan que los docentes sirven de guía para la concreción de las actividades, mientras que un 14% opinan que quizás y el 14% restante que no (Figura 20).

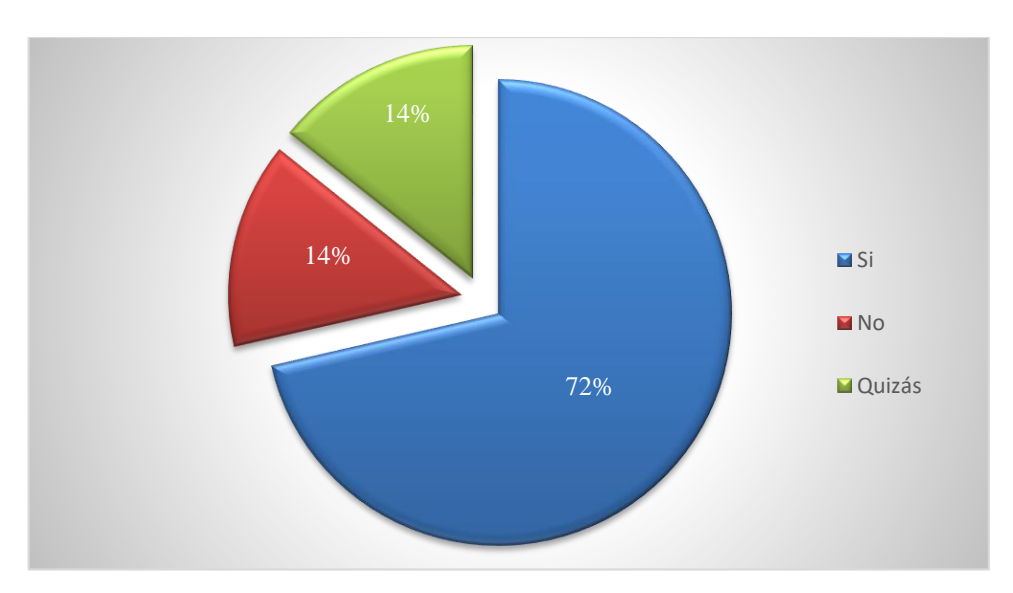

*Figura 20*. Consulta sobre el accionar docente

Así también, en la Figura 21 se observa que un 71.43% de los estudiantes opinan que les gustaría que la docente sirva de guía para la resolución de los ejercicios y un 28.57% que continúe con el rol tradicional mediante clase magistral. Aunque se les pregunta de otra manera si tuviesen que optar por un método para la asignatura, en la Figura 22 se observa que los estudiantes eligen el nuevo método un 85.71%, sólo un 14.29% elige el método tradicional.

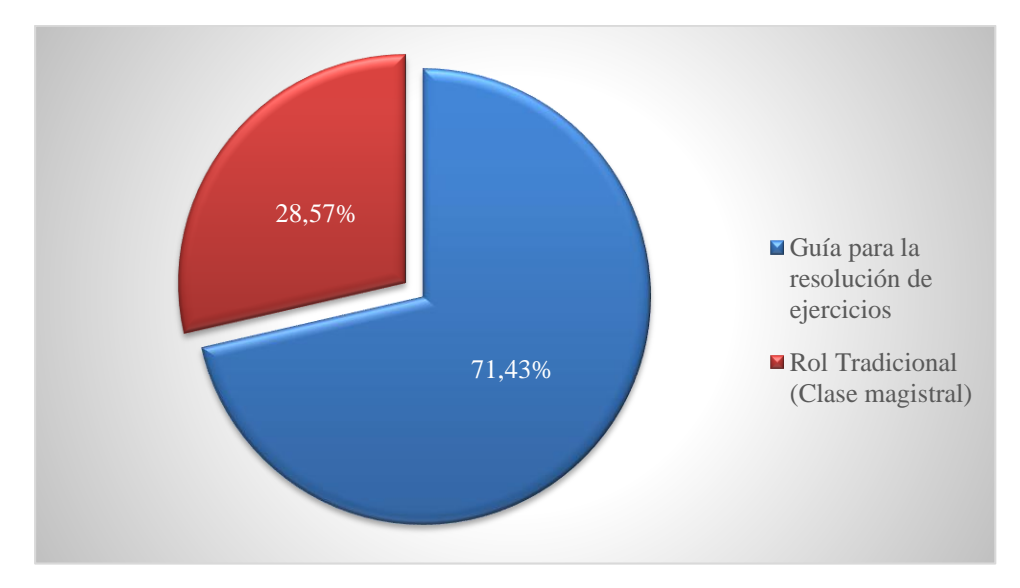

*Figura 21.* Consulta sobre el rol docente

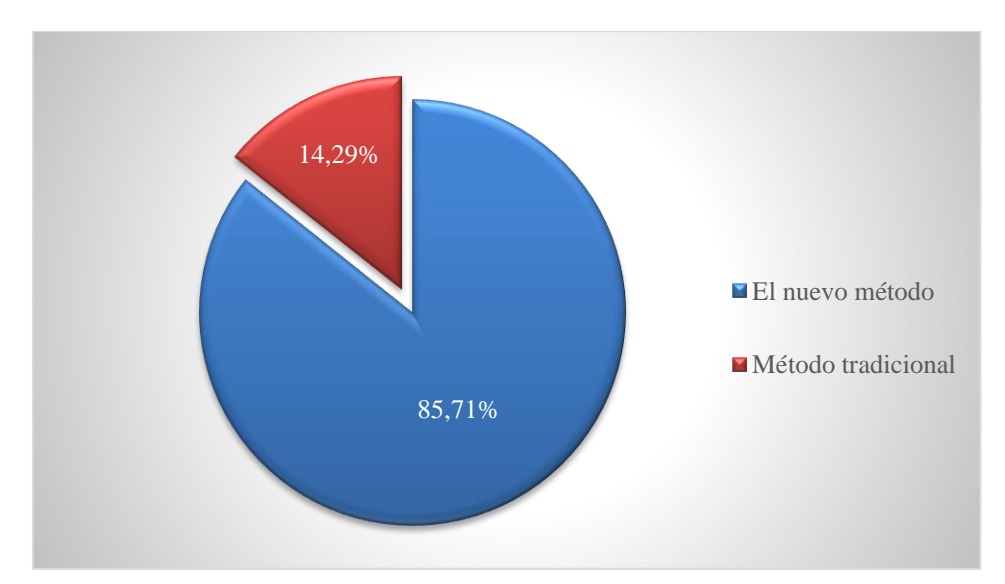

*Figura 22.* Consulta sobre los métodos

La opinión del estudiante al que no le agradó el nuevo método expresa textualmente: "no ayudaban cuando estábamos en clase, que si teníamos dudas teníamos que ver nuevamente el video, y a veces el video no explicaba bien. O quizás no se entendía". En este caso, es probable que el estudiante no visualizara el video antes de la clase, cuando la docente sugirió oportunamente que primero lo vea para poder formular sus dudas y poder acoplarse al grupo para desarrollar la actividad.

Algunas opiniones de los estudiantes sobre el nuevo método.

Estudiante 1: "Lo que me agradó fue que venía con una leve idea del tema".

Estudiante 2: "Que podemos volver a ver los videos... que tenemos lo que necesitamos en el aula virtual, que los docentes están bien dispuestos a contestar nuestras consultas, que el docente es tolerante con respecto al tiempo de presentación de los trabajos, muy bien :)".

Algunas recomendaciones de los estudiantes para mejorar el nuevo método:

Estudiante 1: "Hacer más ejercicios para poder entender bien lo aprendido en los videos en las clases teóricas".

Estudiante 2: "Que den más ejemplos y que sean de mejor calidad".

Estudiante 3: "Que ayude un poco más a los estudiantes, aparte de ver el video, que sea una pequeña explicación teórica antes de iniciar la clase, porque muchas veces el video
deja dudas y los profes no quieren ayudar. O también en los videos agregar más ejemplos para comprender más el tema".

Con respecto a las sugerencias realizadas, se considera incluir otros videos con ejercicios prácticos desarrollados paso a paso con la herramienta de codificación Borland C. En el caso del estudiante que sugiere explicación teórica, en realidad se realiza un debate al inicio de la clase, los estudiantes establecen los conceptos que rescatan de los videos y las dudas, pero sin volver a la clase magistral, donde la docente es portadora del conocimiento y los estudiantes meros oyentes. Se busca que en forma conjunta se consolide el aprendizaje de la temática.

Por último, se preguntó, si le agradaría extender este método a otras asignaturas y podemos visualizar en la Figura 23, que un 72% de los estudiantes estuvo de acuerdo, mientras que un 14% expreso que quizás y el 14% restante que no le gustaría. Más detalle en el Anexo IV, página 110.

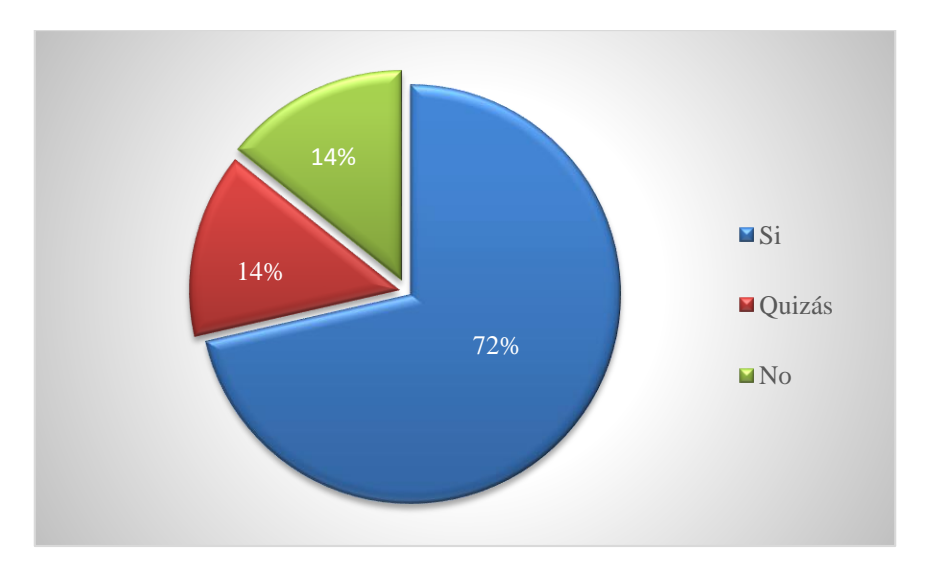

*Figura 23.* Consulta sobre la aplicación de la nueva metodologia en otras asignaturas

Así también, se realizó una encuesta desde la Secretaria de Asuntos Académicos y los estudiantes opinaron sobre el nuevo método empleado, la asistencia a clases, la organización de la cátedra y desempeño docente. Los resultados fueron similares a los obtenidos en esta encuesta. Más detalle en el Anexo IV, página 122.

# **4.2. Evaluación de la experiencia de clase invertida**

Mediante el Aula Invertida se puede hacer un análisis cuantitativo, determinando los estudiantes que ingresan al aula, al foro, visualizan el material, responden los cuestionarios, etc.

Basándose en los registros de acceso de los estudiantes y los datos facilitados por Moodle. Se pudieron observar que los estudiantes acceden a las actividades, incluso las optativas por lo menos una vez, mientras que las demás como por ejemplo el foro "Actividad Arreglo" cada estudiante sube su código es de 88 accesos y 9 usuarios, con lo cual cada estudiante accede en promedio 9 veces. Lo mismo sucede con el foro "Actividad Estructura" con un acceso de 41 veces para 9 usuarios, es decir en promedio acceden 4 veces cada estudiante, estas actividades son incluidas con la intención que el estudiante no solo aloje su código, sino que visualice y compare con sus compañeros. Por el número de accesos es probable que haya realizado la visualización de las publicaciones de sus pares (Tabla 12).

El acceso a foros y recursos se mide en función del número de registros almacenados en Moodle.

# Tabla 12

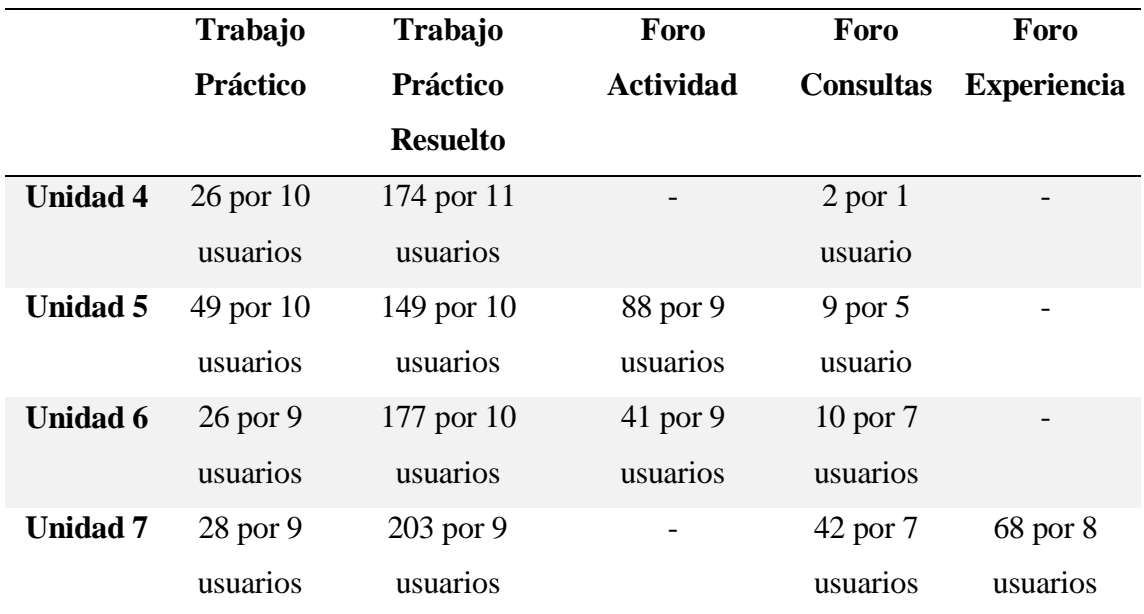

# *Accesos a las diferentes actividades en el aula virtual*

Esta estrategia resulta positiva en la aplicación a la asignatura Informática de la carrera Ingeniería en Electrónica, basados en las encuestas de satisfacción de la aplicación del método y visualización de los videos mediante los registros almacenados en la herramienta PlayPosit (Tabla 13).

# Tabla 13

**Tema Clase invertida Visualizaciones Funciones** 1 59 **Punteros** 2 15 **Arreglos** 3 41 **Estructuras** 4 32

*Visualizacion de los videos. Herramienta PlayPosit*

Se constata que los estudiantes están contentos, más activos en clase basados en la participación, los profesores motivados y exámenes con mejores notas como se visualizan en la Figura 24 y según lo que establece Flipped Global Iniciative. En esta figura se observan los resultados del periodo lectivo 2013 al 2017, en el año 2013 un 85.72% de los estudiantes regularizan la materia, en 2014 regulariza un 70.58%, en el año 2015 regulariza un 83,34, mientras que en 2016 un 50% de estudiantes regularizan y un 57,15% en el año 2017. Desmembrando los resultados de los dos últimos años tenemos: En el caso de las notas igual o mayor a siete se incrementa de un 22,22% a un 42,86% en el año 2017, mientras que los estudiantes con nota mayor o igual a 4 y menor a 7 decrementa de 27,78% al 14,29% en el año 2017. Se observa un importante progreso en el desempeño de los estudiantes en el año 2017 en relación con el periodo 2013 - 2016. La cantidad de estudiantes que abandonan en el año 2017, son en total 6 alumnos, realizando un análisis en detalle: 2 estudiantes aprueban el parcial, pero dejan de cursar, 2 alumnos deben recuperar el parcial, pero nunca se presentan y 2 alumnos quedan libres al desaprobar el primer parcial y recuperatorio. En una charla informal con los estudiantes algunos expresaron que deben abandonar por cuestiones personales, otros por coincidirles con otras materias del año previo y otros no explicitan el motivo.

Estas bajas en la asignatura se producen antes de comenzar la experiencia del método Aula Invertida, con lo cual 8 alumnos realizaron la experiencia.

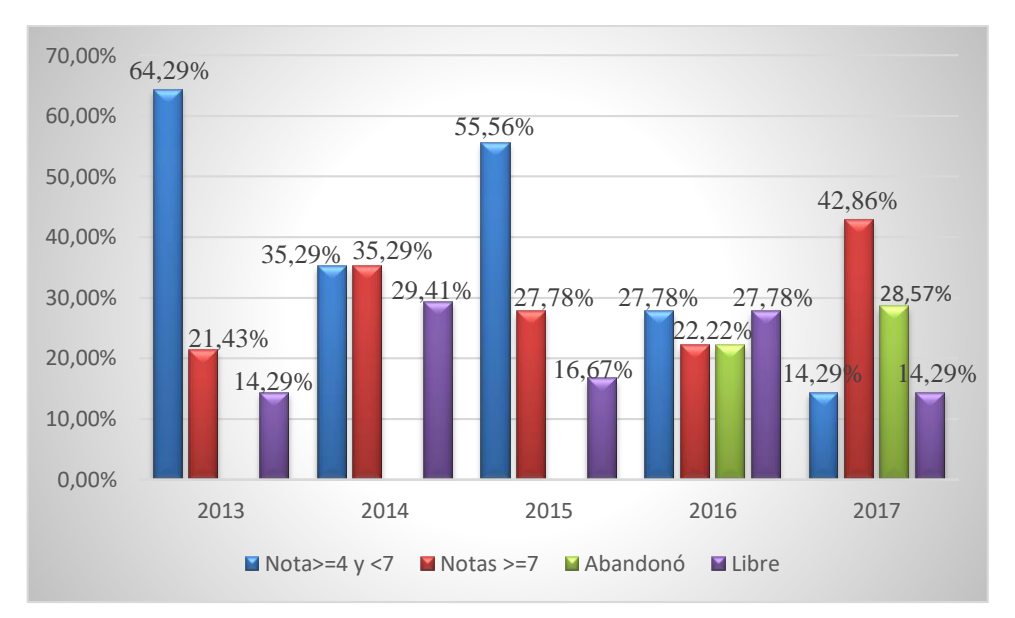

*Figura 24.* Resultados dela asignatura Informática periodos 2013-2017

Para determinar si mejora el rendimiento académico de los alumnos con la implementación del Aula Invertida, se analizan los proyectos integradores realizados en el año 2016 que es la codificación del encendido y apagado de una secuencia de LEDs y mediante una presentación lo exponen en clase. Mientras que, en el año 2017 está codificación de LEDs, la proporciona la docente para que los estudiantes la visualicen y practiquen, el trabajo se basa en casos electrónicos a aplicar. Tres grupos presentan un video explicativo de la codificación y simulación, mientras que otros dos realizan una presentación en PowerPoint, pero considerando el caso que se les asigno resolver. Con ello, se puede aseverar que requirieren mayor nivel de conocimiento del tema e investigación para poder resolverlo y desarrollan proyectos más interesantes.

Los estudiantes se motivaron con este método, ya que pudieron compartir sus conocimientos previos y nuevos con sus pares, opinaron, llegaron a acuerdos y realizaron las actividades en forma mancomunada (García Barrero, 2013). Trabajaron empleando el

aprendizaje autónomo, siendo responsables y administrando su propio proceso de aprendizaje (Soler, Solanas, Aymerich y Brugada, 2011). Este método favorece el trabajo autónomo y colaborativo, mediante la resolución de cuestionarios y actividades alojadas en Moodle, con la ventaja de contar con materiales en el momento que les resulte favorable.

En cuanto a la labor desarrollada por la docente, la implementación de este método requiere un incremento en la carga de trabajo para convertir los materiales tradicionales en materiales virtuales, visuales y agradables. Además del seguimiento de las actividades desarrolladas que permite la evaluación continua, se requiere un esfuerzo extra, pero con la satisfacción que los estudiantes participan, trabajan en clase y utilizan el material elaborado.

El uso de la plataforma Moodle brinda la posibilidad de obtener registros de actividad del estudiante, como así también realizar un seguimiento de las visualizaciones, resultados de los cuestionarios entre otras estadísticas y monitoreo.

# **CONCLUSIONES**

Teniendo en cuenta la experiencia realizada, resulta importante que el docente adquiera un nuevo rol y se convierta en un tutor, facilitador de aprendizaje, como así también que se consideren aspectos afectivos, socialización y promoción del trabajo colaborativo.

Es necesario generar nuevos recursos además de los empleados en el aula tradicional, de manera que se incorpore audio, multimedia y actividades: lúdicas, colaborativas y que generen debate. Siempre con el acompañamiento docente y generando las intervenciones necesarias para que el estudiante se sienta integrado, motivado y participe activamente de las actividades educativas propuestas.

Las herramientas deben ser seleccionadas según las estrategias a abordar, se debe establecer si van a trabajar en forma individual o grupal, en línea o presencial, estos aspectos deben ser evaluados para elegir adecuadamente las herramientas. Es importante comprobar previamente que se puede cumplimentar las acciones que se van a desarrollar, sería conveniente que una vez producidos los materiales o elegidas las herramientas se prevea el efecto que provoca en los estudiantes. Debido al poco tiempo, resulta dificultoso implementar una fase de prueba que sería útil para rediseñar nuevamente los materiales o cambiar por otras herramientas que sean adecuadas a las necesidades y preferencias de los estudiantes, por lo que es relevante mantener un seguimiento exhaustivo del proceso.

Asimismo, el aula virtual debe disponer de materiales y recursos atractivos para el estudiante, ya que su presencia debe ser coherente con los contenidos y estrategias planteadas en la planificación de este método. Se deben proporcionar diferentes formatos para que estos se ajusten a lo que el estudiante prefiere, sin caer en el documento llano sin imágenes o ejemplos, que pueden resultarle poco interesantes. Como parte de los resultados generados en esta experiencia, queda demostrado que los recursos educativos propuestos para ser abordados de manera autónoma por los estudiantes pueden llegar a ser un factor determinante en la implementación del método de Aula Invertida. De esta manera, es importante que los recursos propuestos sean seleccionados considerando (en la medida de lo posible) los diversos estilos de aprendizaje y características de los estudiantes. Aunque

es difícil que un sólo recurso educativo sea apropiado para todos los estudiantes, es posible sugerir una serie de recursos que en conjunto posibiliten la comprensión de los conceptos a través de diversas estrategias y mecanismos de instrucción.

Así también los videos no deben ser demasiado extensos para evitar que el estudiante lo descarte, tratando que sean llamativos en cuanto a colores, imágenes, transición, explicación, entre otros aspectos. Es preferible dividir un tema en subtemas a generar un video que pueda resultar tedioso (Sánchez Rodríguez, Ruiz Palmero y Sánchez Vega, 2017).

Como define (Salgado García, 2005), es valiosa la evaluación tanto para saber si el estudiante cumple con los objetivos propuestos y para realizar los ajustes correspondientes, tanto a la didáctica empleada, como también a las herramientas o planificación establecida.

El empleo de las TIC amplía las aulas, es decir activa nuevos espacios de comunicación e intercambio de saberes, el aula deja de estar formada por cuatro paredes y se eliminan los límites temporales y espaciales. Propicia el trabajo colaborativo, mediante la suma de habilidades entre los estudiantes, a fin de lograr un objetivo común, desarrollando en forma responsable el material a mostrar al resto del grupo. Asimismo, permite que los estudiantes interpelen la producción del compañero, (del Prado y Lara, 2018b).

El resultado positivo de esta experiencia, como se muestra en la figura 25, está conformado por: el efecto novedad, los materiales atractivos y la guía docente, se ve reflejado en la encuesta de satisfacción. Este fenómeno potencia temporalmente el interés, la atención, la motivación y la probabilidad de recuerdo, entre otras cosas, al ser la primera vez que el individuo se enfrenta a una experiencia innovadora, se encuentra predispuesto a realizar las actividades y se siente parte de la propuesta.

Otro aspecto, evidenciado en el caso es la clase incentivadora, empleada para evitar la reticencia al nuevo método y la inclusión de aplicaciones que manejan los estudiantes, que sirven de apoyo a la enseñanza, permitiendo que cada estudiante sea artífice de su propio aprendizaje.

La presencia de materiales atractivos y variados también favoreció el proceso, ya que los estudiantes consideran que los materiales multimedia son comprensibles, dinámicos e interesantes y mediante su uso, promovieron la participación e interés en la materia.

El docente como guía o instructor en el proceso de enseñanza aprendizaje, acompaña al estudiante en su camino, considerando sus necesidades y preferencias. Además, puede apoyar en forma particular a los estudiantes que más lo requieren. En esta experiencia en particular, se presenta un caso donde un estudiante siente que requiere más apoyo docente. Esto no es percatado durante el transcurso de las clases, ni el estudiante lo expresa durante el dictado, pudo ser una situación aislada o de falla en la comunicación, que resulta necesario revisar y evitar.

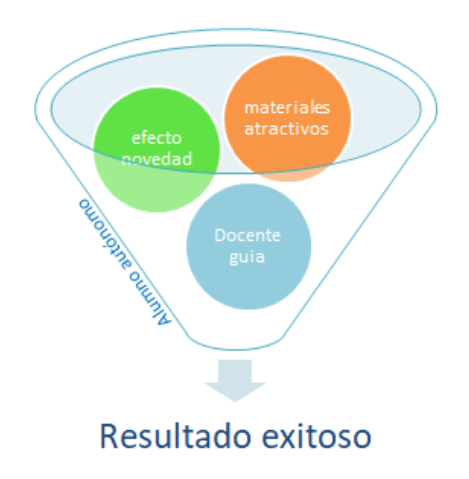

*Figura 25.* Elementos que componen el éxito de la experiencia. Elaboración propia.

A pesar del esfuerzo y tiempo extra que se necesitó para implementar el método se logró cambiar la dinámica de la clase, posibilitando nuevas alternativas de aprendizaje para los estudiantes y provocando que los mismos sean autónomos de su aprendizaje.

Satisfechos con la experiencia, se volverá a reproducir el próximo año, incorporando las sugerencias de los alumnos y las modificaciones que surgieron de las actividades desarrolladas en clase, considerando el nuevo contexto que se presente.

# **PROPUESTA DE TRABAJO A FUTURO**

En esta primera implementación del Aula Invertida, se crearon diferentes materiales con autoevaluación inserto en los videos. Se propone como trabajo futuro, aprovechar los materiales realizados e incorporar nuevos videos con ejercicios resueltos paso a paso, que resultan de las observaciones realizadas por los estudiantes en las encuestas. En este caso, se puede trabajar con la herramienta SMRecorder que es gratuita y cumple con la funcionalidad requerida de grabar la pantalla y mediante el audio explicar directamente en el compilador cada una de las instrucciones que se generan para codificar un ejemplo de cada una de las unidades invertidas hasta el momento.

Así mismo, se verifican los videos desarrollados a fin de corroborar que se vean y escuchen adecuadamente y en caso de resultar necesario algún cambio, se lo efectúa antes del inicio de la materia.

Otra propuesta basada en el material bibliográfico adquirido recientemente, consiste en generar un espacio para que los estudiantes puedan formular sus preguntas durante la semana que visualizan el video, ya sea mediante mensajería interna o por el foro. La dificultad que presenta el foro es que los estudiantes no lo emplean, pero suelen recurrir a los mensajes privados y allí las respuestas son individuales. Entonces con la intención de analizarlas y poder efectuar un feedback de sus dudas antes de la clase, se proporcionará un documento o imagen con las preguntas y respuestas y se entregará a todos los estudiantes, no solo a los que realizaron las preguntas. La finalidad es solucionar posibles dificultades en la comprensión del material entregado para el estudio, previo a la clase. (Martín, Martín, Aguilera, Sanz, Torner, Campión y Soto, 2018).

Se pretende para la próxima experiencia, eliminar los exámenes parciales escritos y se comenzará a evaluar codificando directamente en la computadora con ejercicios basados en casos, además de la evaluación según el desempeño en cada una de las actividades propuestas individuales y grupales. Se pone énfasis en que el estudiante pueda resolver los casos propuestos en clase y culminen con el trabajo final integrador comprendiéndolo y realizando la simulación correspondiente.

Un aspecto resaltado por un estudiante en la encuesta es que necesito más apoyo del docente. Para ello, se prevé estar más alerta ante esta situación, se pretende con este método atender los casos particulares para que el estudiante se sienta contenido en todo momento. Para paliar esta situación, se realizará una pequeña encuesta de satisfacción promediando la experiencia, con el objeto de detectar estas necesidades y poder solucionarlas a tiempo.

Se continuará con la investigación acción, realizando publicaciones de los avances que se produzcan en la materia en torno al empleo de este método, de manera tal que permita difundir a otras disciplinas dentro de la facultad y más específicamente en la carrera Ingeniería Electrónica.

Así mismo, se realizarán talleres sobre el empleo del aula virtual no como repositorio sino con actividades y con un uso más productivo de la misma. Si resulta viable se desarrollará un taller del método de Aula Invertida. En este aspecto, algunos profesores se interesaron por el método y muestran interés por llevarlo a cabo en sus respectivas asignaturas.

# **BIBLIOGRAFÍA**

- Adell Segura, J. y Castañeda Quintero, L. (2010). *Los Entornos Personales de Aprendizaje (PLEs): una nueva manera de entender el aprendizaje*. Valencia, España. Editorial: Marfil. Recuperado de: https://digitum.um.es/jspui/bitstream/10201/17247/1/Adell&Casta%C3%B1eda\_ 2010.pdf
- Alves, F. y Natera, M. Á. C. (2008). La sistematización de experiencias comunitarias en el proceso de educación superior transformadora. *Diálogo de Saberes*, (*3*), 12- 21. Recuperado de:

http://www.cepalforja.org/sistem/documentos/ponencia\_alves\_contreras.pdf

- Arellano, N. M., Aguirre, J. F., y Rosas, M. V. (2015). Clase invertida: una experiencia en la enseñanza de la programación. *TE & ET*. Conferencia llevada a cabo en el *X*  Congreso sobre Tecnología en Educación & Educación en Tecnología. Corrientes, Argentina.
- Argente, E., Espinosa, A., y García-Fornes, A. (2015). Experiencia de la aplicación de la metodología Flipped-Teaching en la asignatura Concurrencia y Sistemas Distribuidos. I*nnovación educativa de docencia en red de la universidad Politécnica de Valencia*. Congreso In-Red. Valencia, España.
- AulaPlaneta (2015*). Cómo aplicar la pedagogía inversa o flipped classroom*. Recuperado de: http://www.aulaplaneta.com/2015/05/13/educacion-y-tic/como-aplicar-lapedagogia-inversa-o-flipped-classroom-en-diez-pasos/
- Baepler, P., Walker, J. D. & Driessen, M. (2014). *It's not about seat time: Blending, flipping, and efficiency in active learning classrooms. Computers & Education*,. doi: 10.1016/j.compedu.2014.06.006
- Ballester Vallori, A. (2005). El aprendizaje significativo en la práctica. *Seminario de aprendizaje significativo*. Seminario llevado a cabo en el V Congreso Internacional Virtual de Educación. Madrid, España.
- Ballesteros, C., y Filippi, J. (2016). Retención de ingresantes universitarios a través de aula invertida y aprendizaje colaborativo. *Jornadas Argentinas de Tecnología,*

*Innovación y Creatividad.* Conferencias llevadas a cabo en las II JATIC. Mar del Plata, Argentina.

- Barberá, E., y Badía, A. (2004). Educar con aulas virtuales. Orientaciones para la innovación en el proceso de enseñanza aprendizaje. Madrid, España: Antonio Machado Libros.
- Barberá, E., y Badia, A. (2005). Hacia el aula virtual: actividades de enseñanza y aprendizaje en la red. *Revista Iberoamericana de Educación*, *36* (9), 1-21.
- Bergmann, J., & Sams, A. (2013). The Flipped Classroom. *CSE. 17(3), 24-27*.
- Bergmann, J. (2016). Con el creador del "aula invertida" se presentó el programa de innovación educativa. *Misiones online.* Recuperado de: http://misionesonline.net/2016/08/23/con-el-creador-del-aula-invertida-sepresento-el-programa-de-innovacion-educativa/
- Berrett, D. (2012). How 'flipping' the classroom can improve the traditional lecture. *The Chronicle of Higher Education*, Recuperado de: https://people.ok.ubc.ca/cstother/How\_Flipping\_the\_Classroom\_Can\_Improve\_t he\_Traditional\_Lecture.pdf
- Bristol, T. J. (2014). Educate, excite, engage. *Teaching and Learning in Nursing*, 9, 43- 46. Doi: 10.1016/j.teln.2013.11.002
- Burbules, N. C. (2014). Los significados del ´aprendizaje ubicuo´. *Archivos analíticos de Políticas Educativas*, 22 (104) 1-10. Recuperado de: http://www.redalyc.org/articulo.oa?id=275031898130
- Prieto, F. P. (2009). Aulas virtuales con Moodle. *Canal TIC*. Recuperado de: https://canaltic.com/blog/?p=48
- Castells, M. (2011). *The rise of the network society*. Oxford, Inglaterra: Blackwell Publishing.
- Conde, S. D. e Igarza, S. (2017). Descubriendo competencias a través de una experiencia de aprendizaje invertido en programación en la Universidad Nacional de la Matanza. *Revista Digital DIIT*, *2*(1). Recuperado de: http://reddi.unlam.edu.ar/index.php/ReDDi/article/view/35/77
- Constantino, G. D. (2010). El Análisis del Discurso Didáctico en entornos presenciales y virtuales: claves conceptuales para la construcción compartida del conocimiento y la enseñanza multimedia. En Víctor M. Castel y Liliana Cubo de Severino, Editores (2010) *La renovación de la palabra en el bicentenario de la Argentina. Los colores de la mirada lingüística.* Mendoza: Editorial FFyL, UNCuyo.
- Cope, B., & Kalantzis, M. (2009). Ubiquitous learning: An agenda for educational transformation. *Networked Learning.* Conferencia llevada a cabo en el 6th International Conference on Networked Learning, Halkidiki, Greece.
- Córica, J., Portalupi, C., Hernández, M. L., y Bruno, A. (2007). *Fundamentos del diseño de materiales para educación a distancia*, Mendoza, Argentina: EVA. Recuperado de: http://www.editorialeva.net/libros/FDMEaD\_Corica\_HAguilar\_Portalupi\_Bruno .pdf
- Coll, C., Mauri, T., y Onrubia, J. (2008). Los entornos virtuales de aprendizaje basados en el análisis de casos y la resolución de problemas. En Cesar Coll y Carles Monereo. *Psicología de la educación virtual* (pp. 213-232). Madrid: Morata.
- Davini, M. C. (2008). *Métodos de enseñanza*. Buenos Aires, Argentina. Santillana.
- Dede, C. (2000). Emerging influences of information technology on school curriculum. *Journal of Curriculum Studies*, *32*(2), 281-303.
- Domínguez, L. C., Vega, N. V., Espitia, E. L., Sanabria, Á. E., Corso, C., Serna, A. M., y Osorio, C. (2015). Impacto de la estrategia de aula invertida en el ambiente de aprendizaje en cirugía: una comparación con la clase magistral. *Biomédica*, *35*(4).
- del Prado, Ana. (2007). Estudio preliminar de habilidades y actitudes de los docentes ante el cambio de un modelo de educación presencial a educación a distancia. *Convención y Feria Informática*. Conferencia llevada a cabo en el XII Convención y Expo Internacional. La Habana. Cuba.
- del Prado, Ana. (2013). *Lenguaje de Programación en C*. Catamarca, Argentina: Editorial Científica Universitaria de la Universidad Nacional de Catamarca.
- del Prado, A. M. y Doria, M. V. (2015). Construcción de materiales didácticos en ambientes virtuales de aprendizaje. *Tecnología y Sociedad*. Simposio llevado a

cabo en el II Simposio Argentino sobre Tecnología y Sociedad (STS)-JAIIO 44. Rosario, Argentina.

- del Prado, A. M., y Lara, L. (2018a). Herramientas TIC para la enseñanza de programación, empleando aula invertida. *TEyET*. Conferencia llevada a cabo en el XIII Congreso Nacional de Tecnología en Educación y Educación en Tecnología. Misiones, Argentina.
- del Prado, A. M., y Lara, L. (2018b). Enseñar con aula invertida, una alternativa a la enseñanza tradicional. *Nuevos horizontes de la educación virtual: repensando sus prácticas, sus marcos teóricos y normativos, en contexto.* Conferencia llevada a cabo en las V Jornadas del NOA y III Jornadas Nacionales de Educación a Distancia y Tecnologías Educativas. Catamarca, Argentina.
- del Prado, A. M., y Lara, L. (2018). El método Aula invertida en la asignatura Informática de la FTyCA de la UNCa. *SABTIC*. Conferencia llevada a cabo en el VII Seminario Argentina- Brasil de tecnologías de la información y la comunicación. Entre Ríos, Argentina.
- del Pino, B., Campos, B. P., Espinosa, A. P., y García, F. M. I. (2016). Utilización de la metodología de aula invertida en una asignatura de Fundamentos de Informática. *Enseñanza y aprendizaje de ingeniería de computadores: Revista de Experiencias Docentes en Ingeniería de Computadores.* (6), 67-75.

Duart, J. M., y Sangrá, A. (2000). *Aprender en la virtualidad*. Barcelona, España: Gedisa.

- Fernández, I. (2016). Todo comienza lejos del aula. *The flipped classroom Newsletter*. 3- 16.
- Fernández, M. G., y Godoy Guglielmone, M. V. (2017). Diseño de espacio virtual para la utilización de Aula Invertida. *TIC e Innovación en el Aula.* Conferencia llevada a cabo en la IV Jornadas de TIC e Innovación en el Aula. La Plata, Argentina.
- Flipped Learning Network (FLN). (2014) *The Four Pillars of F-L-I-P*. Estados Unidos. Disponible en: http://flippedlearning.org/wpcontent/uploads/2016/07/FLIP\_handout\_FNL\_Web.pdf
- Flipped Learning. *Flipped Learning Global Initiative*. FLGI. Chicago, Estados Unidos. Disponible en: http://flglobal.org
- Fulton, K. (2012). Upside down and inside out : Flip your classroom to improve student learning. *Learning & Leading with Technology*, *39*(8), 12–17.
- Gairín Sallán J. (2006). Las comunidades virtuales de aprendizaje*. Educar* (37), 41-64.
- Galindo, J. J., y Quintana, M. G. B. (2016). Innovación docente a través de la metodología flipped classroom: percepción de docentes y estudiantes de educación secundaria. *Revista Didasc@ lia: Didáctica y Educación. 7*(6), 153-172.
- García Barrero, A. (2013). El aula inversa: cambiando las repuestas a las necesidades de los estudiantes. *Revista de la Asociación de Inspectores de Educación de España*. 19, 1-8.
- García Rangel, M., y Quijada-Monroy, V. D. (2015). El aula invertida y otras estrategias con uso de tic. Experiencia de aprendizaje con docentes. *SOMECE*. Simposio llevado a cabo en el XXX Simposio Internacional SOMECE, México, D.F.
- Gilboy, M. B., Heinerichs, S., y Pazzaglia, G. (2015). Enhancing student engagement using the flipped classroom. *Journal of nutrition education and behavior*, *47*(1), 109-114.
- Greco, M. B. (2013). Exploraciones en psicología educacional: escenas y configuraciones de la autoridad en contextos de enseñanza y aprendizaje. *Anuario de investigaciones*, *20*(1), 167-171.
- Griffiths, L., Villarroel, R., e Ibacache, D. (2016). Implementación del modelo de aula invertida para el aprendizaje activo de la programación en ingeniería. *SOCHEDI.* Congreso llevado a cabo en el XXIX Congreso Chileno de Educación en Ingeniería SOCHEDI, Temuco, Chile.
- Guevara, J. A. C., y Quintero, J. A. G. (2016). Flipped Classroom en la enseñanza de lógica y algoritmos en la universidad de la amazonia; una sistematización de experiencias. *Revista Científica*, *3*(26), 50-58.
- Herreid, C. F., & Schiller, N. A. (2013). Case Studies and the Flipped Classroom. *Journal of College Science Teaching*, *42*(5), 62-66.
- Ibáñez, J. S. (2004). Hacia un modelo de educación flexible: Elementos y reflexiones. En Red de Bibliotecas Universitarias REBIUN. *Nuevas tecnologías y educación*, (pp. 145-170). España: Pearson Educación.
- Jancsó, K. (2017). ¿Cómo darle la vuelta a la clase de ELE?: El aula invertida y el uso de Edpuzzle y Powtoon en la enseñanza del español. *Serie Didáctica*, *1*, 100-107.
- Kordyban, R., & Kinash, S. (2013). No more flying on autopilot: The flipped classroom. Education *Technology Solutions*, *56*, 54-56.
- Korzeniewski M., del Prado A. y Gomez S. (2018). Lectura digital, una competencia a desarrollar. *CADI CAEDI*. Conferencia llevada a cabo en el IV Congreso Argentino de Ingeniería – X Congreso Argentino de Enseñanza de la Ingeniería, Córdoba, Argentina.
- Ladaga, S. A. C., y Naranja, J. C. (2015). Clase invertida (Flipped Classroom) y bimodalidad: propuesta pedagógica de la cátedra Taller de Diseño en Comunicación Visual, a través de AulasWeb-UNLP. *TIC e Innovación en el aula*. Conferencia llevada a cabo en las III Jornadas de TIC e Innovación en el Aula, La Plata, Argentina.
- LaFee, S. (2013). Flipped learning. *The Education Digest*, *79*(3), 13-18.
- Lion C. (2005). Nuevas maneras de pensar tiempos, espacios y sujetos. En Litwin, Edith. *Tecnologías educativas en tiempos de Internet* (181-212). Buenos Aires, Argentina: Amorrortu.
- Long, T., Cummins, J., & Waugh, M. (2017). Use of the flipped classroom instructional model in higher education: instructors'perspectives. *Journal of Computing in Higher Education*, *29*(2), 179-200.
- López Soler, A. (2015). *Invirtiendo el aula: de la enseñanza tradicional al modelo Flipped-Mastery Classroom* (tesis de maestría). Universidad de Valladolid. Escuela Técnica Superior de Ingeniería Informática. Valladolid, España.
- Maggio, M. (2012). *Enriquecer la enseñanza: los ambientes con alta disposición tecnológica como oportunidad*. Grupo Planeta Spain.
- Maggio, M., Sarlé, P., Lion, C., Perosi, M. V., Pinto, L., Latorre, M., Masnatta, M. y Penacca, L. (2012). Recreando la investigación con tecnologías: redes digitales y escritura en colaboración. *Revista del IICE*, (31), 149-166.
- Maggio, M. (2018). *Reinventar la clase en la universidad*. Ciudad Autónoma de Buenos Aires, Argentina: Paidós.
- Maldonado Pérez, M. (2007). El trabajo colaborativo en el aula universitaria. *Laurus*. *13*(23), 263-278.
- Margulieux, L., Majerich, D., & McCracken, M. (2014). *C21U's Guide to Flipping Your Classroom.* Atlanta, GA: Georgia Institute of Technology-Center for 21st Century Universities
- Marqués, P. (2011). El aprendizaje: requisitos y factores. Operaciones cognitivas. Roles de los estudiantes. *Didáctica, Innovación y Multimedia*, *7*, 21.
- Martín, A. P., Martin, D. D., Aguilera, I. L., Sanz, J. M., Torner, P. S., Campión, R. S. y Soto, M. Á. M. (2018). Nuevas combinaciones de aula inversa con just in time teaching y análisis de respuestas de los alumnos. *RIED. Revista Iberoamericana de Educación a Distancia*, *21*(1), 175-194.
- Merla González, A., y Yáñez Encizo, C. (2016). El aula invertida como estrategia para la mejora del rendimiento académico. *Revista Mexicana de Bachillerato a distancia*, *16*, 68-78.
- Mishra, P., & Koehler, M. J. (2006). Technological pedagogical content knowledge: A framework for integrating technology in teacher knowledge. Teachers *College Record*, *108*(6), 1017-1054.
- Moreira, M. A., y Segura, J. A. (2009). E-learning: enseñar y aprender en espacios virtuales. En J. De Pablos (Coord): *Tecnología Educativa. La formación del profesorado en la era de Internet* (pp 391-424)*.* Aljibe, Málaga.
- Odetti, V. (2013). El diseño de materiales didácticos hipermediales para los niveles medio y superior: experiencias incipientes en Argentina*. Jóvenes investigadores en Educación.* Conferencia llevada a cabo en la I Jornadas de jóvenes investigadores en Educación, FLACSO, Ciudad Autónoma de Buenos Aires, Argentina.
- Olaizola, A. (2014). La clase invertida: Usar las TIC para "dar vuelta" a la clase. *Actas X Jornadas de Material Didáctico y Experiencias Innovadoras en Educación Superior,* 1-10.
- Olea, J., y Ponsoda, V. (1998). Evaluación informatizada en contextos de aprendizaje. En C. Vizcarro y J. A. León (Eds.), *Nuevas Tecnologías para el aprendizaje*, (pp. 161-175). Madrid: Pirámide. Peal, D. y Wilson B.
- Onrubia, J., Colomina, R., y Engel, A. (2008). Los entornos virtuales de aprendizaje basados en el trabajo en grupo y el aprendizaje colaborativo. en C. Coll y C. Monereo (eds.), *Psicología de la educación virtual. Enseñar y aprender con las tecnologías de la información y la comunicación* (pp. 233-252). Madrid: Morata.
- Paz, A. P., Serna, A., Ramírez, M. I., Valencia, T., y Reinoso, J. (2014). Hacia la perspectiva de aula invertida (Flipped Classroom) en la Pontificia Universidad Javeriana desde una tipología de uso educativo del Sistema Lecture Capture (SLC). *Laclo*. Conferencia llevada a cabo en la Novena Conferencia Latinoamericana de Objetos y Tecnologías de Aprendizaje, Universidad Nacional de Colombia, Manizales.
- Ponce, S. L., Marichal, A., Martínez, G., Soldini, M., y Ponce, R. D. (2017). Implementación de la clase invertida en el aula universitaria: posibilidades para la obtención de aprendizajes no superficiales. *TE&ET*. Conferencia llevada a cabo en el XII Congreso de Tecnología en Educación y Educación en Tecnología, La Matanza, Argentina.
- Pelegrín, J. D., y López, C. E. P. (2016). ATEAFlipp: un modelo de análisis tecnoeducativo de aplicaciones para el" Flipped Learning". En [Roig-Vila, Rosabel](http://rua.ua.es/dspace/browse?type=author&value=Roig-Vila%2C+Rosabel+%28ed.%29)  [\(ed.\),](http://rua.ua.es/dspace/browse?type=author&value=Roig-Vila%2C+Rosabel+%28ed.%29) *Tecnología, innovación e investigación en los procesos de enseñanzaaprendizaje* (pp. 362-372). Barcelona. Octaedro.
- Pino Prieto, B. D., Prieto Campos, B., Prieto Espinosa, A., e Illeras García, F. M. (2016). Utilización de la metodología de aula invertida en una asignatura de Fundamentos de Informática. *Enseñanza y aprendizaje de ingeniería de computadores: Revista de Experiencias Docentes en Ingeniería de Computadores. 6*, 67-75.
- Rey Valzacchi, J. (2016). Invertir el aula para lograr un aprendizaje significativo. *Aprender para educar con tecnología.* Recuperado de https://es.calameo.com/read/0019480194a3b98d94ac7
- Sáez Pizarro, B., y Ros Viñegla, M. P. (2014). Una experiencia de flipped classroom. *Educar para transformar.* Conferencia llevada a cabo en el XI Jornadas Internacionales de Innovación Universitaria, Madrid, España.
- Sams, A., & Bergmann, J. (2012). *Flip your classroom: Reach every student in every class every day*. Recuperado de: https://www.liceopalmieri.gov.it/wpcontent/uploads/2016/11/Flip-Your-Classroom.pdf
- Salgado Garcia, E. (2005). *Estrategia de enseñanza virtual universitaria*. Costa Rica: ULACIT.
- Salgado García, E. (2015). *La enseñanza y el aprendizaje en modalidad virtual desde la experiencia de estudiantes y profesores de posgrado* (Tesis doctoral). Universidad Católica de Costa Rica, Moravia, Costa Rica. Recuperado de: https://www.aacademica.org/edgar.salgado.garcia/2.pdf
- Salinas, J. (1997) Nuevos ambientes de aprendizaje para una sociedad de la información. *Revista Pensamiento Educativo.* (20), 81-104.
- Sanchez, P., College, P., Uriostegui, M. y University, J. (2014). Buenas prácticas para la creación de una comunidad de aprendices en el aula de español y la aplicación de la metodología de clase invertida. *¿Qué español enseñar y cómo? Variedades del español y su enseñanza.* Conferencia llevada a cabo en el V Congreso internacional: FIAPE, Cuenca, España.
- Sánchez Rodríguez, J., Ruiz Palmero, J., y Sánchez Vega, E. (2017). Flipped classroom. Claves para su puesta en práctica. *Edimetic*. 6(2), 336-358. doi: 10.21071/edmetic.v6i2.5832
- Silva, J. (2017). Un modelo pedagógico virtual centrado en las E-actividades. *Revista de Educación a Distancia*, (53), 1-20. Doi: 10.6018/red/53/10
- Soler, M., Solanas, P., Aymerich, M., Brugada, R. (2011) Autogestión en el Proceso de Aprendizaje: El viaje a Itaca. *La autogestión del aprendizaje*. Conferencia llevada a cabo en el III Congreso Internacional Univest, España.
- Spengler, M. D. C., Egidi, L., y Craveri, A. M. (2006). El nuevo papel del docente universitario: el profesor colectivo. *Investigaciones en la facultad*. Conferencia llevada a cabo en las Undécimas Jornadas de Ciencias Económicas y Estadísticas, Rosario, Argentina.
- Strayer, J. (2012). How learning in an inverted classroom influences cooperation, innovation and task Orientation. *Learning Environments*, *15*(2), 171-193.

**STATISTICS** 

- Touron, J., Santiago, R., y Diez, A. (2014). *The Flipped Classroom: Cómo convertir la escuela en un espacio de aprendizaje*. Barcelona, España: Océano.
- Vadillo Casero, P. J. (2018). La Clase Invertida. *PublicacionesDidácticas*, *91*(1), 145- 164.
- Vielma Vielma, E., y Salas, M. L. (2000). Aportes de las teorías de Vygotsky, Piaget, Bandura y Bruner. Paralelismo en sus posiciones en relación con el desarrollo. *Educere*, *3*(9), 30-37.

# **ANEXO 1. BITACORA**

# **Clase motivacional para presentar la nueva metodología de trabajo**

El día 15 de septiembre de 2017, se realiza una clase de repaso de las unidades I, II y III, media hora antes de finalizar la clase se brinda una charla sobre el nuevo método que se implementa en la asignatura. Para ello, se muestra una presentación en Power Point, donde se explica la diferencia entre la clase tradicional y la clase invertida, las ventajas que existen al aplicarlo en la asignatura Informática. En ese momento los estudiantes comienzan a mirarse y se realiza una pausa en la explicación para escucharlos y allí uno de ellos pregunta, si ellos eran parte de un experimento, a lo cual respondí que sí, que tienen la suerte de ser parte de ese experimento o experiencia. Les explico que seguramente van a aprender a utilizar nuevas herramientas útiles no solo para esta asignatura, sino que, las habilidades adquiridas a través de su uso van a poder aplicarse y extrapolarse a otras cátedras y ahí les expreso las razones porque quiero hacerlo. Uno de los motivos principales, es que los estudiantes recursantes expresan años anteriores en forma verbal y este año en a través de una encuesta, que necesitan más tiempo para realizar ejercicios, para practicar. Además, existe un marcado ausentismo a las clases teóricas, hecho que me preocupa porque mis estudiantes tienen que leer un apunte si no asisten a clase y luego en los exámenes compruebo que no lo leen. Por ello siempre, son la minoría los que aprueban con nota mayor o igual a siete, es decir la mayoría regulariza con notas bajas y esto impacta en los exámenes finales.

A continuación. los estudiantes preguntan sobre las clases expositivas, con presentaciones, y les comento que no son necesarias, tienen videos que pueden verlos en el momento y lugar que quieran y pueden reproducirlos la cantidad de veces que lo necesiten. Ellos siguen sorprendidos o algunos incrédulos de que un video pueda reemplazar la clase, pero luego les comento los casos de éxitos en el mundo en diferentes niveles educativos y particularmente en la universidad. Algunos preguntan si en Argentina se ha realizado y les conteste que, efectivamente si hay algunos casos en nuestro país, también exitosos. Les explico que existen algunos estudiantes reacios a los cambios, como así también algunos profesores que no se animan o no conocen otras maneras de modificar su clase y por ello continúan a lo largo de los años con la misma clase, implementando -sin éxito- la misma metodología. Incluso en la carrera Electrónica hay muchos docentes que no emplean el aula virtual con las numerosas ventajas que presupone su empleo. Luego les pregunte si en otras asignaturas emplean el aula y me responden que en algunas y entonces les consulte qué actividades hacían allí, a lo que responden que se limitan a bajar archivos de trabajos prácticos o algún apunte para estudiar, es decir se los utiliza como mero repositorio de archivos, que no tienen otra función.

Seguidamente, consulto si están dispuestos a realizar esta experiencia, les indico como es el esquema de trabajo, que actividades se realizan en clase y cuales fuera de clase, comprometiéndome a que las actividades en su casa no superan media hora por semana, es decir, no les insume demasiado tiempo. El resto de las actividades complejas tales como realizar un ejercicio completo, lo hacemos en clase, las terminamos y garantizo que los estudiantes que realizan las actividades tienen muchas probabilidades más probabilidades de aprobar la asignatura, hecho que los alienta y los motiva.

Para justificar la implementación de este nuevo método, les comento que cuando empiezo el dictado de la asignatura en el año 2004 intento incorporar diferentes metodologías, en un principio la elaborar un apunte con ISBN, incorporar el aula virtual como un repositorio de materiales, entre otras actividades, siempre buscando innovar en la metodología y motivar a los alumnos. A pesar de ello, no consigo una respuesta favorable de mis alumnos y en muchos casos tengo que obligar a los estudiantes a realizar las actividades propuestas, porque no les interesa. Les explico además que con esta metodología continúo disconforme, necesito algo más que atraiga a mis estudiantes y mis estudios de postgrado me ofrecen esta alternativa que espero sea beneficiosa, con mucho entusiasmo estoy iniciándome e insertándome en esta nueva etapa.

Allí, les pregunto si me acompañan en esta nueva aventura -actividad que implica un trabajo extra: realizar las actividades en el aula virtual, los videos y los recursos necesarios para concluir la actividad-. Todos los estudiantes están de acuerdo, me dicen que van a realizar las actividades y que les interesa que la explicación se haga mediante un video, que a veces las clases explicativas resultan aburridas. Ellos remarcan la ventaja de poder ver los videos varias veces, a lo cual agrego que, si faltan a clase, tienen la opción de emplear ese video. Si bien, se pierden lo interesante que es la aplicación práctica del tema, por lo menos pueden tener idea de que se trata la clase y efectuar el desarrollo del trabajo práctico. De esta forma, queda establecido un contrato verbal con los alumnos para la implementación de la metodología.

Así finaliza esta clase explicativa del método, la que me parece muy positiva porque los estudiantes toman conciencia que no se trataba de un experimento en sí, sino un método probado en otras asignaturas y que resulta muy positiva su implantación. También se sienten valorados como estudiantes y agradecen mi preocupación por su proceso de aprendizaje. Entienden así que pueden subsanar sus dudas y comprometerse en cumplir con las actividades planteadas. Los materiales están disponibles en la semana del 22 al 28 de septiembre para comenzar con el visionado de videos y desarrollo de cuestionarios.

#### **Primera clase con la aplicación del nuevo método:**

El día 29 de septiembre de 2017, se realiza la primera clase con el método de Aula Invertida, esta clase comienza a las 15hs, sin la pérdida de tiempo que implica conectar el proyector y poner la presentación para comenzar la clase.

En esta clase como algunos estudiantes no aprueban el parcial recuperatorio, se trabaja con un grupo más reducido. De 18 estudiantes inscriptos, 4 nunca se presentan, 2 quedan libres. Actualmente son 8 estudiantes, de los cuales 1 no puede asistir a la clase teórica, pero con esta nueva modalidad, puede saber la temática de la misma antes de iniciar la clase práctica.

La clase se inicia directamente con la pregunta si pudieron realizar las actividades previstas, a pesar de que tengo información al respecto ya que los estudiantes mientras visualizan el video también responden un cuestionario inserto en él. Los estudiantes contestan que sí en su mayoría, lo cual me deja más tranquila para continuar, pero siempre considerando que puede ser diferente su respuesta y para ello, tengo prevista la visualización del video en el proyector.

Algunos estudiantes reconocen que ven el video durante la mañana previa a la clase, mientras que otros lo ven una semana antes sin volver a reproducirlo. Sin embargo, un estudiante no lo ve porque dice que no sabe que tiene que registrarse para poder verlo, otro estudiante ha entrado a otra opción y ve un video de otro autor, pero también referido al tema funciones.

Luego se procede a comentar algunos conceptos que son respondidos en forma errónea en los cuestionarios, los estudiantes que tienen claro el concepto opinan como es la opción correcta y por qué. Dos estudiantes participan activamente, mientras el resto solo escucha, Seguidamente, consulto sobre las ventajas de emplear funciones que, aunque no está explicitado en el video resulta de descifrar en base a los conceptos aprehendidos. Allí participan 8 estudiantes, algunos en forma acertada otros no, pero entre todos definimos las ventajas y como utilizarlas en el programa.

Para solucionar el inconveniente de los dos estudiantes que no visualizan el video, les sugiero que se ubiquen en la computadora y visualicen el video en forma individual con auriculares para no molestar al resto. Además, lleve algunos por si alguien no tiene, uno de ellos lo hizo en la computadora mientas que el otro estudiante a través del celular. El estudiante que no sabe cómo registrarse, le explico que solo debe colocar el nombre y una cuenta de correo electrónico, el otro estudiante que entra a un video alojado en otra clase, también le muestro que estamos en el tema funciones y tiene que entrar a esa clase. Salvando estos inconvenientes no tienen otros problemas para realizar la actividad, la necesidad de registrarse es requerida, para poder visualizar los resultados de los cuestionarios.

El resto de los estudiantes que cumplimentan las actividades, comienzan con las actividades en grupo que ya están en el aula virtual una semana antes, ahí me sorprende que la mayoría lee el enunciado de la actividad a realizar en clase y algunos estudiantes me expresan que el tema del enunciado lo han estudiado en otra asignatura que se imparte en forma simultánea.

Los estudiantes además plantean que les agrada escuchar la explicación de su docente, más que de otro profesor de otra universidad de España, esto sucede porque un estudiante ingresa a otro video de un autor español y no les gusta la explicación. Quizás

por no ser personalizado por su docente, él lo comparte con sus compañeros y todos aseguran preferir los videos desarrollados por la docente.

En general un 90% de los estudiantes ven el video y comprenden el tema, con lo cual se puede desarrollar la actividad planteada. Los estudiantes, al ver la infografía con las actividades a realizar en clase y las actividades fuera de clase, saben lo que tienen que realizar. Inmediatamente arman el grupo de tres estudiantes y realizan la actividad propuesta. Además, todos conocen el tema que se plantea porque es explicado en una asignatura que se dicta en forma paralela llamada Materiales Electrónicos, de lo que no estoy al tanto, ya que resulta difícil articular los temas con las otras asignaturas. El hecho que los estudiantes tengan un conocimiento previo del tema es beneficioso porque la clase resulta más productiva, ellos están entusiasmados y motivados con poder implementar en un lenguaje de programación algo de la temática de electrónica visto en otra materia desde otra perspectiva.

Los estudiantes permanecen aproximadamente media hora planteando cómo resolver la temática y consultan sobre la manera en que pueden implementar los parámetros de la función, razonan cual sería la forma más adecuada y luego entre ellos debaten cómo seguir con el desarrollo del ejercicio. Muy pocos estudiantes tienen dudas del enunciado y todos terminan de hacerlo y lo publican en la herramienta Padlet con lo cual todos los estudiantes tienen acceso al archivo .c con el desarrollo de sus compañeros. En una instancia, a modo de devolución la docente comenta cual es el código que resulta óptimo para el enunciado planteado, ya que todos pueden solucionar el problema planteado con resultados exactos, pero en la lectura del código se puede visualizar quienes emplean las estructuras adecuadas y consideran la totalidad de la consigna planteada.

Como docente, se los guío en algunas dudas que les surgen y sobre todo en errores de compilación que resulta difícil encontrar con rapidez, pero meramente el rol del docente actúa como un guía en la actividad.

Otro aspecto importante, es que los estudiantes que requieren más apoyo pueden sacarse sus dudas, entonces se consigue atender la singularidad de los estudiantes, mientras el resto trabaja en grupo, dedicando tiempo en forma particular a la dificultad de cada estudiante.

# **Segunda clase invertida:**

El día 6 de octubre de 2017, se comienza la segunda clase invertida, que inicia 20 minutos tarde por encontrarse cerrado el Instituto de Informática.

Luego se inicia la clase, con la sorpresa que un estudiante comienza a cuestionar porqué no se realiza la explicación teórica del tema. Nuevamente comento la explicación del método que se había planteado antes de comenzar con la primera clase invertida. El estudiante argumenta que la docente de teoría no quiere explicar el tema y solicita al docente de práctica explicarlo y él también se niega a hacerlo. Le pregunto si asistió a la clase en la que hablamos de ese tema y me responde que sí, le recuerdo que en esa oportunidad establecimos un contrato verbal: allí explicamos cómo se iba a trabajar y todos estaban de acuerdo, pero lo que más me sorprende es que en la clase anterior realizaron la actividad práctica sin inconvenientes, sin necesitar una explicación del tema. Pregunto si este tema les resulta más difícil de entender con los videos a lo cual, este estudiante responde afirmativamente y el resto responde que no, entonces le dije que no se preocupe que vamos a abordar la temática y luego con la resolución de la consigna le resultaría más claro.

A continuación, todos los estudiantes visualizaron los videos, contrariamente a lo que ocurrió en la primera clase, como los estudiantes que no hicieron la actividad en la clase anterior notaron que se retrasan en las tareas y por ello comienzan a completar las actividades antes de la clase presencial, previa aclaración de que las actividades previas a la clase tienen una bonificación en las notas, según el esfuerzo plasmado.

En particular el estudiante que la clase anterior no visionó el video en esta es el que más participa, actitud que me hace intuir que comprendió la ventaja del método. Cuando realizamos una ronda de preguntas y respuestas, en este caso me parece que los estudiantes, como conocen la modalidad se preocupan por estar al tanto del tema, luego se realizan como en la clase anterior preguntas sobre los puntos que están mal resueltos en el cuestionario, tratando que entre todos lleguen a consensuar como es la conceptualización correcta, se sacan dudas y desarrollamos un ejemplo en pizarra para consolidar el tema e inmediatamente se ponen a trabajar en la consigna de esta semana.

Un estudiante, visiona el video una sola vez, pero prefiere el apunte para entender el tema, el cual se encuentra en el aula y cómo es un estudiante recursante cuenta con una presentación del año anterior que también la consulta para realizar el ejercicio. Les sugiero para la práctica trabajar con otro estudiante y en un principio trabajan aisladamente en el mismo editor, pero sin conversar, sin acordar nada, pero cuando el estudiante recursante hace el puntapié de la actividad el compañero se acerca y comienza a funcionar el grupo.

Un grupo avanza rápido con las consignas entiende cómo implementarlo y la lógica del enunciado.

Otro grupo está muy compenetrado trabajando conjuntamente, pero como eran 4 deciden dividirse dos, se limitan a realizar la consigna como la habíamos planteado en la charla mientras que los otros 2 estudiantes buscan algo que esté disponible en internet como una manera de a partir de lo existente realizar los cambios para que se adapte a lo que necesitan, encuentran un menú que les sirve para que el ejercicio resulte más claro al usuario que lo utiliza y los dos estudiantes restantes logran resolver la consigna.

Un estudiante como tiene clase de otra asignatura en el mismo horario realiza las actividades en forma individual en su casa, sin perderse la clase ya que es un video que puede visualizar en cualquier momento y hace las actividades que están explicitadas en el aula.

En este caso utilizamos la herramienta Collabedit, cada grupo puede editar el documento en forma conjunta, se dividen para desarrollar el trabajo, o bien, el que no escribe participa comentando su opinión sobre cómo se va codificando y lo copia en el compilador para ver los errores y corregirlos.

Consulte al alumno que requiere una explicación (clase magistral), si le queda más claro el tema, a lo que respondió que sí.

Por último, los estudiantes suben el código en el foro del aula virtual, colocando una descripción de lo que hace el código, problemas y alternativas de solución.

En esta clase, los chicos están trabajando solos, muy compenetrados y la asistencia del docente es únicamente cuando les surgen errores o consultas del uso de array con funciones, pero los grupos terminan la actividad y la publican en el foro.

# **Tercera clase invertida:**

El día 13 de octubre de 2017, se da inicio a la tercera clase invertida,

En esta clase todos los estudiantes realizan la actividad previa a la clase presencial, con lo cual los tiempos no se ven afectados y la clase comienza conversando de la temática. Primeramente, hablamos de cómo se inicializa una estructura, como se trabaja con sus miembros y como se le asignan valores. Es un tema muy sencillo, todos los años habitualmente lo estudiantes a pesar de no emplear este método lo comprenden rápidamente y en este caso, al visualizar previamente el video, los estudiantes conocen como armar la estructura.

En esta oportunidad, ningún estudiante vuelve a indicar que necesita de la clase magistral, se los ve afianzados, seguros y entusiasmados al implementar el nuevo método y al ser un tema sencillo, no es necesario destinar mucho tiempo a consolidar los conceptos.

Esta clase resulta más amena para incorporar nuevas actividades, por ello se les pide que una vez concluida la actividad, es decir codificado el programa, sea colocado en el foro y se comente el código de sus compañeros.

Los estudiantes, al conocer el método de trabajo, inmediatamente comienzan a trabajar, un grupo utiliza el programa Collabedit, a pesar de que en la consigna no se sugiere emplearlo, pero les resulta práctico para trabajar con sus compañeros. Esta iniciativa pone en evidencia que los alumnos obtienen autonomía en el proceso de aprendizaje al implementar el método Aula Invertida.

Otro grupo comienza a plasmar en papel la solución y luego lo pasan al compilador para determinar si tiene errores. Los otros dos grupos trabajan en el compilador sin problemas, la consigna les resulta sencilla, algunos consultan sobre las diferentes posibilidades para resolverlo y entre ellos debaten cómo podría solucionarlo. En esa instancia intervine solo para indicarles ventajas y desventajas de cada opción, en definitiva, todos plantean el ejercicio de manera similar, solo un grupo le agrega un tema visto en las unidades previas con lo cual se vuelve el ejercicio elegido.

Los estudiantes comentan que este tema lo vieron también en la asignatura Materiales Eléctricos que se dicta en el mismo año y cuatrimestre que Informática.

Luego los alumnos deben comparar con los demás grupos la resolución del ejercicio y determinar cuál es el óptimo, considerando menor uso de variables, mejor definición de identificadores, comentarios de las líneas de código, definición adecuada de la estructura y función.

Los restantes 15 minutos antes de concluir la clase, los estudiantes suben la actividad del foro. A pesar de que la consigna es la misma para todos los estudiantes, al estar las soluciones puestas en el foro todos los estudiantes pueden consultar como resuelven los ejercicios sus compañeros y esto les permite tener una nueva mirada de cómo resolver el enunciado. Entendiendo que no existe una única manera de hacerlo, incluso en el caso que sea el mismo procedimiento seguramente las variables, constantes y operaciones realizadas deben ser diferentes. Por ello, deben comentar el código de sus compañeros, considerando estos aspectos y mi devolución se basa en cómo es una manera óptima de realizarlo, ellos solos llegan a concluir la consigna

El día 20 de octubre de 2017, se realiza el parcial de las unidades IV, V y VI mediante una evaluación escrita.

# **Cuarta clase invertida:**

El día 27 de octubre de 2017, la actividad consiste que en su casa los estudiantes tienen que visualizar un video de PlayPosit, se explica cómo utilizar Pic C para programar en microcontroladores en lenguaje C y Proteus para simular su funcionamiento, mediante un ejemplo de encendido y apagado de un led.

Estas herramientas eran enseñadas en la última clase, con lo cual se desperdicia tiempo valioso en explicar cómo es la instalación y uso de los aplicativos y el tiempo restante se emplea para explicar un ejemplo, con lo cual los estudiantes no pueden realizar un ejercicio y plasmar los conocimientos adquiridos.

En esta clase, no se definen conceptos teóricos, mediante videos, ya que las definiciones específicas deben investigarla para presentar el trabajo final, es decir, no hay cuestionario de interpretación de la temática. Aquí, los estudiantes no presentan dificultad para entender el video, un grupo realiza el pasaje del código al compilador, pero tiene errores que no pueden subsanar por sí mismos. Entonces en clase con la colaboración del docente, pueden lograr un código sin errores y una vez cumplimentada esa tarea realizan la simulación con los componentes necesarios. Lo único que se solicita a los estudiantes es la visualización del video, las respuestas al cuestionario y la instalación del compilador y simulador en sus máquinas, para familiarizarse con el entorno.

En clase, partimos de los conocimientos que tienen los estudiantes en base a la visualización del video, se trabaja con el uso de las herramientas PIC C y Proteus. Comenzamos con la codificación del encendido y apagado de un led, los estudiantes reproducen el video, lo pausan y escriben el código en el compilador. Esto resulta útil porque si se explica el proceso muchos estudiantes no logran retener todos los pasos para la realizar la actividad y en algunos casos no se animan a consultar y quedan sin poder concluir la tarea. En cambio, con el video se ve a todos los estudiantes participar, algunos reproducen el video una sola vez y pueden llevar a cabo la actividad mientras que otros requieren pausarlo varias veces para realizar la actividad por partes. Independientemente de cómo lo concretan todos llegan a comprender, simular el código e incorporan los componentes necesarios.

Algunos estudiantes que terminan antes la tarea investigan en Internet como trabajar con los LEDs, algunos visualizando blogs o reproduciendo videos que les permita conocer otras posibilidades de codificación y simulación. Estas alternativas son codificadas y probadas para determinar cual resulta más adecuada o bien incorpora menos cantidad de variables, componentes.

Existe mucha bibliografía sobre la temática, con una variedad de ejemplos en formato video o textos con captura de pantalla. Por ello, se trata de que los estudiantes se involucren con la investigación para que en su salida laboral tengan la rutina de buscar e interpretar la información que encuentran.

Luego continuamos con un ejemplo de encendido de LEDs secuencialmente programado en PIC C y simulado en Proteus, la finalidad de la visualización del video es tener una noción de cómo trabajar en el nuevo compilador, estar más afianzado con las opciones del menú y los componentes que se incorporan en el simulador.

Como el ejercicio es más extenso porque incluía una secuencia de LEDs, en este sentido se busca incrementar la complejidad del enunciado para que la codificación sea más robusta e incorpore desafíos lógicos.

Un grupo de estudiantes tiene problemas con el compilador que tenían instalado en su notebook, pero es solucionado empleando otras computadoras del instituto, sin mayores inconvenientes.

En la clase práctica, se explican los diferentes componentes, librerías que existen para trabajar con microcontroladores, mediante ejemplos.

# **Clase destinada al trabajo de investigación:**

El día 3 de noviembre de 2017 se destina la clase a realizar el trabajo de investigación. La clase anterior se les indica a los estudiantes que en el foro elijan que tema quieren desarrollar para que sea acorde a sus preferencias. Como ninguno de los alumnos realizó la selección, al comenzar la clase se leen y explican los temas y se procede a realizar un sorteo, asignando un tema a cada grupo. Al trabajar con el Aprendizaje Basado en Casos, los estudiantes se interiorizan del caso investigando en Internet y se prueban los componentes y códigos necesarios para que funcione.

Todos los estudiantes están interesados en el trabajo, ya que les resulta atractivo poder simular con componentes electrónicos que previamente tienen código almacenado y ver el funcionamiento del mismo. Esta actividad se realiza durante las 3 horas de teoría y las 3 horas de práctica, en este periodo todos los grupos terminan la consigna planteada.

Por último, se solicita a los estudiantes que realicen una presentación en Power Point o Prezi y la expongan la última clase, incorporando conceptos teóricos de los componentes o periféricos que trabajen en la codificación del enunciado. O bien, otra opción es que mediante un video explicativo se manifieste como llevaron a cabo la resolución del mismo, mostrando el desarrollo del código, la compilación y prueba, indicando para cada instrucción, que función cumple. Con esta opción no requieren asistir a clases y finalizan la asignatura.

Por último, se debe compartir la experiencia para la concreción del trabajo, mediante el uso del foro.

# **Continuación de la clase destinada al trabajo de investigación:**

El día 10 de noviembre de 2017 se continua con la actividad de la clase anterior destinada a realizar el trabajo de investigación. La misma se realiza durante las 6 horas de clase, en este tiempo todos los grupos cumplimentan la consigna planteada.

Esta clase se destina a resolver consultas, que se basan mayormente en errores en el código y ubicación incorrecta de algunos componentes al momento de simular. Resulta importante el acompañamiento del docente para que los estudiantes no pierdan tiempo en cuestiones simples y se dediquen a investigar la manera óptima de codificar y emplear los componentes.

La actividad pendiente para la última semana de clases es realizar una presentación con exposición del tema o tienen la opción de realizar un video explicativo de cómo desarrollan el código y la simulación. El desarrollo del video es elegido por 3 grupos y dos grupos exponen la temática asignada a través de una presentación.

# **Presentación del trabajo de investigación:**

El día 17 de noviembre de 2017, se lleva a cabo la última clase del año como está planificada. En esta clase se realiza la presentación del trabajo final, solo concurren dos grupos que eligieron la modalidad de exposición, en lugar de la realización del video.

Es decir, las opciones elegidas por los estudiantes son: dos grupos prefieren la presentación en Power Point, con la correspondiente explicación de cómo realizan el trabajo, allí también deben explicar conceptos básicos de microcontrolador, de los diferentes componentes que se pueden emplear y en que pin se conectan según los modelos de microcontrolador.

Los tres grupos restantes, deciden realizar un video, graban la explicación del código y funcionamiento del micro. Cada grupo trabaja con herramientas diferentes, las cuales son sugeridas por la docente, sin explicación de cómo usar la herramienta.

Un estudiante que trabaja en forma individual graba con su celular la pantalla de la computadora y explica cómo realiza la actividad y la sube a YouTube, https://www.youtube.com/watch?v=Yuz19RbriO4&feature=youtu.be

Un grupo trabaja con la herramienta Vimeo, explica detalladamente mostrando el enunciado la forma en que realiza el código y la simulación de la actividad planteada. https://vimeo.com/243303515

Otro grupo trabaja con la herramienta Movavi, explicando los componentes que empleo para dar solución al enunciado planteado y explica el código del mismo. https://www.youtube.com/watch?v=OfMtx9wqAYk

Así quedan concluidas las actividades del cuatrimestre, cumpliendo con la planificación y con la satisfacción que los estudiantes tienen tiempo suficiente para afianzar la temática y realizar la experiencia de aplicación que en otros años resulta muy difícil, porque normalmente queda disponible la última clase para que los estudiantes tengan una noción general de cómo se puede codificar y simular.

Cabe destacar que la mayoría de los alumnos que participaron en este proceso de implementación consideraron el método de Aula Invertida como una estrategia que les facilitó entender los elementos teóricos y aplicaciones prácticas de los conceptos analizados.

Asimismo, la conjunción de aspectos operativos relacionados con las orientaciones para el desarrollo del trabajo autónomo por parte de los estudiantes y la actividad práctica en el aula, junto con el tiempo disponible para el desarrollo de la actividad presencial, son factores que inciden en la percepción de los estudiantes acerca and the

de la implementación del método de Aula Invertida. Estas variables, junto con la selección e inclusión de diversos tipos recursos educativos para abordar aspectos teóricos asociados a los conceptos abordados en la cátedra y para familiarizar a los estudiantes con la herramienta de simulación propuesta para el desarrollo de la actividad práctica, constituyen algunos de los elementos que deberían considerarse en próximas implementaciones.

**Contract Contract** 

# **ANEXO 2. AULA VIRTUAL**
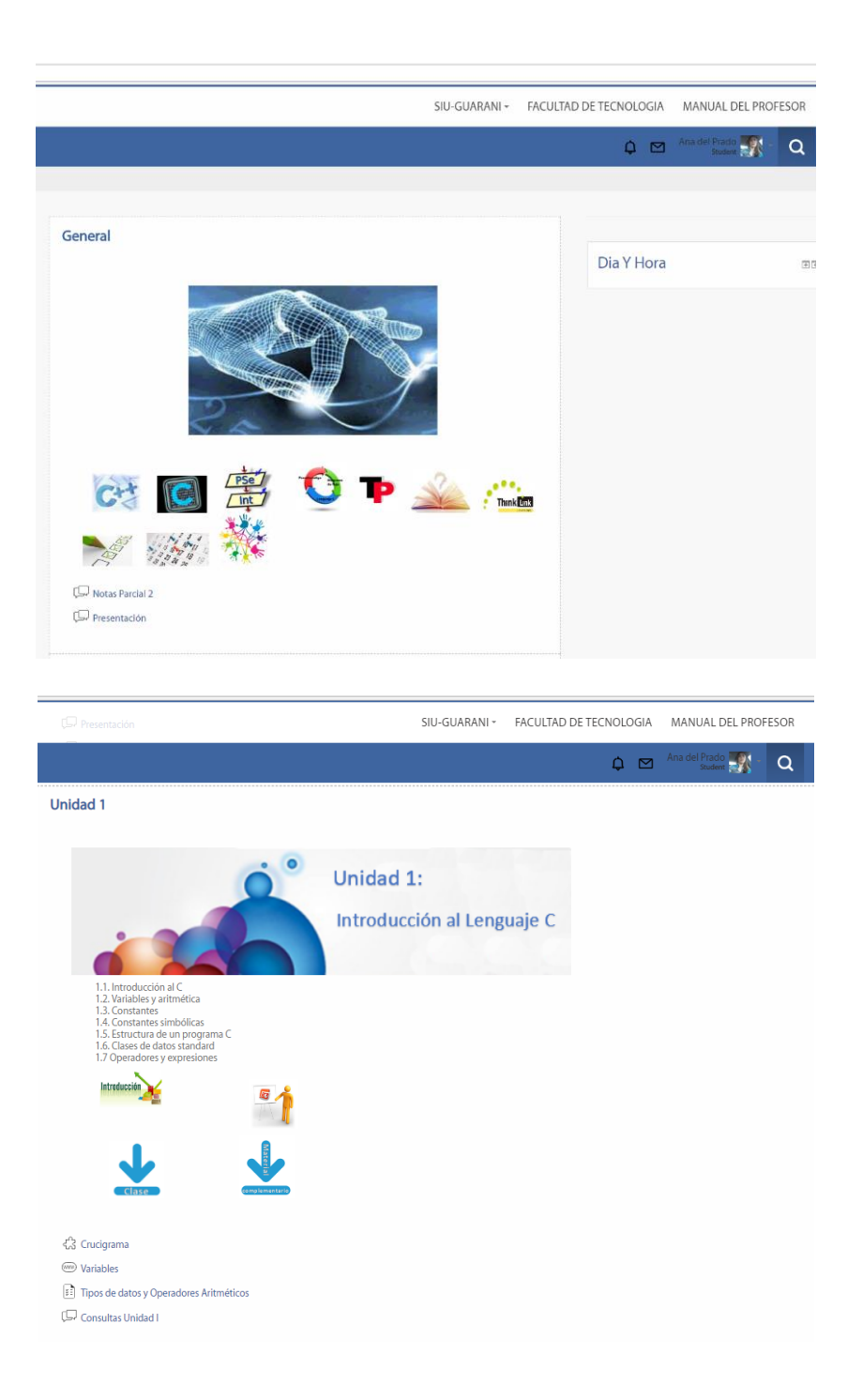

-

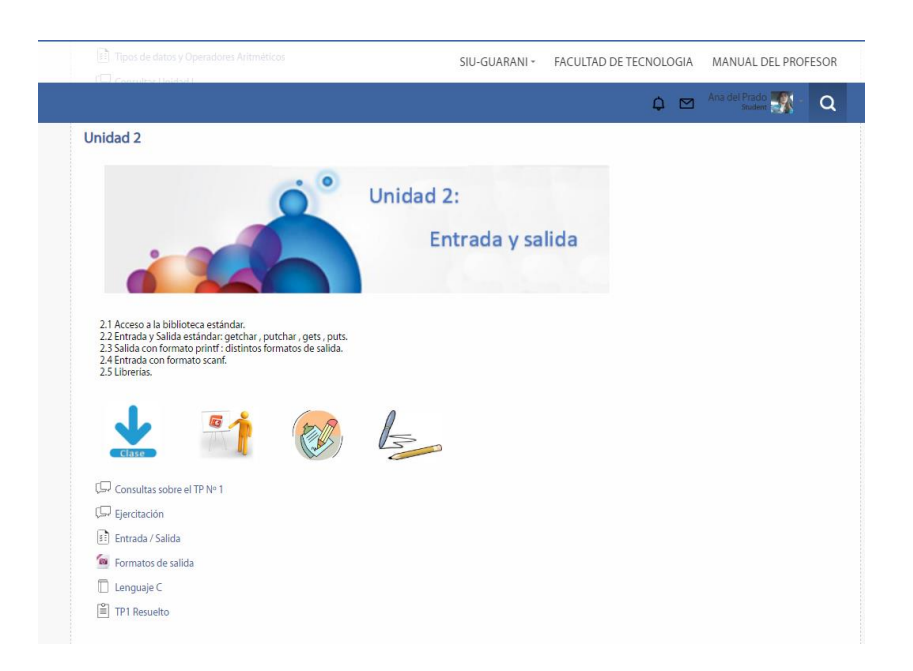

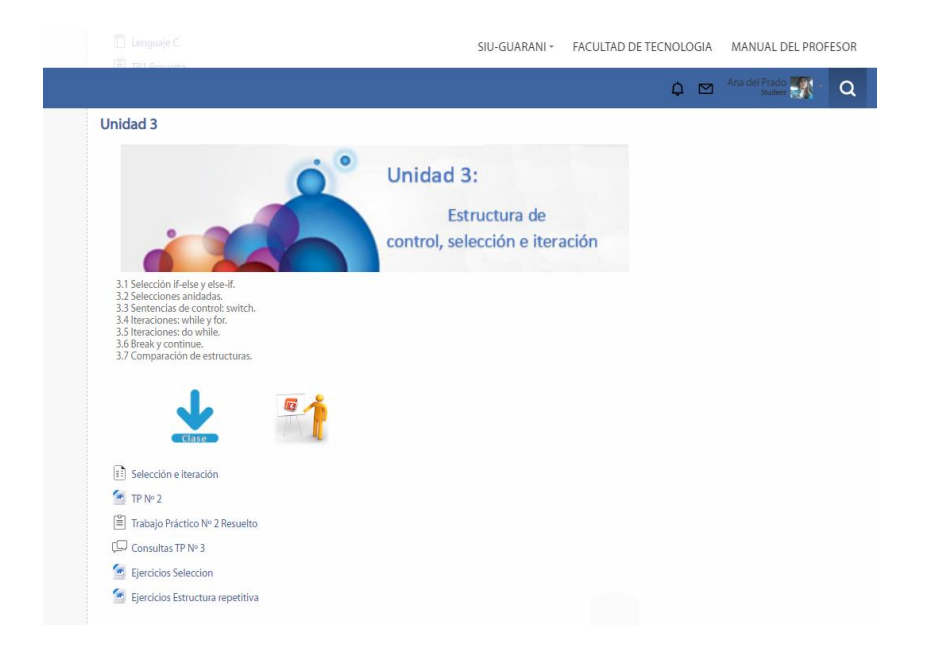

### Clase invertida

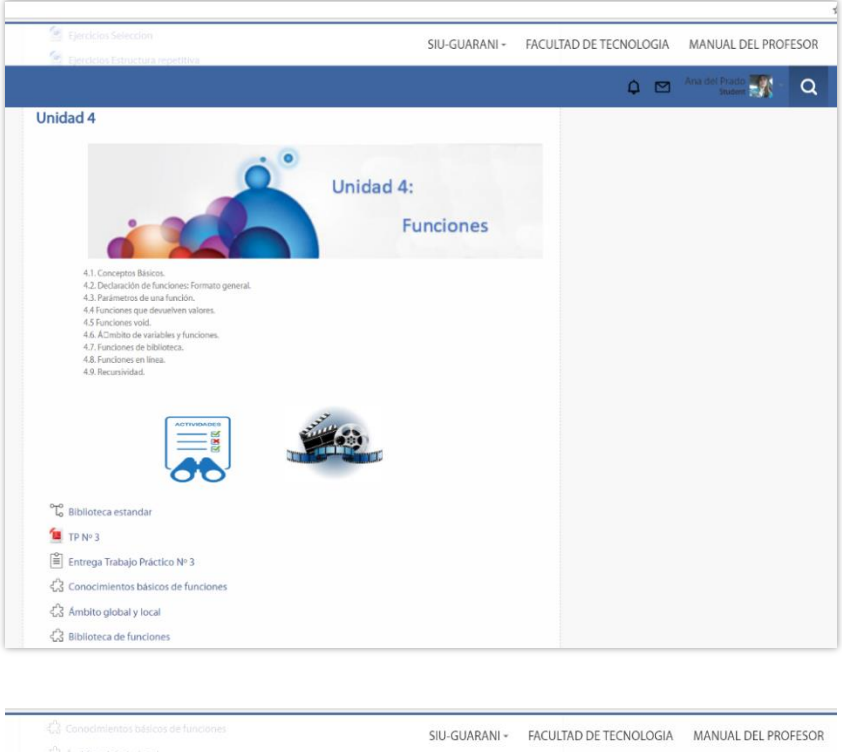

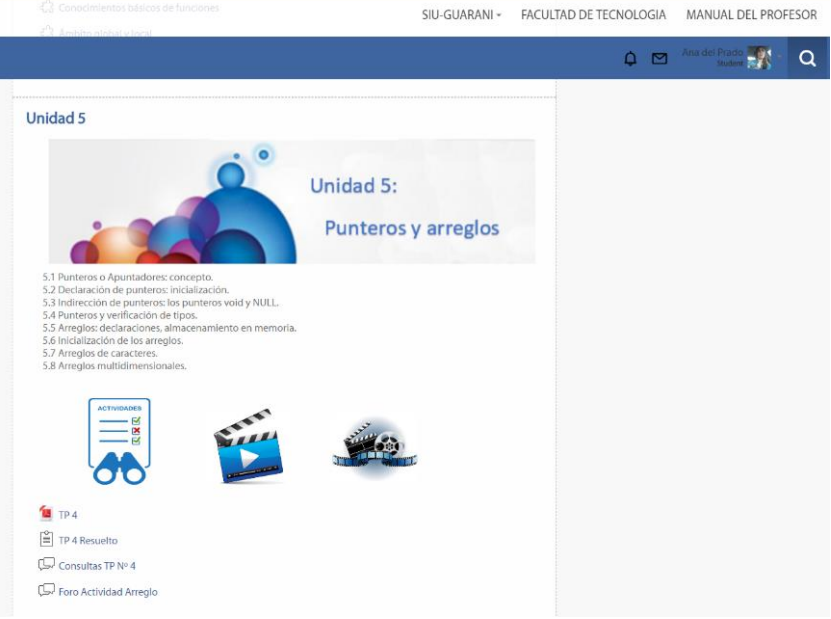

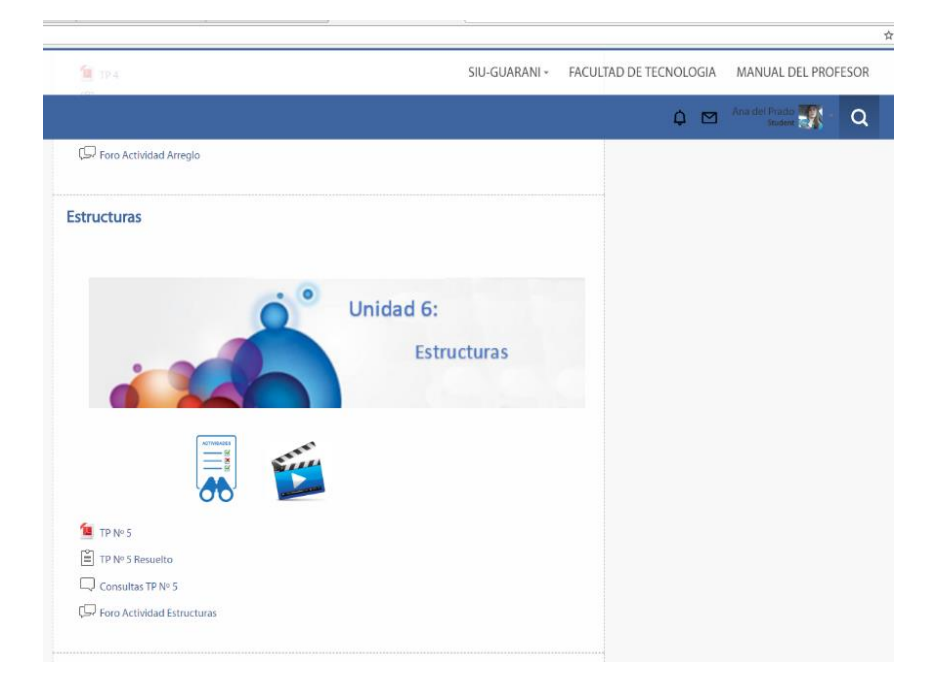

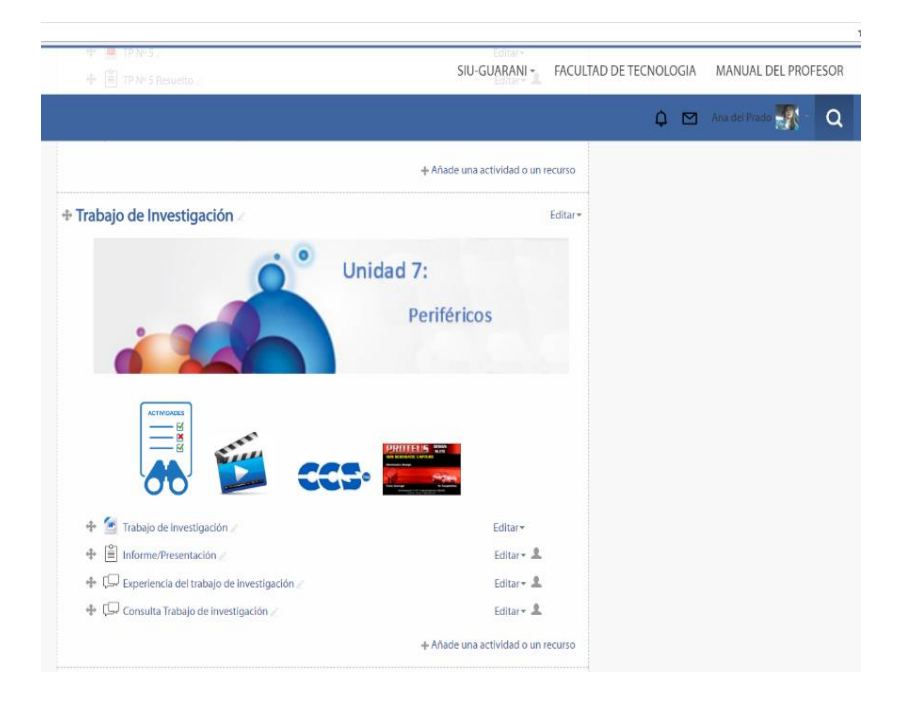

# **ANEXO 3. CONSIGNAS DE TRABAJO**

#### UNIDAD 4

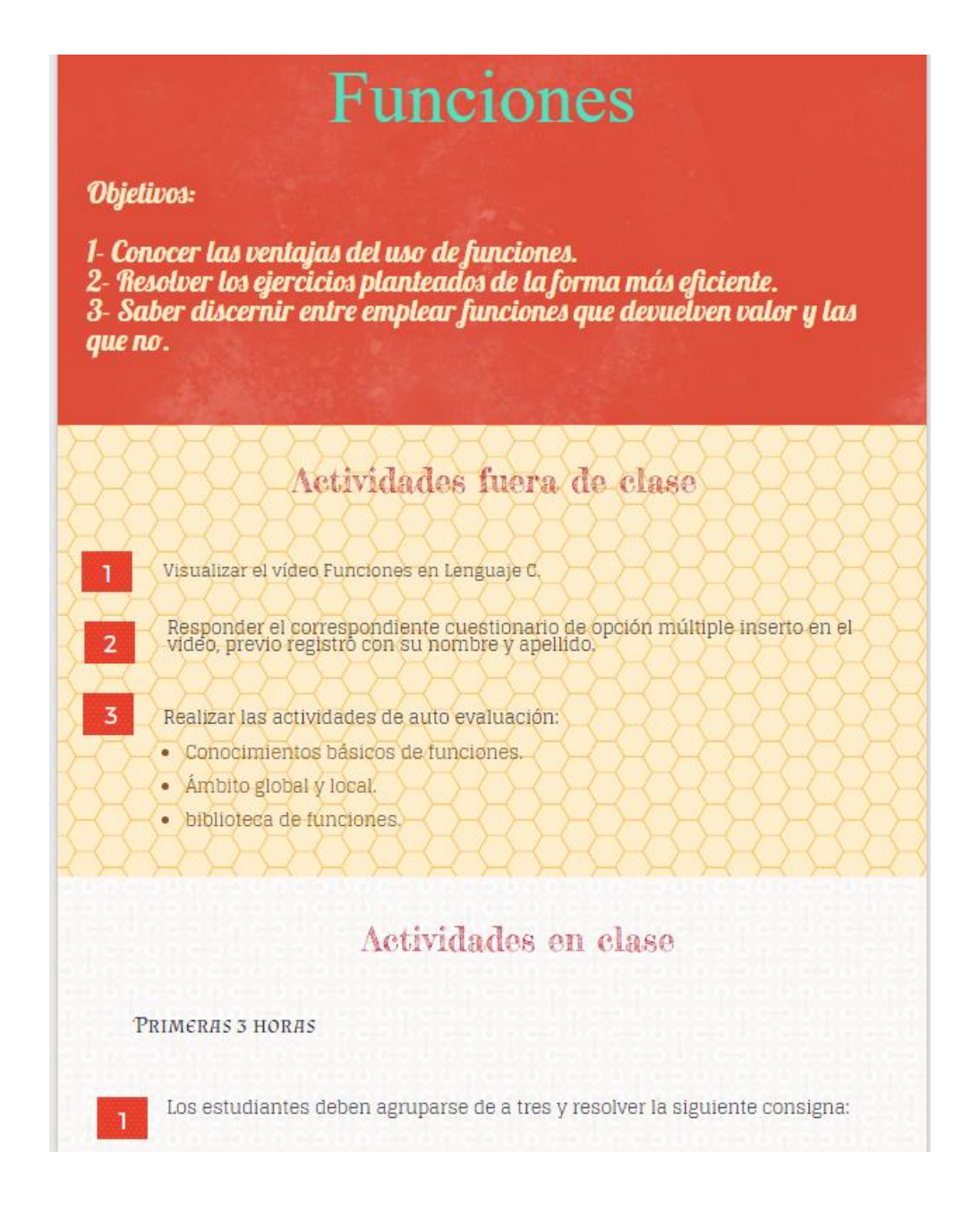

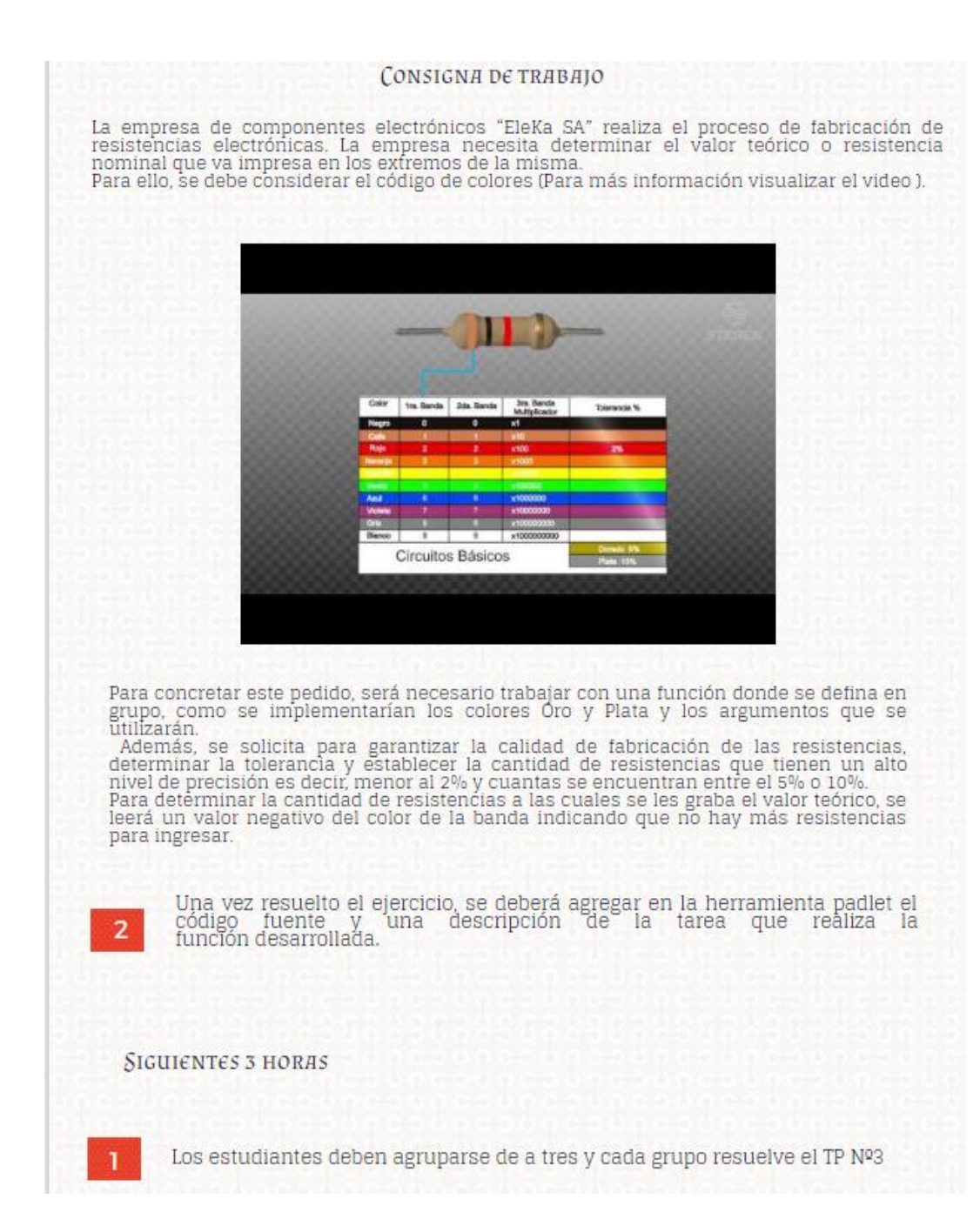

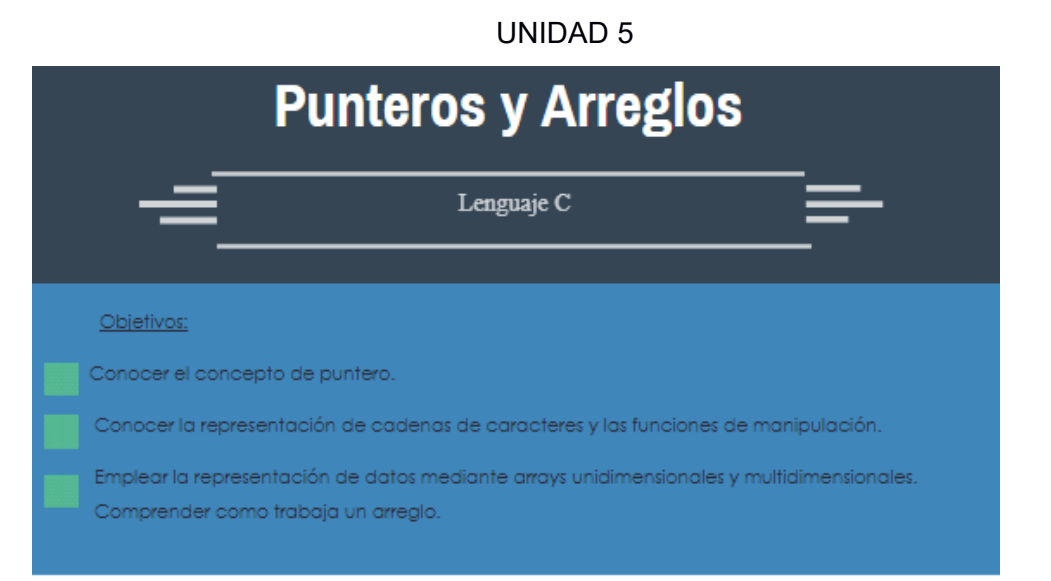

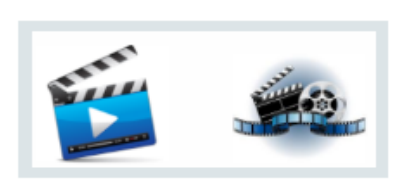

#### 01 Actividades fuera de clase

Visualizar los vídeos: Arreglos o vectores<br>Punteros  $\overline{\phantom{a}}$ 

Responder el correspondiente cuestionario de<br>opción múltiple inserto en el video, previo registro<br>con su nombre y apellido.

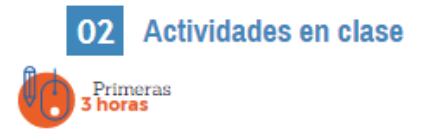

La empresa ELECTRA SA necesita determinar los tipos de<br>componentes electrónicos que tiene disponible para la venta,<br>clasificándolos en pasivos y activos. Para ello, utilizar un arreglo que almacene los diferentes tipos de componentes.

armacere los direrentes upos de componentes.<br>Así mismo, la empresa se percató que además de los componentes<br>necesita saber qué cantidad tiene disponible de cada elemento y<br>cuál es el lote mínimo con el que tiene que contar

- S - si hay que comprar más productos<br>- N- si no hay que comprar más productos

Y la segunda variable que nos indique cuantos productos debe comprar.

Para esta actividad, se trabaja con la herramienta<br>http://collabedit.com/ en forma colaborativa en grupo de 3, una vez<br>finalizada la actividad planteada, deberá compartir en el foro el link para acceder al código fuente, los problemas y alternativas de solución.

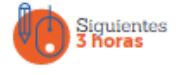

- Subir el TP resuelto al aula virtual
- Los estudiantes deben agruparse de a tres y cada grupo resuelve el TP N°3 Ĭ.

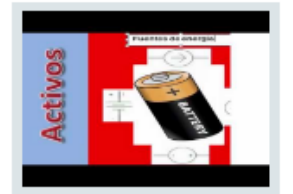

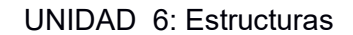

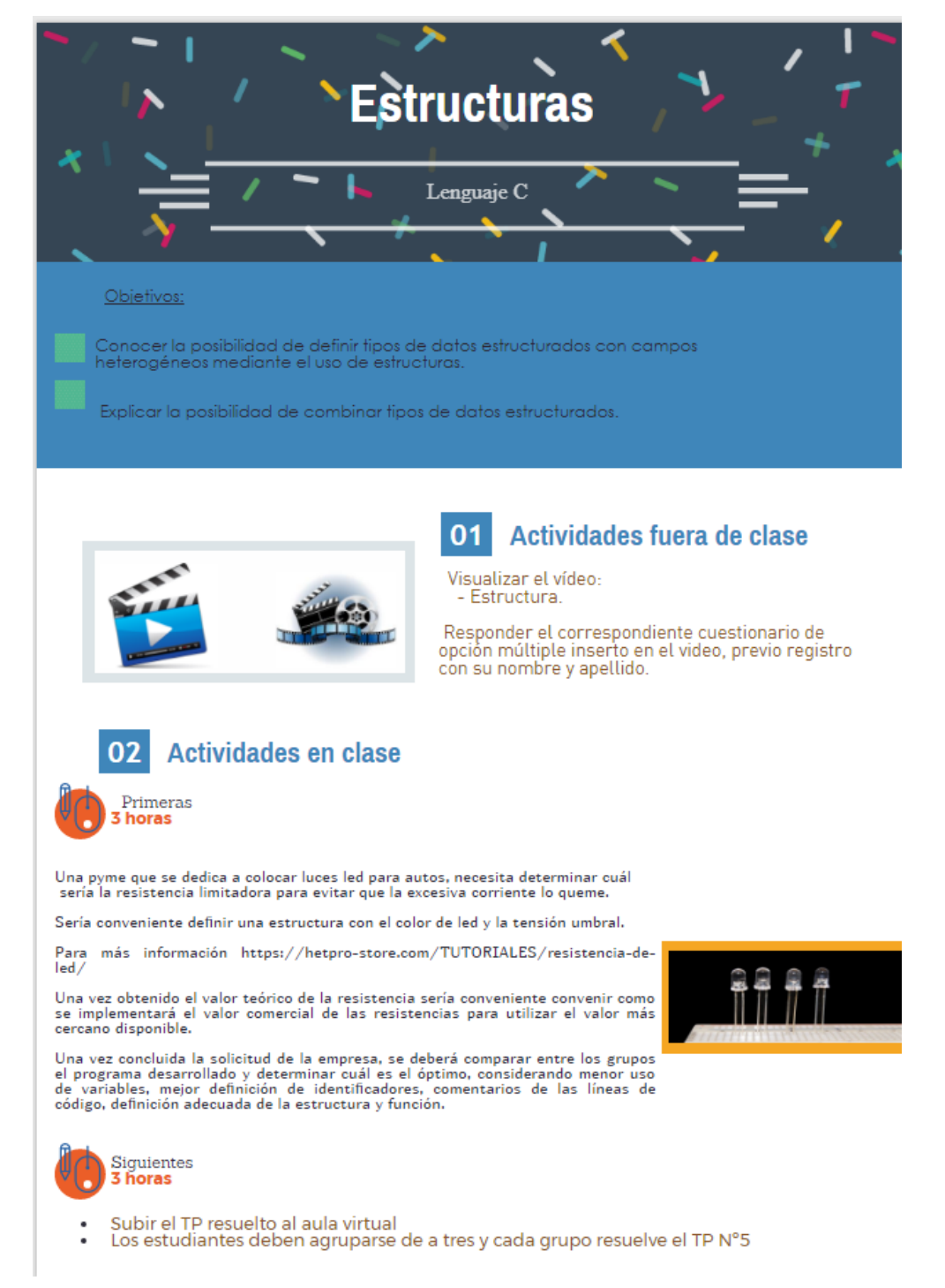

### UNIDAD 7: Control de Periféricos

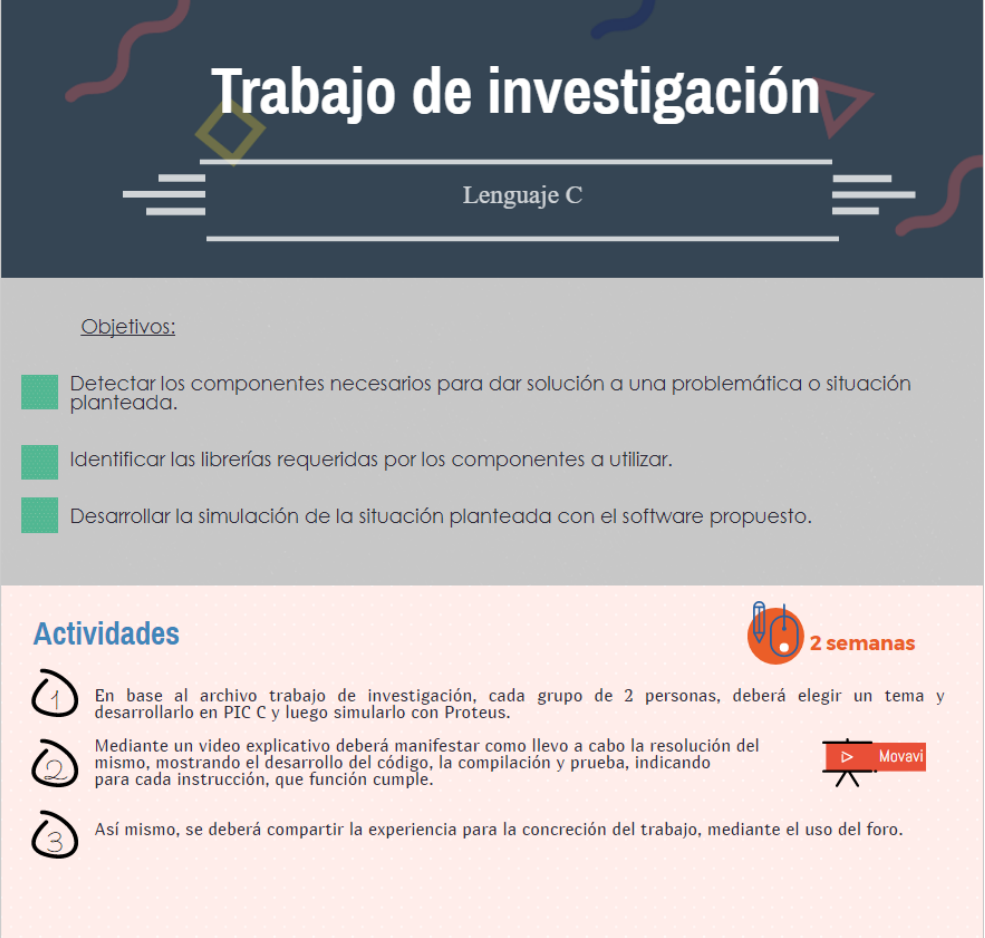

### Temas:

Una serie de trabajos son requeridos por pequeñas empresas y por la municipalidad de San Fernando del Valle de Catamarca, se deberá presentar una simulación en Proteus de la solución para cada situación, se puede optar entre los siguientes:

o La municipalidad de la capital está generando un proyecto que se considera implementar un semáforo horizontal para peatones tecnológicos, con lo cual, en las veredas existe una luz indicadora de cruce para el peatón que cambia de verde a rojo considerando la luz del semáforo vertical.

o En la empresa AQUASYSSTEM provee cisternas, el llenado del tanque de agua depende del nivel de agua que está controlado por un sensor. Si el nivel es bajo se activa la bomba de agua para el llenado y si está en un nivel alto de desactiva la bomba de agua.

o Una pequeña empresa denominada MEZCLASYSTEM que se dedica a la venta de mezcla para la construcción, necesita el uso de un temporizador que indique la activación o desactivación del motor de la mezcladora de cemento.

o La empresa CALOR SA se encarga de producir caloventores y requiere establecer una temperatura ideal del ambiente, entonces si la temperatura ambiente supera la temperatura deseada se apaga la fuente de calor (un foco, o una resistencia eléctrica) sino se enciende.

o La empresa de CALIBRAR SA se encarga de calibrar artefactos y requiere un botón para seleccionar el valor de calibración que se visualizara en una pantalla LCD. El programa debe mostrar un menú de 3 funciones. Mediante el pulsador se debe seleccionar uno de los 3 elementos y con otro ejecuta la función (en este caso encender un led).

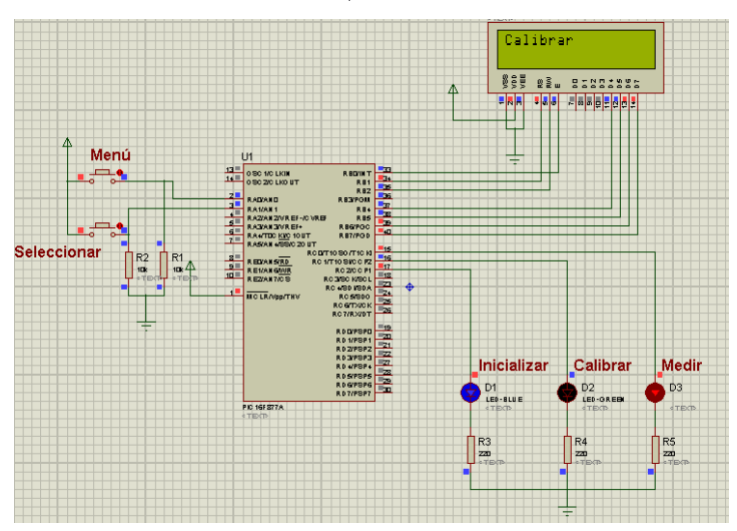

Mediante un video explicativo deberá manifestar como llevo a cabo la resolución del mismo, mostrando el desarrollo del código, la compilación y prueba, indicando para cada instrucción, que función cumple. Así mismo, se deberá compartir la experiencia para la concreción del trabajo, mediante el uso del foro.

**Contract Contract** 

# **ANEXO 4. ENCUESTAS**

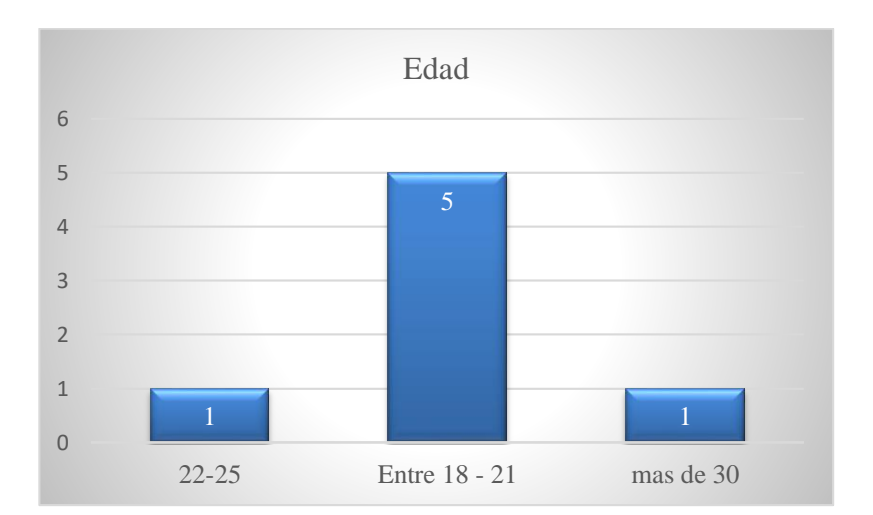

## ENCUESTA DE SATISFACCIÓN

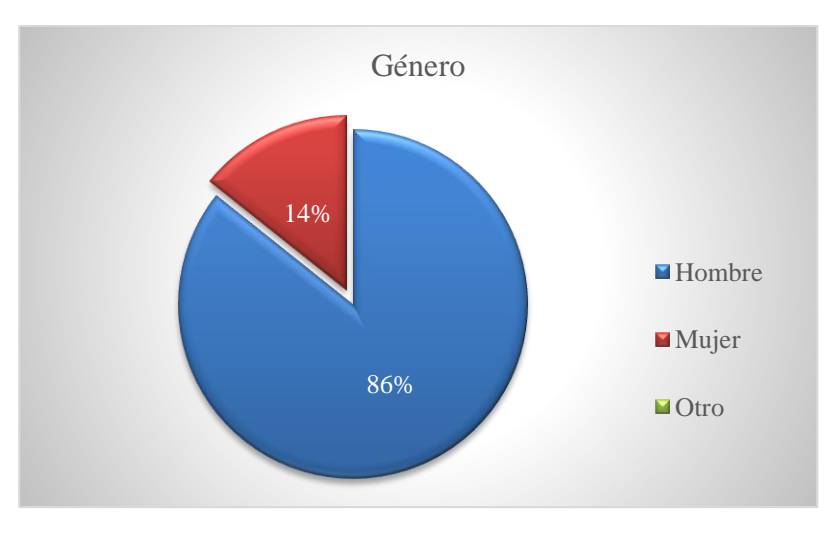

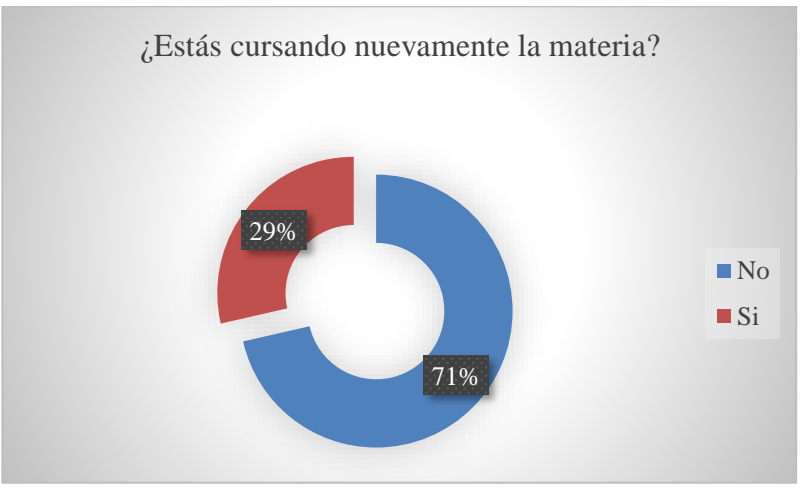

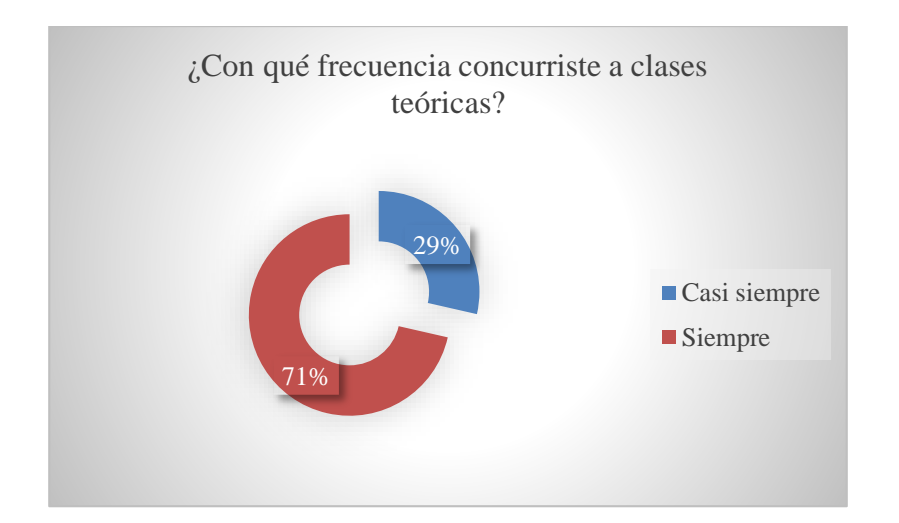

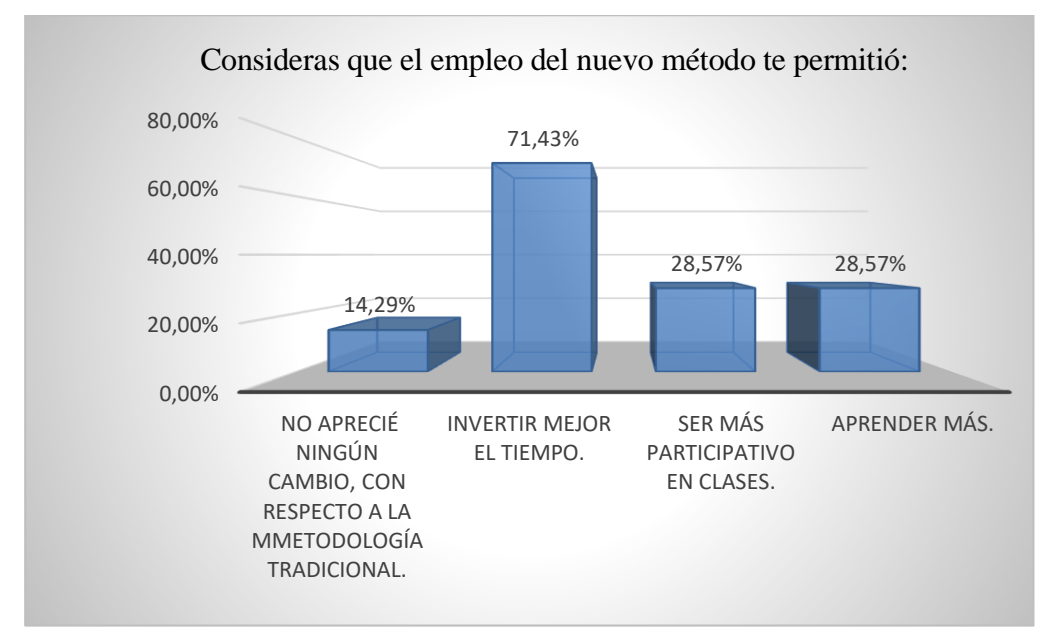

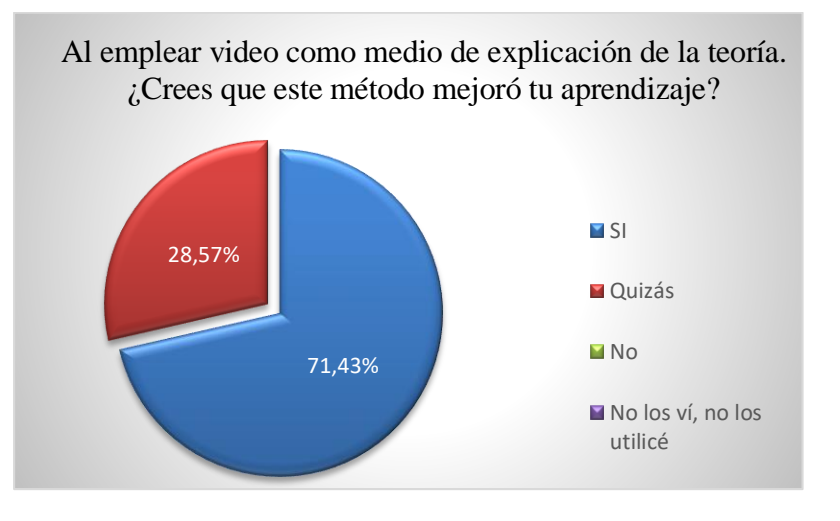

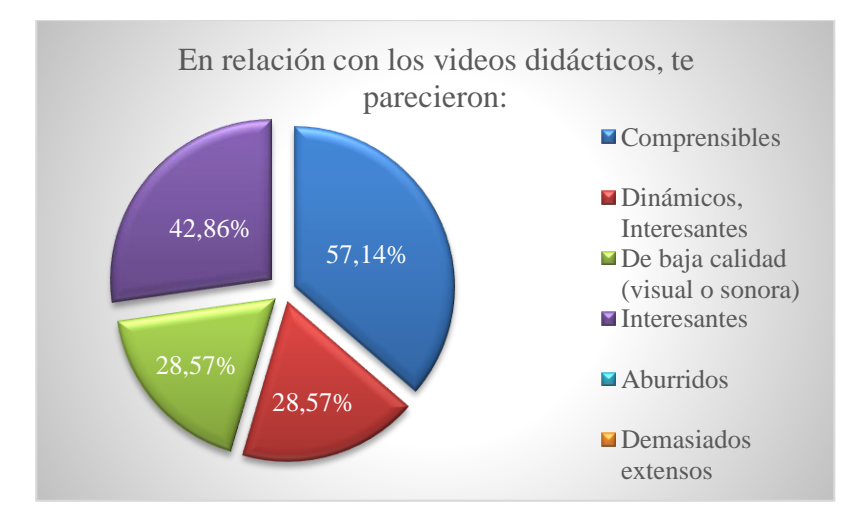

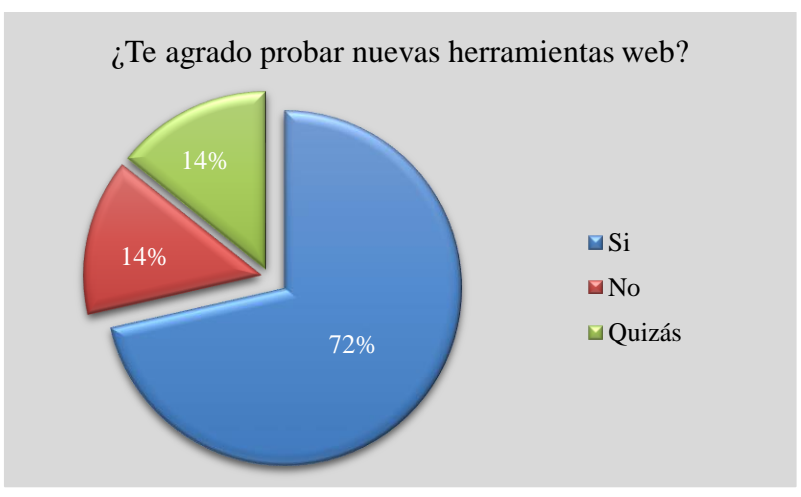

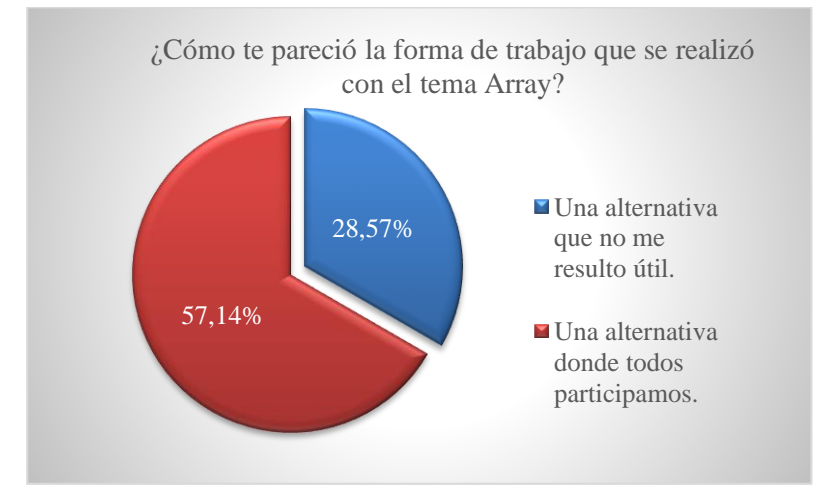

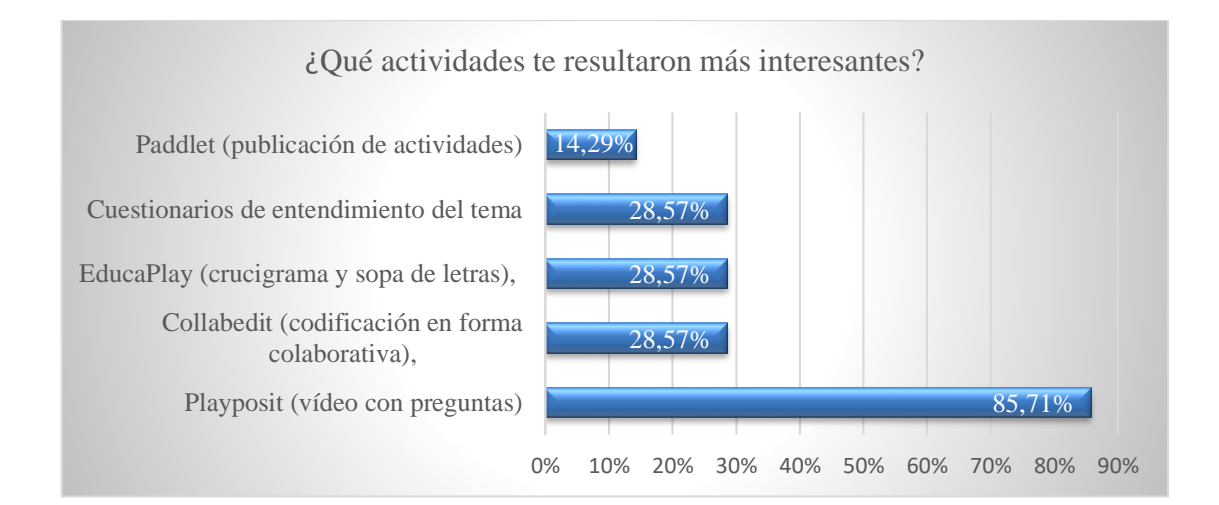

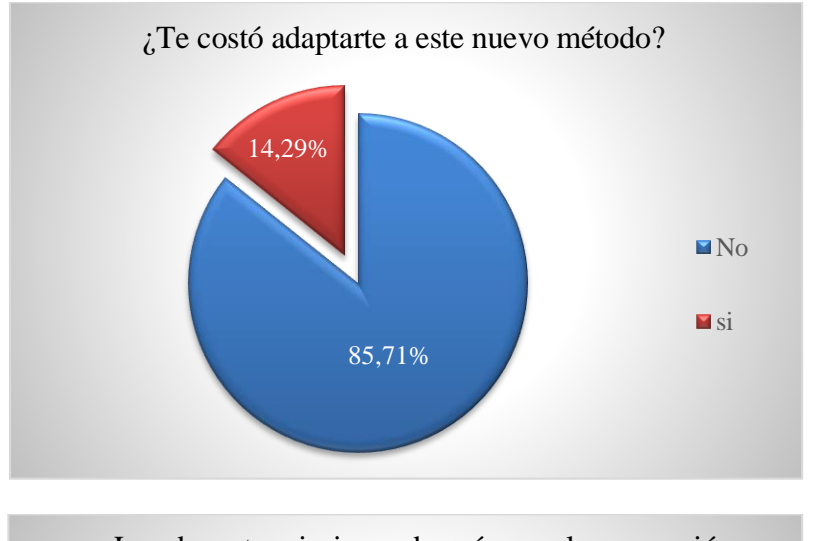

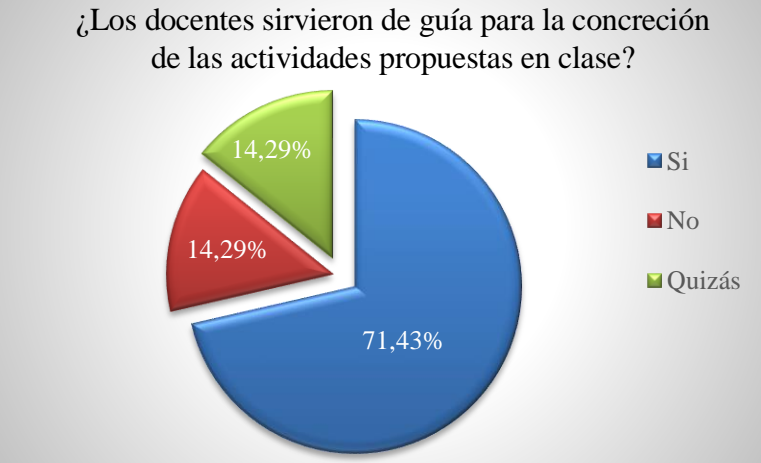

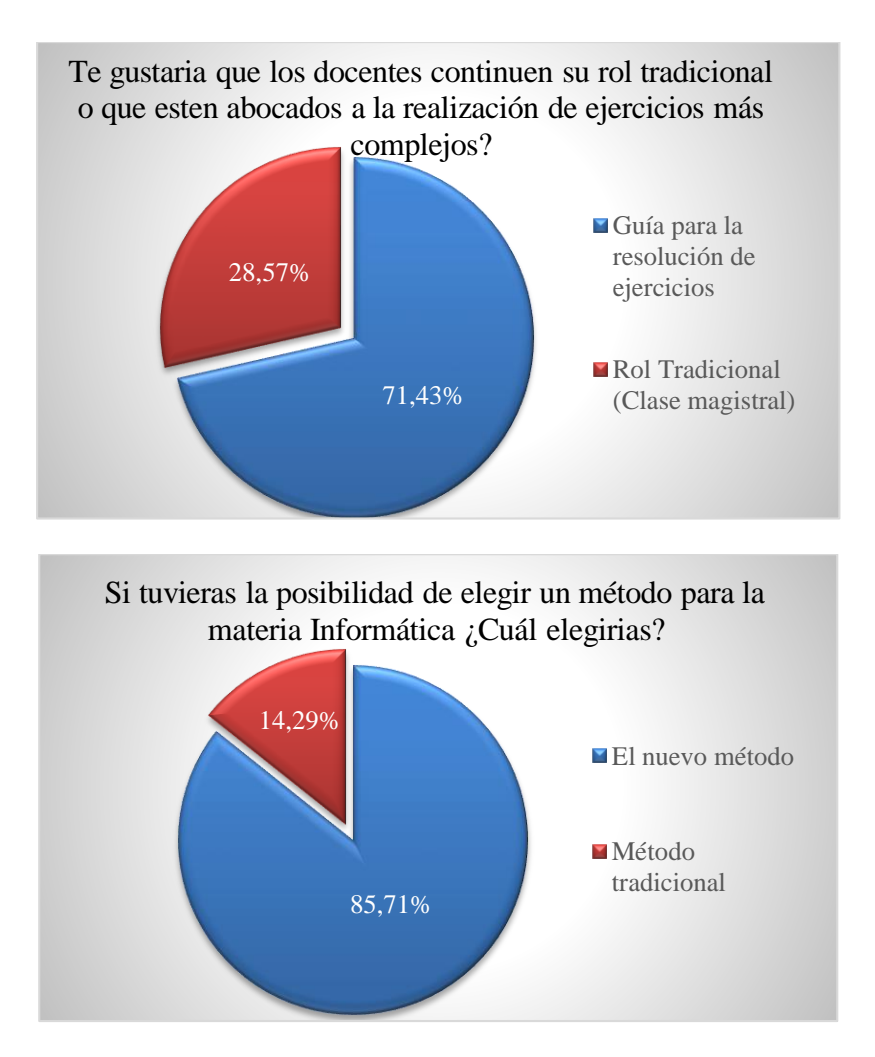

Si elegiste el método tradicional. ¿Qué fue lo que no te agrado de este método?

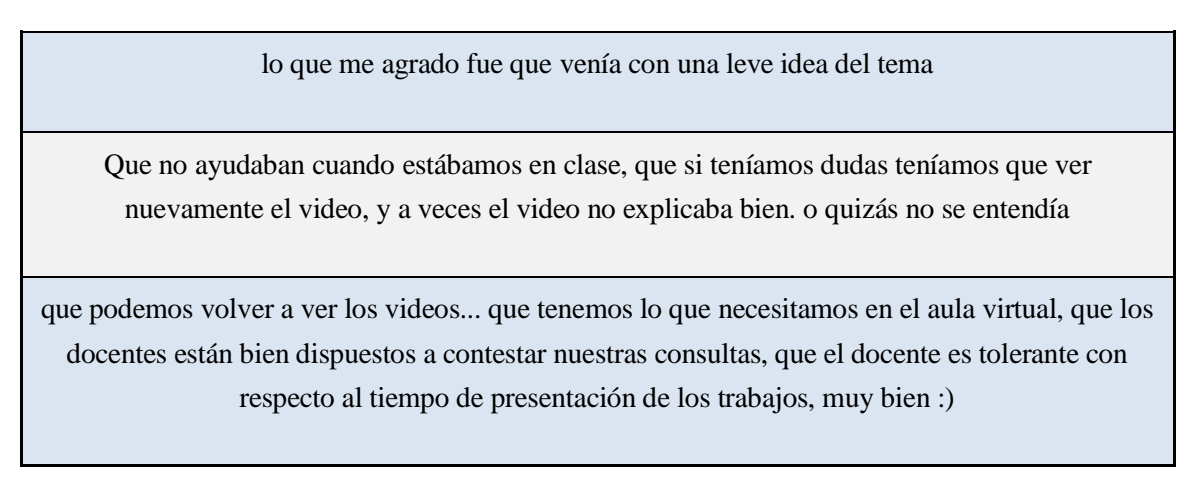

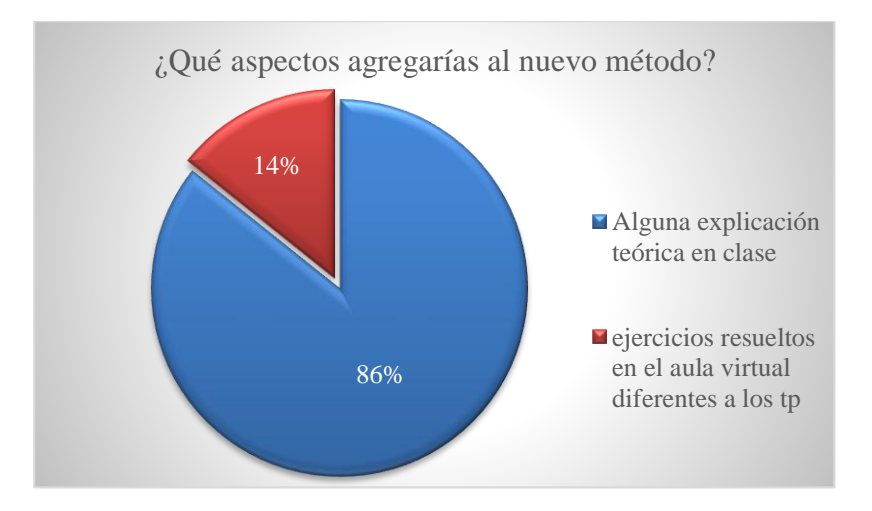

¿Qué recomendaciones harías para seguir mejorando este método?

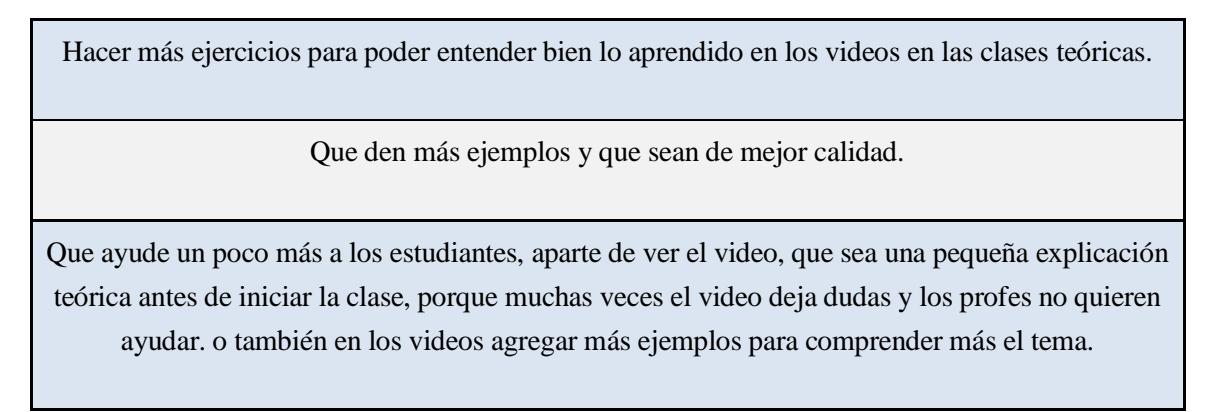

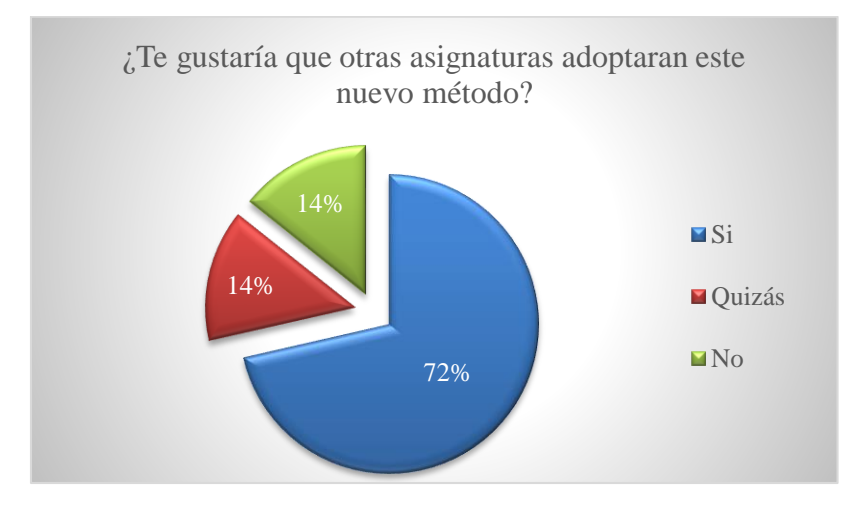

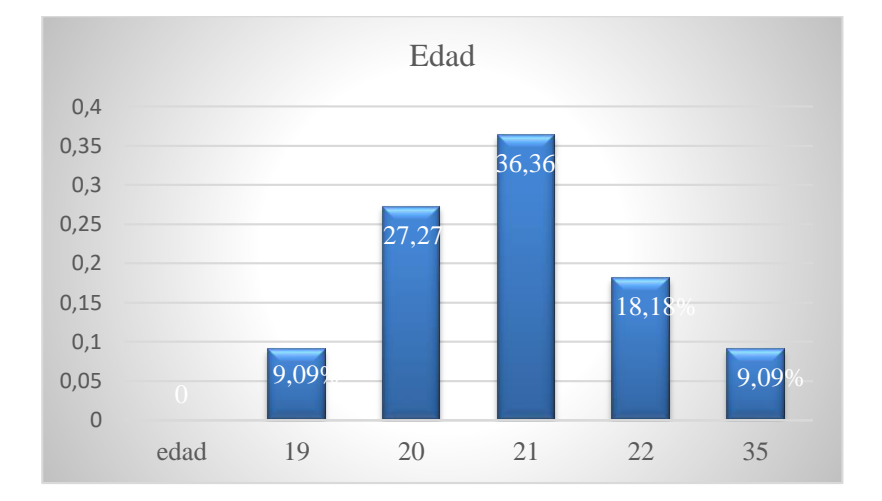

### ENCUESTA CONOCIMIENTOS PREVIOS Y PREFERENCIAS

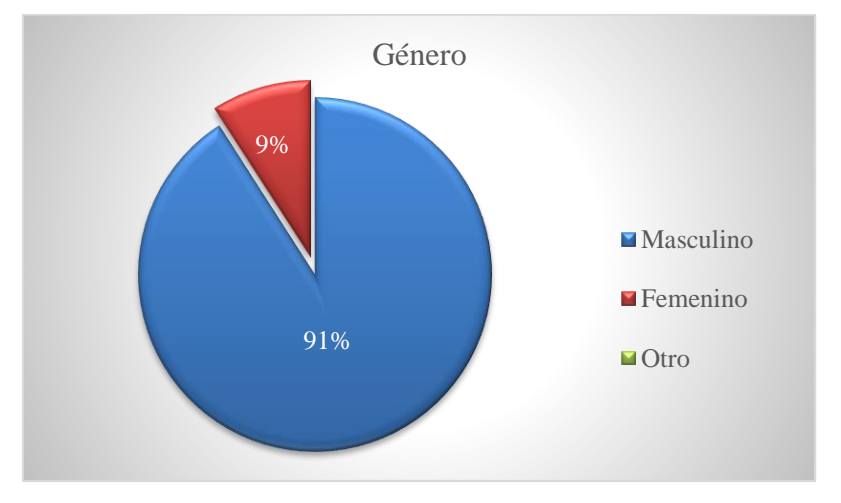

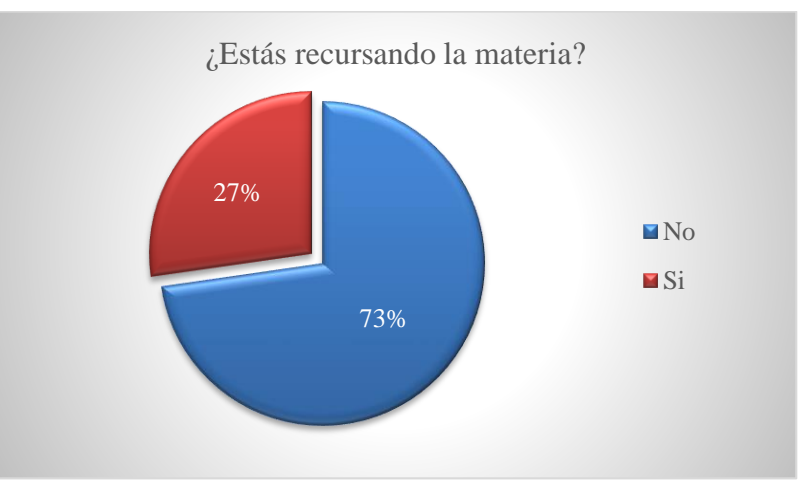

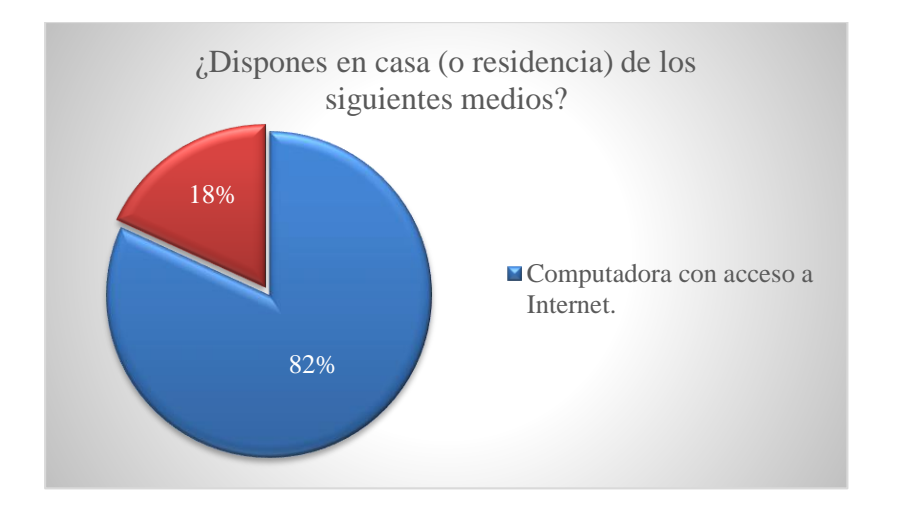

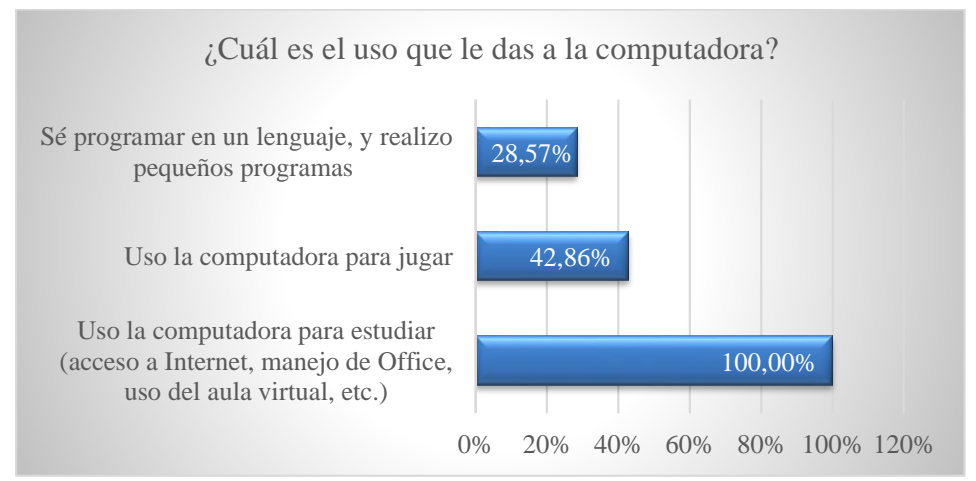

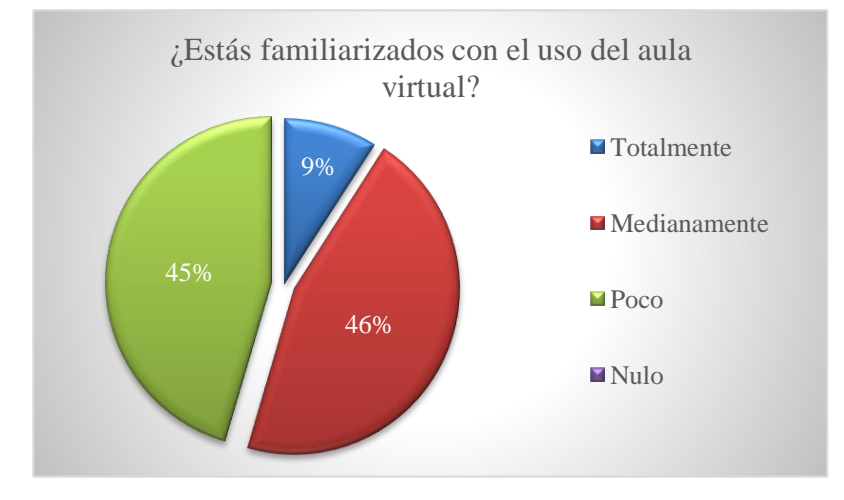

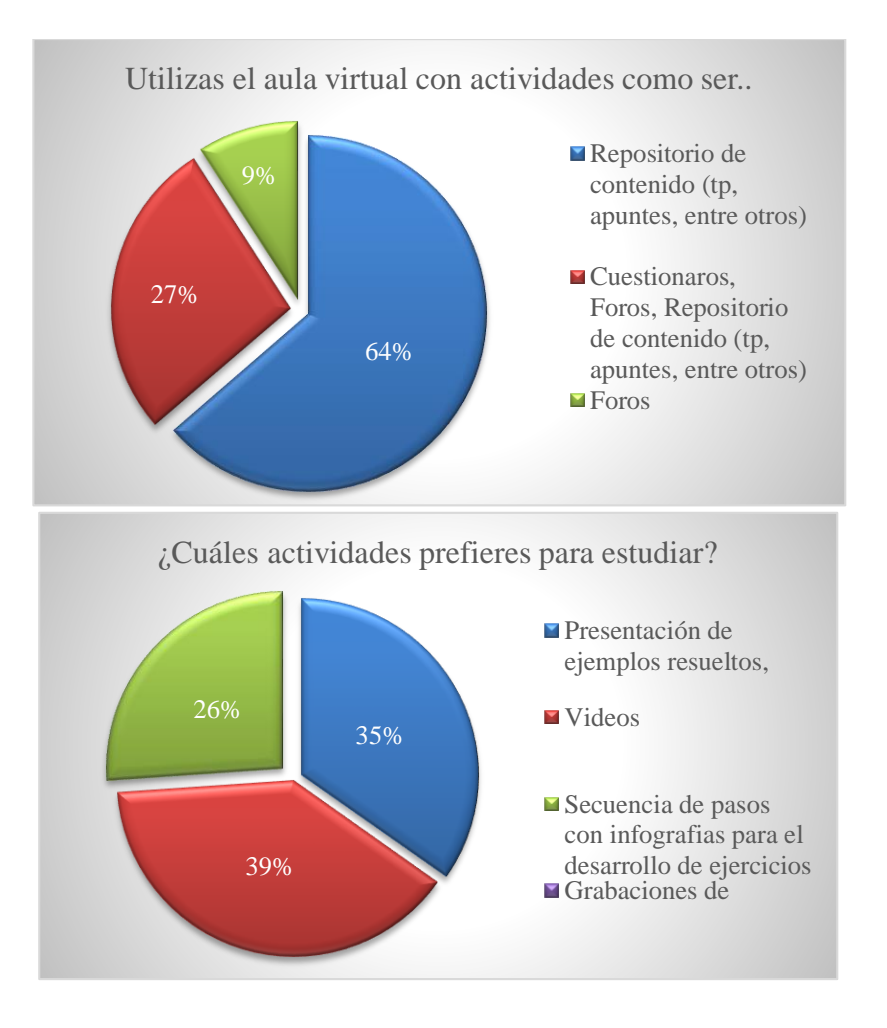

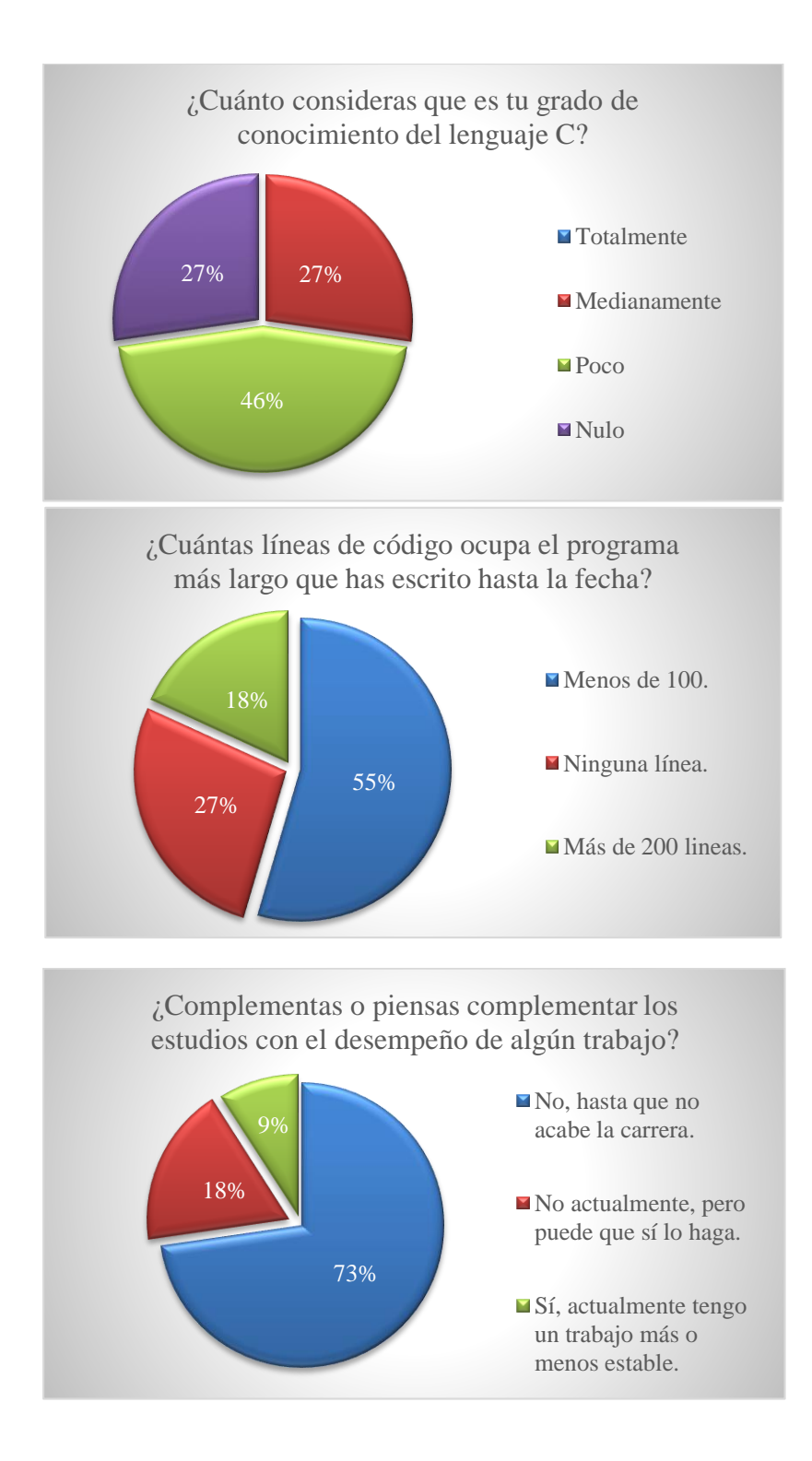

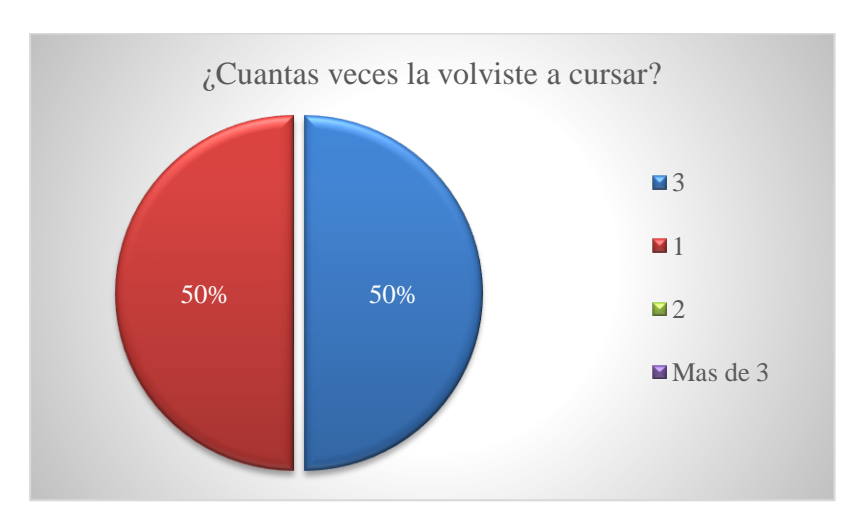

### ENCUESTA A ESTUDIANTES RECURSANTES

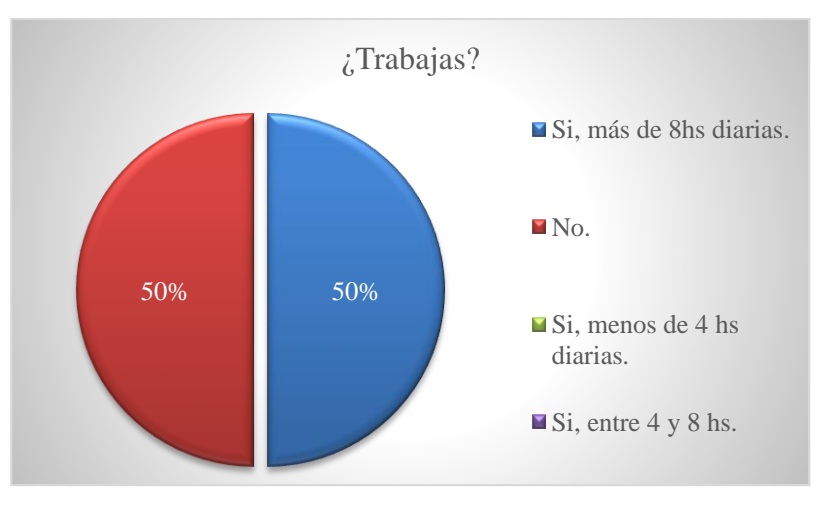

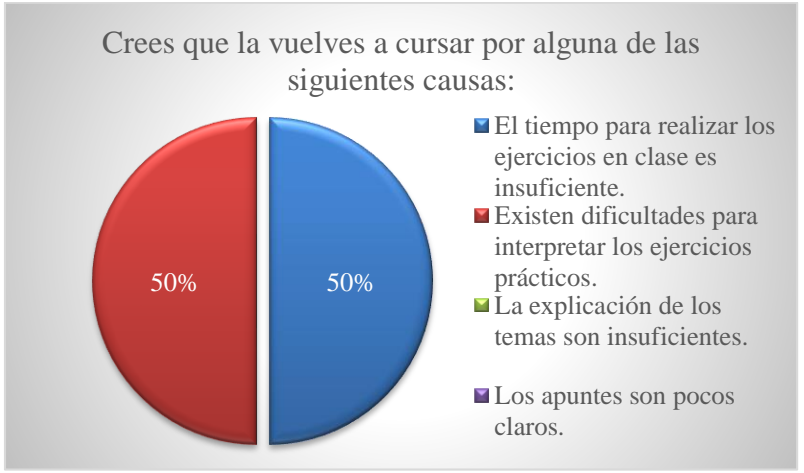

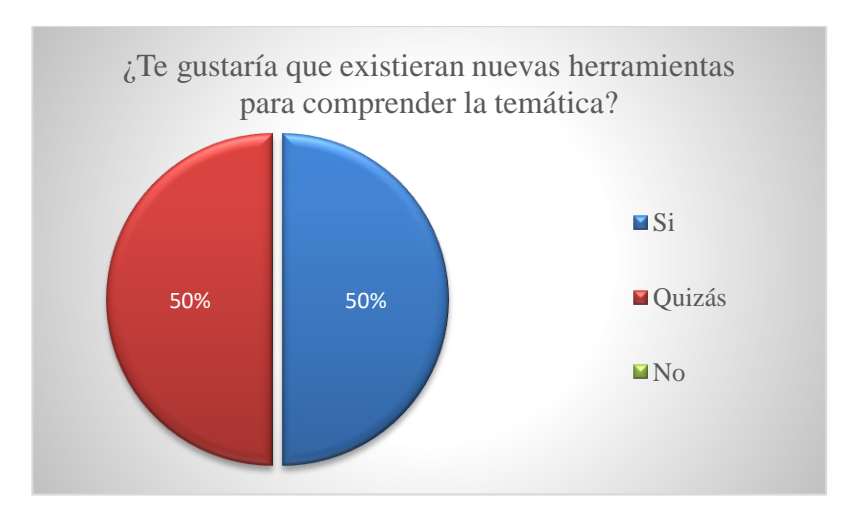

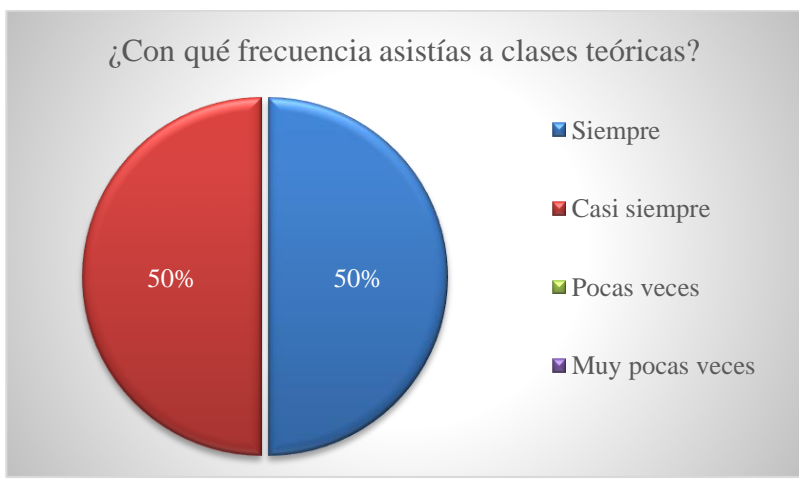

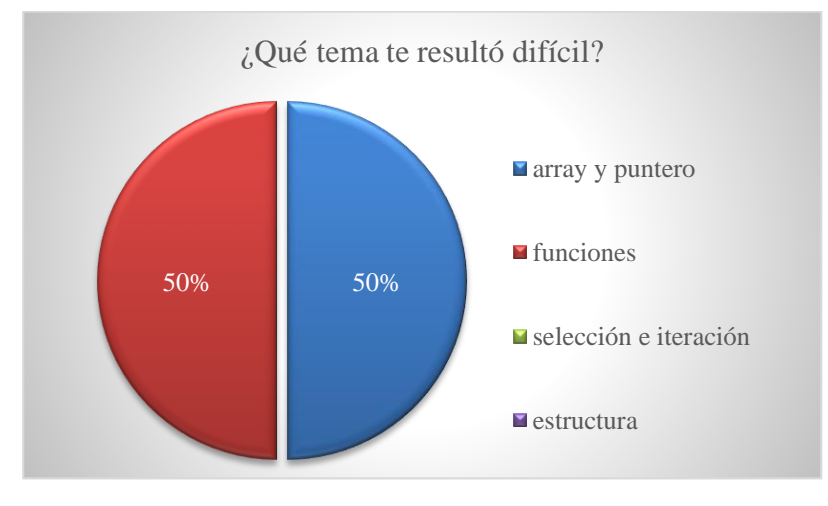

### ENCUESTA REALIZADA POR LA DIRECCIÓN DE ASUNTOS ACADÉMICOS

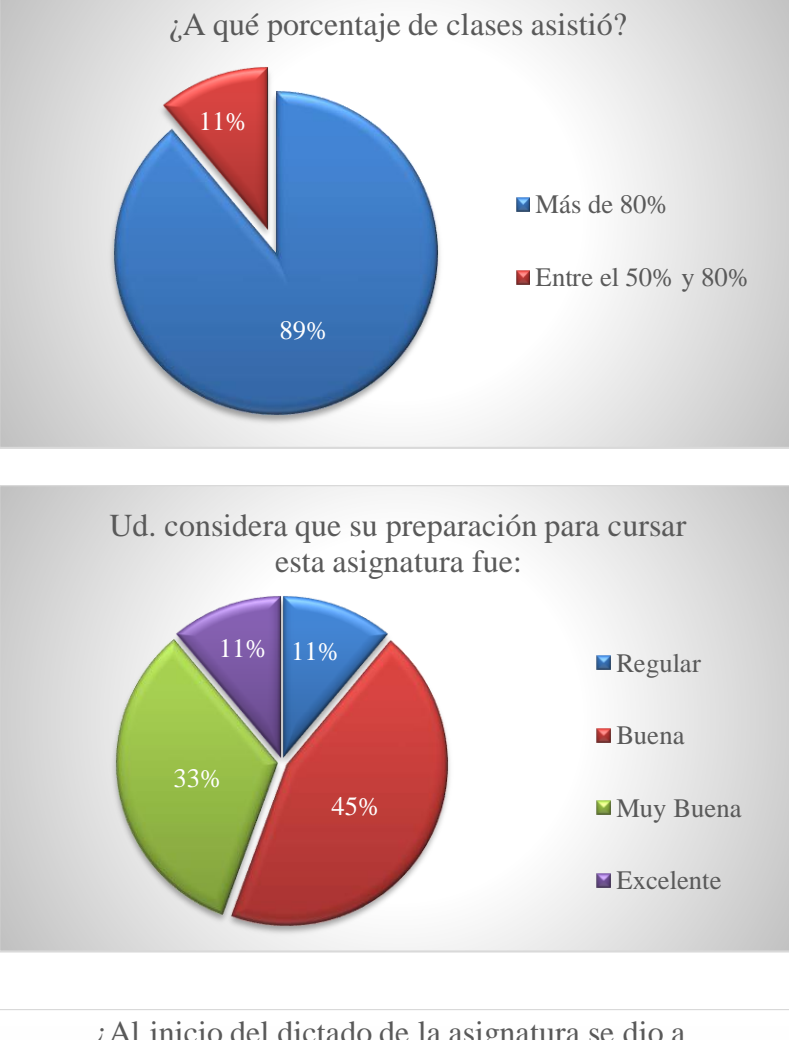

DE LA FTYCA

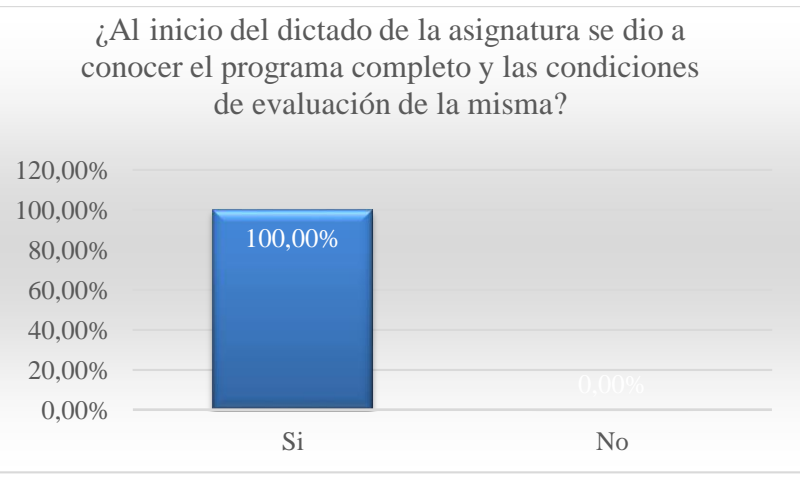

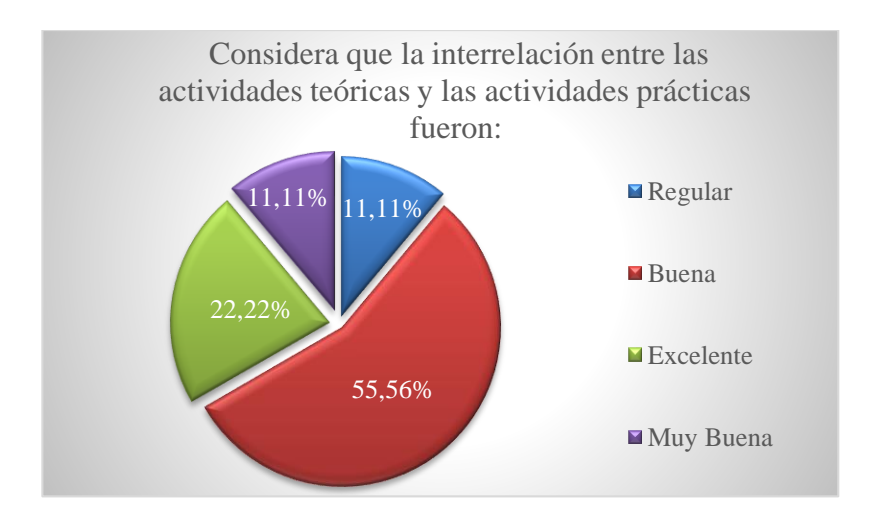

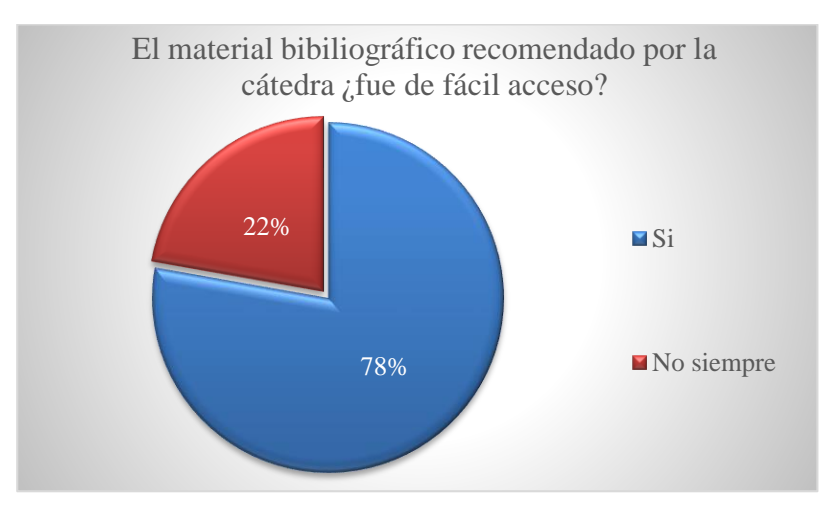

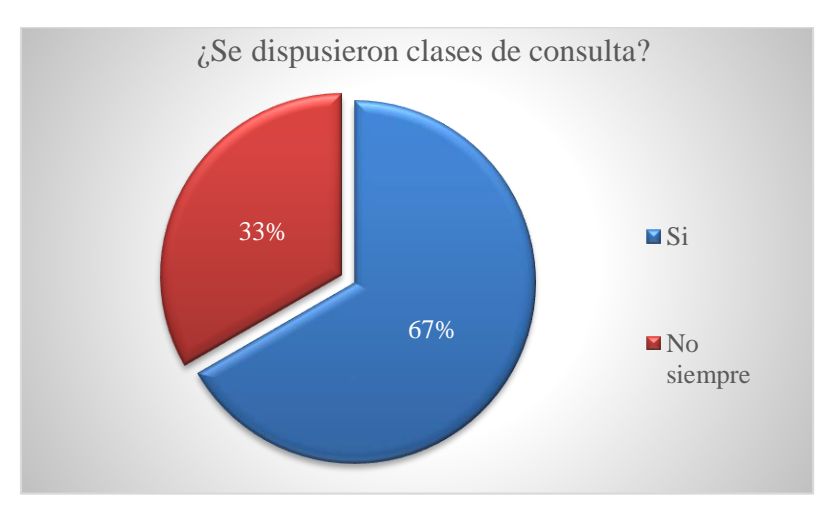

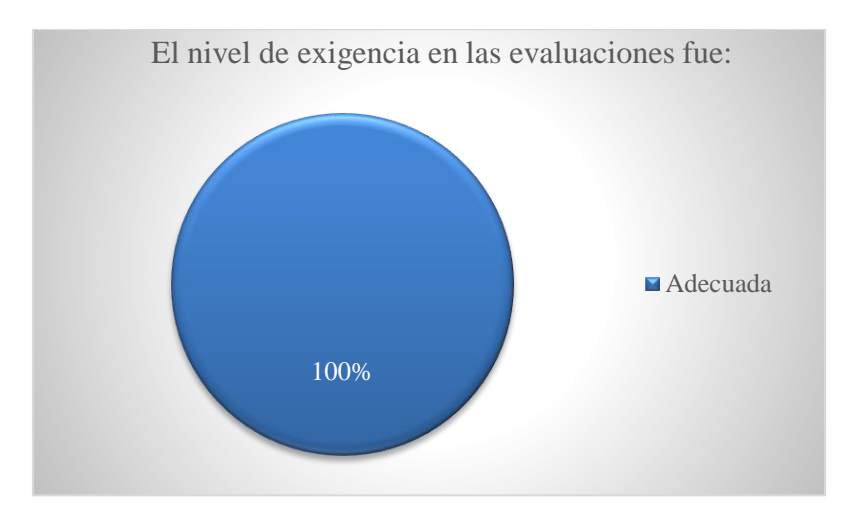

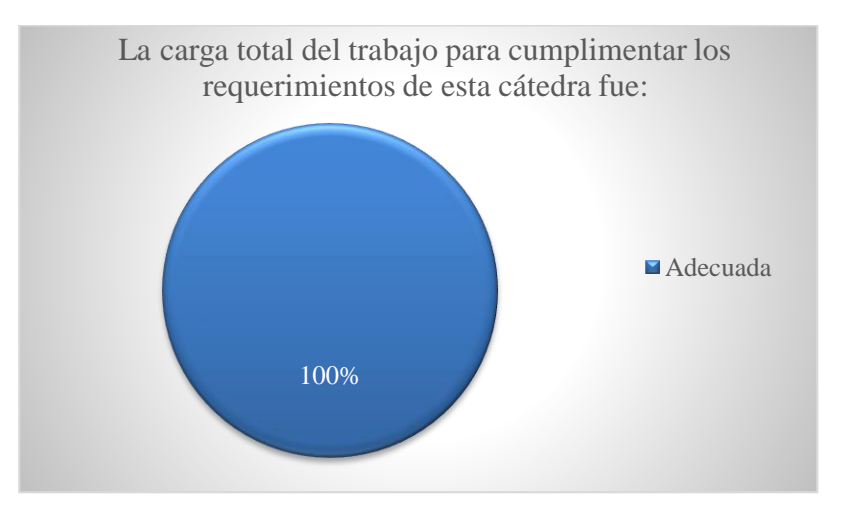

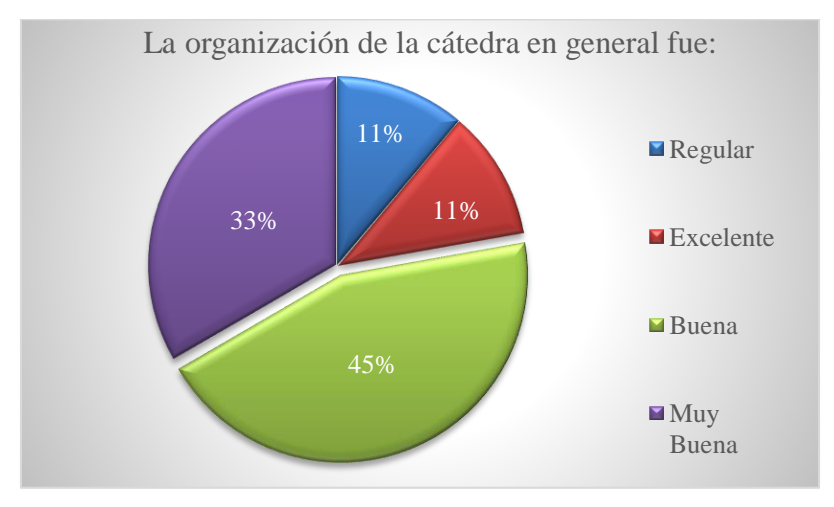

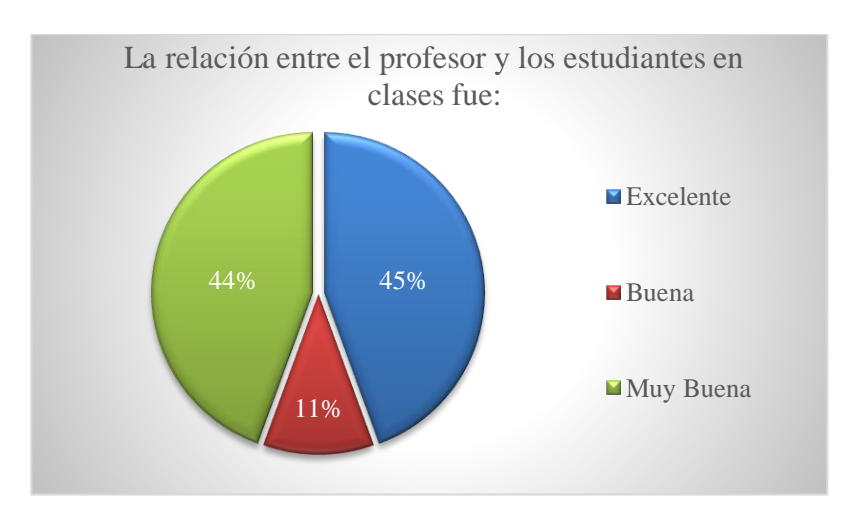

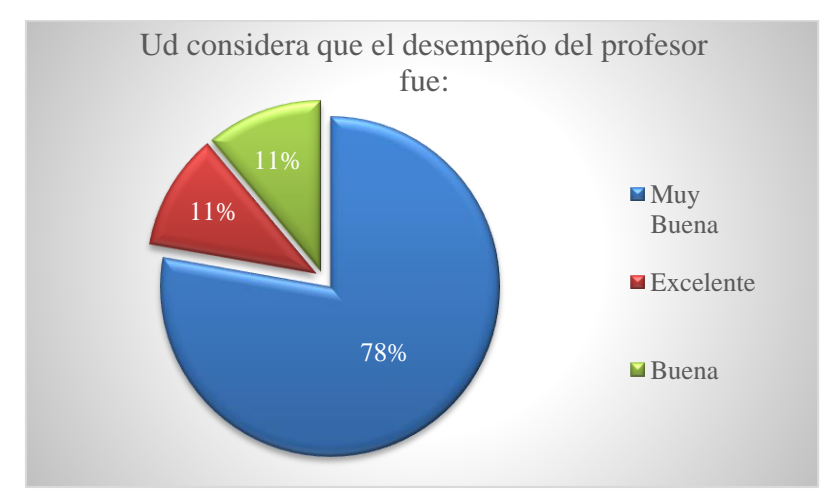

Mencione, en que caso que considere pertinente, aspectos positivos y negativos del funcionamiento de la cátedra y sugerencias para la mejora.

Me parece adecuado en gran parte el método nuevo que probaba la profe con nosotros, pero no me gustó que hubo una falla y no se subieron los datos de dos encuestas que realicé, la profe supo comprender y me dio otra oportunidad. Aspecto Positivo: que quieran implementar nuevos métodos de trabajo. El profesor de la práctica es excelente para terminar de entender los temas vistos en clase. Positivo excelentes profesores muy buena atención y enseñanza tanto Herrera y del Prado. Negativo: Más ejercicios y dedicación a la programación de sistemas embebidos. Mejorar las clases teóricas y que en las clases prácticas se realicen ejercicios del práctico.